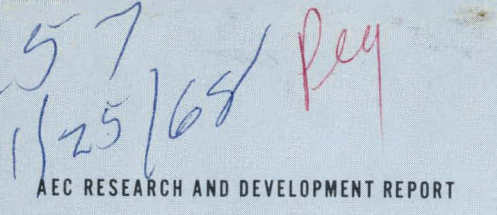

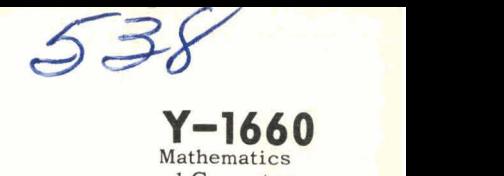

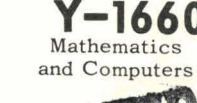

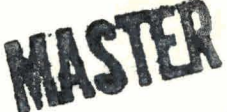

## **GEODESIC PATHS ON SURFACES OF REVOLUTION: A COMPUTER-AIDED FILAMENT-WINDING DESIGN PROGRAM**

**(Prepared for Sandia Corporation under Purchase Order ASB-92-1849) 1** 

**T. W. Bookhart A. H. Fowler** 

# UNION CARBIDE CORPORATION<br>
NUCLEAR DIVISION<br>
OAK RIDGE Y-12 PLANT **NUCLEAR DIVISION OAK RIDGE**

**operated for the ATOMIC ENERGY COMMISSION** under U.S. GOVERNMENT Contract W-7405 eng 26

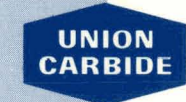

**UNION OAK RIDGE Y-12 PLANT P. 0. Box Y** Y **OAK RIDGE, TENNESSEE 37830** 

## **DISCLAIMER**

This report was prepared as an account of work sponsored by an agency of the United States Government. Neither the United States Government nor any agency Thereof, nor any of their employees, makes any warranty, express or implied, or assumes any legal liability or responsibility for the accuracy, completeness, or usefulness of any information, apparatus, product, or process disclosed, or represents that its use would not infringe privately owned rights. Reference herein to any specific commercial product, process, or service by trade name, trademark, manufacturer, or otherwise does not necessarily constitute or imply its endorsement, recommendation, or favoring by the United States Government or any agency thereof. The views and opinions of authors expressed herein do not necessarily state or reflect those of the United States Government or any agency thereof.

## **DISCLAIMER**

**Portions of this document may be illegible in electronic image products. Images are produced from the best available original document.** 

Printed in the United Stotes of America. Avoiloble from Clearinghouse for Federol Scientific and Technical Information, Notional Bureau of Standards, U.S. Department of Commerce, Springfield, Virginia 22151 Price: Printed Copy **\$3.00;** Microfiche **\$0.65** 

#### - LEGAL NOTICE -

This report was prepared as an account of Government sponsored work. Neither the United States, nor the Commission, nor ony person acting on behalf of the Commission:

- A. Makes any warranty or representation, expressed or implied, with respect to the accuracy. completeness, or usefulness of the information contained in this report, or that the use of any information, apparatus, method, or process disclosed in this report may not infringe privately owned rights; or
- **6.** Assumas any liabilities with respect to the use of, or for domoges resulting from the use of any information, apparatus, method, or process disclosed in this report.

As used in the above, "person acting on behalf of the Commission" includes any employee or contractor of the Commission, or employee of such contractor, to the extent that such employee or contractor of the Commission, or employee of such sontroctor prepores, disseminates, or provldes access to, any information pursuant to his employment or contract with the Commission, or his employment with such contractor.

Mathematics and Computers TID-4500

## UNION CARBIDE CORPORATION

Nuclear Division

## Y-12 PLANT

## Contract W-7405-eng-26 With the US Atomic Energy Commission

## GEODESIC PATHS ON SURFACES OF REVOLUTION: A COMPUTER-AIDED FILAMENT-WINDING DESIGN PROGRAM

## (Prepared for Sandia Corporation under Purchase Order ASB-92-1849)

T. W. Bookhart A. H. Fowler

Oak Ridge, Tennessee

OISTRIBUTION OF THIS DOCUMENT IS UNLIMITED

Mathematics and Computers TID-4500

## Distribution:

 $\mathbb{E}[\mathcal{F}^{\mathcal{E}}_{\mathcal{F}}]$  ,  $\mathcal{F}^{\mathcal{E}}_{\mathcal{F}}$  ,  $\mathcal{F}^{\mathcal{E}}_{\mathcal{F}}$ 

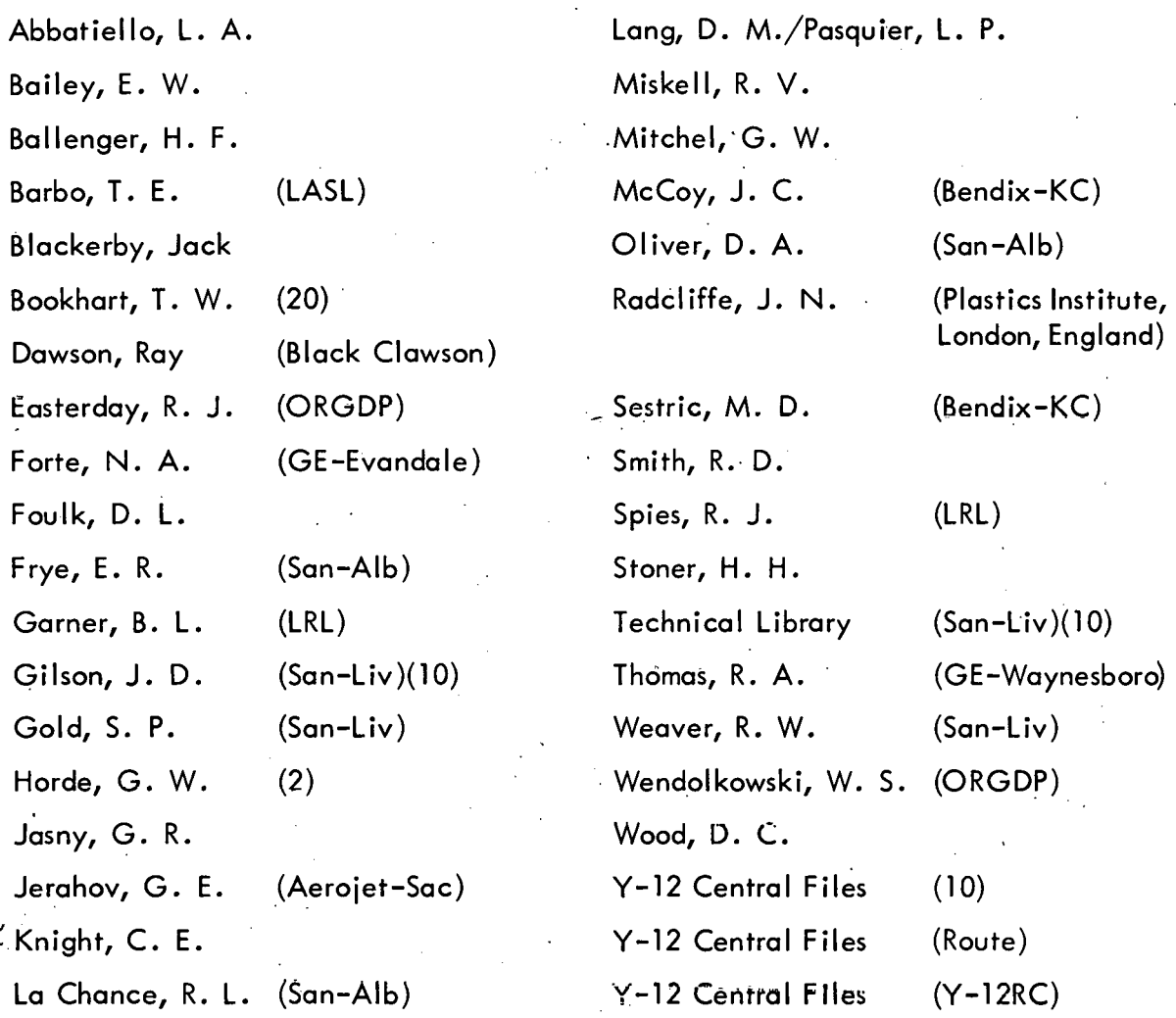

In addition, this report is distributed in accordance with the category Mathematics and Computers, as given in the "USAEC Standard Distribution Lists for Unclassified Scientific and Technical Reports<sup>13</sup>, TID-4500.

### **ABSTRACT**

Fortran computer programs have been written that will determine the geodesic paths on an arbitrary surface of revolution. The programs can also determine the number of circuits of the geodesics necessary to produce a wrap of a specified thickness. This thickness can be for one geodesic or be the cumulative buildup of many geodesics. Once the geodesic paths are determined, thickness profile and helix angle plots are produced. In addition, routines are available for plotting the geodesic paths on the developed surface giving a two-dimensional picture of the paths on the surface.

#### **LEGAL NOTICE** ,

This report was prepared as an account of Govern<sub>i</sub>ment sponsored work. Neither the United<br>States, nor the Commission, nor any person acting on behalf of the Commission:

States, nor the Commission, nor any person acting on behali or ine commission:<br>  $A_0$  Makes any warranty or ropressitation, expressed or implied, with respect to the accu-<br>
racy, completeness, or usefulness of the informa of any information, apparatus, method, or process disclosed in this report may not infringe

privately owned rlghts: **or** 

use of any information, apparatus, method, or process disclosed in this report.<br>As used in the above, "person acting on behalf of the Commission, "beludes any em-<br>ployee or contractor of the Commission, or employee of such disseminates, or provides access to, any information pursuant to his employment or contract with the Commission, or his employment with such contractor.

## **CONTENTS**

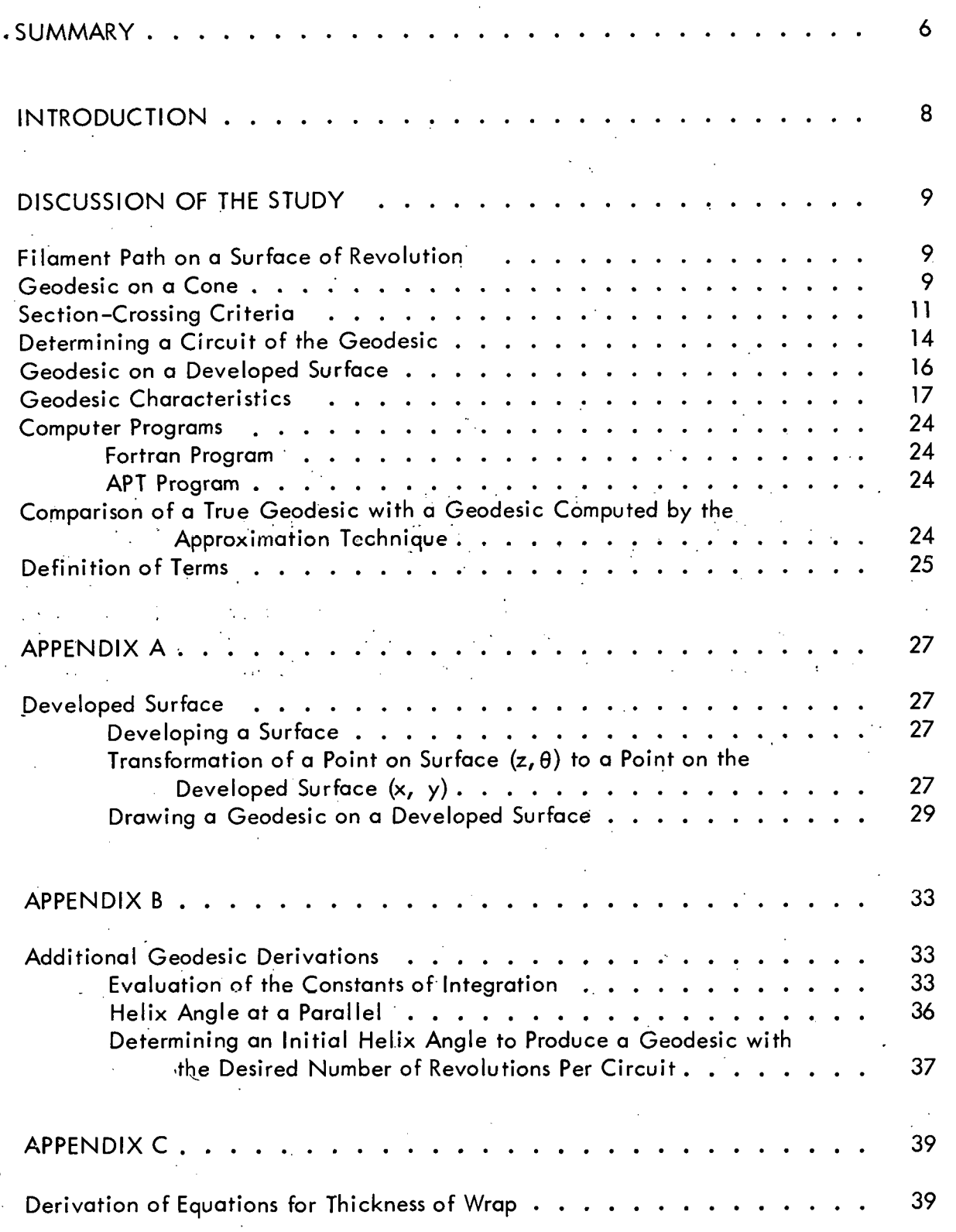

 $\overline{4}$ 

Computing the Coverage ........ ; ............ *<sup>39</sup>* APPENDIX D . . . 45 Computer Programs ......................... 45 Fortran Program ....................... 45 Input Format for the Main Program DESIGN  $\ldots \ldots \ldots \ldots$  52<br>Input Format for the Main Program DEVPLT  $\ldots \ldots \ldots \ldots$  52 Input Format for the Main Program DEVPLT  $\ldots$ .........................52<br>Output of the Main Program DESIGN ............................52 Output of the Main Program DESIGN<br>
Output of the Main Program DEVPLT . . . . . . . . . . . . . . . 54 Output of the Main Program DEVPLT .............. 54 APT Program ......................... 54 Program Listing ........................ 56 REFERENCES ............................ 90

 $5\phantom{.0}$ 

## SUMMARY

Computer routines have been developed for computing a geodesic path on an arbitrary surface of revolution. This computation is accomplished by approximating the surface with a series of conical and cylindrical sections (approximating the contour of the surface by straight-line segments) and determining the geodesic path on each section. It was shown by S. P. Gold<sup>(1)</sup> that the geodesic on the approximated surface converges to the geodesic on the actual surface as the surface approximation converges.

In cylindrical coordinates,  $r = kz + b$  on each of the sections, and a geodesic path can be written in terms of  $\theta$  as a function of z. If the contour of the surface is approximated by straight lines joining the points  $(r_n, z_n)$  and the initial conditions of the geodesic are that it pass through the point (r<sub>0</sub>,  $z_0$ ,  $\theta_0$ ) at the helix angle  $\alpha_0$ , the theta (mandrel) rotation  $(R_c)$  for one circuit is found to be:

. .. \

$$
R_c = 2 \sum_{n=J}^{L} \Delta \theta_n,
$$

where J and L are the sections in which the geodesic turns around and:

$$
\Delta\theta_{n} = \theta \left(z_{n+1}\right) - \theta \left(z_{n}\right)
$$
\n
$$
\Delta\theta_{n} = \theta \left(z_{n+1}\right) - \theta \left(z_{n}\right)
$$
\n
$$
\Delta\theta_{n} = \sqrt{\left(\frac{1 + k_{n}^{2}}{2} + k_{n}\right) \left[\sec^{-1}\left(r_{n+1}/c\right) - \sec^{-1}\left(r_{n}/c\right)\right] \text{ on conical sections}} \left(k_{n} \neq 0\right), n \neq J, L,
$$
\n
$$
\Delta\theta_{n} = \sqrt{\left(z_{n+1} - z_{n}\right)c / \left(r_{n}\sqrt{r_{n}^{2} - c^{2}}\right) \text{ on cylindrical section }\left(k_{n} = 0\right),
$$
\n
$$
\left(\sqrt{1 + k_{n}^{2}} / k_{n}\right) \left[\sec^{-1}\left(r_{n+1}/c\right)\right] \text{ on section J,}
$$
\nwhere:

$$
k_n = (r_{n+1} - r_n) / (z_{n+1} - z_n)
$$
 section slope, and

 $c = r_0 \sin \alpha_0$ .

The geodesic turns around at the points where the surface radius equals c; that is,

$$
r_{\min} = c
$$
  
=  $r_0 \sin \alpha_0$ .

The value R<sub>c</sub> (in radians) when divided by 2  $\pi$  is the number of revolutions per circuit for the specified geodesic. If  $R_c$  is written as a fraction,  $A/B$ , where A and B have no common factors, then A is the number of revolutions per pattern and B the number of circuits per pattern. A routine is included to find, if desired, a new value of  $\alpha_0$ which will produce a geodesic with a specified number of revolutions per circuit.

Computer routines have also been written to compute and plot two factors used in the stress analysis of filament-wound structures, helix angle, and thickness of wrap. In addition, the routines will determine the number of circuits necessary to produce a specified thickness at a point. This specified thickness can either be from one geodesic or be the cumulative buildup of many geodesics.

One of the useful by-products of approximating a surface by a series of conical and cylindrical sections is that cones and cylinders are developable; that is, if sliced, they can be laid out flat in a plane (see Appendix A). Geodesics on a cone or cylinder become straight lines on the developed surface. Routines, both Fortran and APT, have been written to draw the developed surface and to plot geodesic paths on this developed surface. This developed surface plot has been useful in determining certain characteristics such as thickness of wrap and number and location of crossovers. The developed surface plot can also be used to set up a winding machine by cutting out the plot and pasting it on the mandrel to be wrapped.

These routines are useful to engineers in designing wrap patterns for filament-wound structures. They are also the basis for routines used in locating the path of a filament feed eye of a numerically controlled filament-winding machine. (2)

## INTRODUCTION

Combining high-strength filaments with resins in a composite structure has led to structural elements and parts which have exceedingly high strength-to-weight ratios. New materials, which lend themselves to filament windings, are being rapidly developed and new applications of composite structures are appearing. Products currently made by filament-winding techniques range from light-weight fishing rods to large railway tank cars.  $\sim 100$ 

As the applications of filament winding increase, so does the need for a better understanding and definition of wrapping patterns. One large class of filament-winding applications involvesshapes which are surfaces of revolution. Since a geodesic path on any surface is a stable path, geodesics are often chosen as the desired filament paths. Therefore, this investigation was made by Y-12 Plant personnel to determine geodesic paths on an arbitrarysurface of revolution and to compute fiber helix angle and thickness buildup which would result from wrapping these patterns. The project was sponsored by Sandia Livermore and carried out under Purchase Order ASB 92-1849.  $\sim$   $\sigma$ 

## DISCUSSION OF THE STUDY

## FILAMENT PATH ON A SURFACE OF REVOLUTION

Since a geodesic on a surface is a stable path,  $(3)$  a filament laid along a geodesic will have no tendency to side slip. For this reason, geodesics are often chosen for the desired filament paths. However, the equations for geodesics on surfaces other than simple surfaces such as spheres, cones, and cylinders are not easily determined. Therefore, a method of approximating a geodesic on an arbitrary surface of revolution is undertaken.

To determine a geodesic on an arbitrary surface of revolution, first approximate the contour of the surface by a series of short, straight-line segments. When rotated about the axis of revolution, these line segments generate a series of conical and cylindrical sections that approximate the surface of revolution. Then, by using the equations for a geodesic on cones and cylinders and by determining the criteria for crossing from one section to another, a geodesic can be computed for the arbitrary surface of revolution.

## 'GEODESIC ON A CONE

The problem associated with surfaces of revolution can be simplified by using cylindrical coordinates  $(r, z, \theta)$ . On a surface of revolution, r is a function of z and a point or curve on the surface can be defined in terms of two variables,  $z$  and  $\theta$ .

To determine a geodesic on a cone, the property of the geodesic that is utilized is that between any two points on a surface, the path of minimum arc length is a geodesic. Therefore, to determine a geodesic between two points (Figure I), it is necessary to find the curve which minimizes the following. integral (arc length):

$$
\int_{z_0}^{z_1} \sqrt{1 + (dr/dz)^2 + r^2 (d\theta/dz)^2} dz.
$$
 (1)

A necessary condition( $4,5$ ) for the integral to be a minimum is:

$$
\frac{d}{dz} \frac{r^2 (d\theta/dz)}{\sqrt{1 + (dr/dz)^2 + r^2 (d\theta/dz)^2}} = 0 \text{ , or:} \qquad (2)
$$

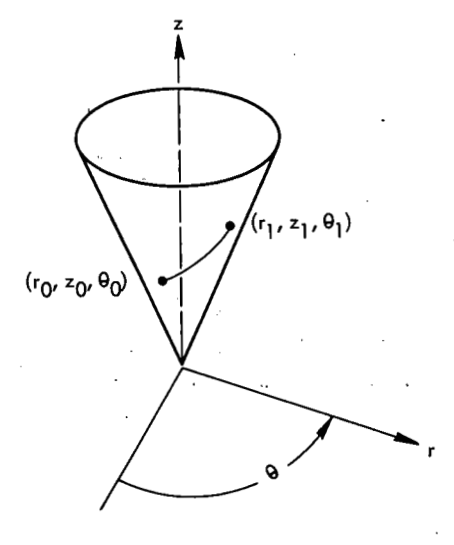

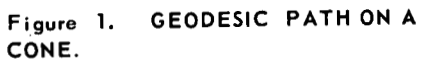

$$
\frac{r^2 (d\theta/dz)}{\sqrt{1 + (dr/dz)^2 + r^2 (d\theta/dz)^2}} = c = \text{constant of integration.}
$$
 (3)

Since the surface of revolution here is a cone, then:

$$
r(z) = kz + b. \tag{4}
$$

Equation 3 reduces to:

$$
\frac{r^{2}(d\theta/dz)}{\sqrt{1 + k^{2} + r^{2}(d\theta/dz)^{2}}} = c
$$
 (5)

By squaring .both sides and collecting terms, Equation 5 reduces to :

$$
d\theta/dz = c \sqrt{1 + k^2} / (r\sqrt{r^2 - c^2}).
$$
 (6)

Solving Equation 6 results in:

$$
\theta(z) = \left(\sqrt{1 + k^2}/k\right) \sec^{-1} \left[r(z)/c\right] + d. \tag{7}
$$

If the geodesic passes through the point  $(r_0, z_0, \theta_0)$  at helix angle  $\alpha_0$  (a common way of specifying the initial conditions for a geodesic), the constants c and dare found (Appendix B) to be:

$$
c = r_0 \sin \alpha_0, \text{ and}
$$
\n
$$
d = \left(\sqrt{1 + k^2}/k\right) \left[0 - \sec^{-1} (r_0/c)\right] + \theta_0.
$$
\n(8)

Thus, the equation for a geodesic on a cone is:  $\mathbb{R}^3$ 

$$
\theta(z) = \left(\sqrt{1 + k^2}/k\right) \left\{ \sec^{-1} \left[ r(z) / r_0 \sin \alpha_0 \right] - \left( \pi / 2 - \alpha_0 \right) \right\} + \theta_0 \,. \tag{9}
$$

In the special case of a cylinder, where  $r \equiv r_0$ , the differential equation is:

$$
r_0^2 (d\theta/dz) / \sqrt{1 + r_0^2 (d\theta/dz)^2} = c
$$
, or:

$$
d\theta/dz = c / \left( r_0 \sqrt{r_0^2 - c^2} \right).
$$

The equation for the geodesic on a cylinder becomes:

$$
\theta(z) = c \left( z - z_0 \right) / \left( r_0 \sqrt{r_0^2 - c^2} \right) + \theta_0 ,
$$
  
=  $(z - z_0) (1/r_0) \tan \alpha_0 + \theta_0 ,$  (10)

where, again:

$$
c = r_0 \sin \alpha_0 .
$$

#### SECTION -CROSSING CRITERIA

A surface composed of two cones is shown in Figure 2.

The equation for the surface is:

$$
r(z) = k_1 (z - z_1) + r_1 \text{ for } z_0 \le z \le z_1, \text{ and}
$$

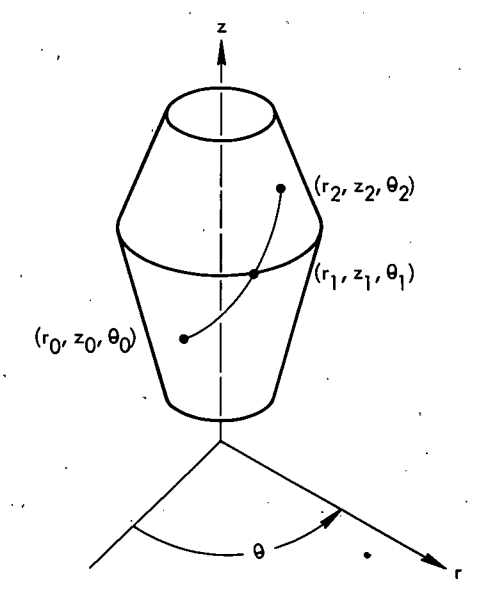

**Figure 2. GEODESIC ON A SURFACE COMPOSED OF TWO CONES.** 

$$
r(z) = k_2 (z - z_1) + r_1
$$
 for  $z_1 \le z \le z_2$ .

from Equation 3 it is seen that the geodesic between (r $_{\alpha}$ , z $_{\alpha}$ ,  $\theta$  and (r,, z,,  $\theta$ ,) satisfies: **<sup>A</sup>**

$$
\frac{r^2 (d\theta/dz)}{\sqrt{1 + r^2 (d\theta/dz)^2 + (dr/dz)^2}} = c_1
$$

and satisfies:

$$
\frac{r^{2} (d\theta/dz)}{\sqrt{1 + r^{2} (d\theta/dz)^{2} + (dr/dz)^{2}}} = c_{2}
$$

between  $(r_1, z_1, \theta_1)$  and  $(r_2, z_2, \theta_2)$ .

The Weierstrass-Erdmann Corner Condition $\mathcal{F}'$ , is used to determine the necessary crossing condition for maintaining a geodesic on the composite surface; that is:

$$
\lim_{z \to z_1^-} \frac{r^2 (d\theta/dz)}{\sqrt{1 + r^2 (d\theta/dz)^2 + (dr/dz)^2}} = \lim_{z \to z_1^+} \frac{r^2 (d\theta/dz)}{\sqrt{1 + r^2 (d\theta/dz)^2 + (dr/dz)^2}}.
$$
\nThus,  
\n
$$
c_2 = c_1 = c
$$
\n
$$
= r_0 \sin \alpha_0.
$$
\n(11)

(It is shown in Appendix B that the condition  $c_2 = c_1$  implies that the helix angle is continuous at  $z = z_1$ .) continuous at  $z = z_1$ .)

Then the equation for the geodesic is:

$$
\theta(z) = \left(\sqrt{1 + k_1^2}/k_1\right) \left\{ \sec^{-1} \left[ r(z)/c \right] - (\pi/2 \alpha_0) \right\} + \theta_0
$$
  
for  $z_0 \le z \le z_1$ , and  

$$
\theta(z) = \left(\sqrt{1 + k_2^2}/k_2\right) \left\{ \sec^{-1} \left[ r(z)/c \right] - \sec^{-1} \left( r_1/c \right) \right\} + \theta_1
$$
  
for  $z_1 \le z \le z_2$ , (12)

where:

$$
\theta_1 = \theta(z_1) = \left(\sqrt{1 + k_1^2} / k_1\right) \left[ \sec^{-1} (r_1/c) - (\pi/2 + \alpha_0) \right] + \theta_0,
$$

and:

$$
c = r_0 \sin \alpha_0.
$$

It was shown (Equation 6) that a geodesic on any cone,  $r(z) = k_n z + b_{n'}$ satisfies the differential equation:

$$
d\theta/dz = c_n \sqrt{1 + k_n^2} / \left(r \sqrt{r^2 - c_n^2}\right).
$$

If the geodesic is a continuation of a geodesic which passed through the point (r<sub>0</sub>,  $(z_0, \theta_0)$  at helix angle  $\alpha_0'$ , the constant of integration,  $c_{\sf n'}$  is (see Equation 11 ):

$$
c_n = c
$$
  
=  $r_0 \sin \alpha_0$ .

By rewriting the differential equation as:

$$
dz/d\theta = r \sqrt{r^2 - c^2} / \left( c \sqrt{1 + k_n^2} \right),
$$

It is immediately seen that:

$$
dz/d\theta\Big|_{r = c} = 0.
$$

Thus, the turnaround point of the geodesic is that location where the radius of the surface equals c (ie, equals  $r_0$  sin  $\alpha_0$ ); that is, the radius at the turnaround is determined by ro and  $\alpha_0$  (radius and helix angle at the initial point) and is independent of the shape of the surface:

### DETERMINING A CIRCUIT OF THE GEODESIC

Let the contour of the surface be defined by a series of straight-line segments joining the points  $(r_{n_1}, r_{n_2})$ , n = 1, . . ., M (Figure 3). For each segment, define the parameter  $k_n$ , as follows:

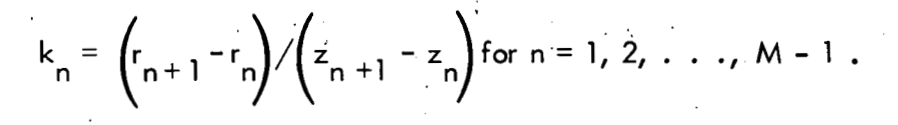

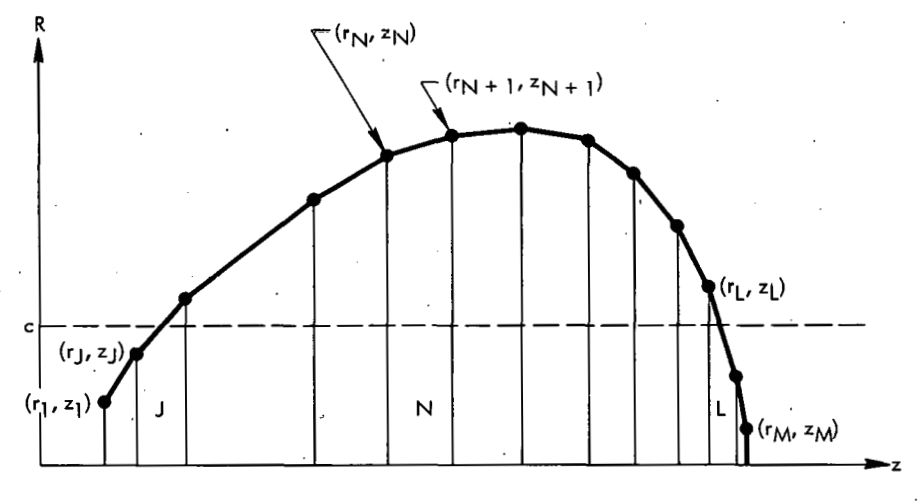

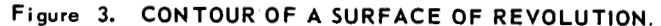

If the initial conditions for specifying the geodesic are that the geodesic must pass hrough a point P<sub>O</sub>, whose radius is r<sub>O</sub> at helix angle  $\alpha_{0'}$  then the constant of <code>in–</code> tegration, c, is:

$$
c = r_0 \sin \alpha_0
$$

Note here that c must be such that:

$$
c \geq \left\{ \max r_1, r_M \right\} ;
$$

otherwise, the geodesic would continue beyond the defined portion of the surface. Now, to determine the sections in which turnaround occurs, it is necessary to find J and L such that:

> $r_j \le c < r_{j+1}$ ,  $k_j > 0$ , and  $r_L > c \ge r_{L+1}$ ,  $k_L < 0$ .

Section J will be called the lower turnaround section and L the upper turnaround section. When  $n \neq J, L$ :

$$
\Delta \theta_n = \theta \left( z_{n+1} \right) - \theta \left( z_n \right)
$$
\n
$$
\Delta \theta_n = \theta \left( z_{n+1} \right) - \theta \left( z_n \right)
$$
\n
$$
\begin{pmatrix}\n\sqrt{1 + k_n^2} / k_n\n\end{pmatrix}\n\begin{bmatrix}\n\sec^{-1} \left( r_{n+1} / c \right) - \sec^{-1} \left( r_n / c \right)\n\end{bmatrix}
$$
if  $k_n \neq 0$  (conical section)\n(13)\n
$$
\begin{pmatrix}\n z_{n+1} - z_n\n\end{pmatrix}\n\approx \left( r_n \sqrt{r_n^2 - c^2} \right)
$$
if  $k_n = 0$ . (cylindrical section)

When  $n = J$ , L,

$$
\Delta\theta_{J} = \left(\sqrt{1 + k_{J}^{2}} / k_{J}\right) \left[\sec^{-1}\left(r_{J+1} / c\right) - 0\right], \text{ and } (14)
$$

$$
\Delta \theta_{L} = \left( \sqrt{1 + k_{L}^{2}} / k_{L} \right) \left[ 0 - \sec^{-1} \left( r_{L} / c \right) \right]. \tag{15}
$$

The rotation during one circuit,  $R_{c}$ , becomes:

$$
R_{c} = 2 \left[ \sum_{n=1}^{L} \Delta \theta_{n} \right].
$$
 (16)

In order for the geodesic to return to its starting point (ie, complete one pattern),  $R_c$  (in revolutions) must be a rational number, say  $R_c = A/B$ . (In practice,  $R_c$ will always be rational since it is a computed value.) Then, after B circuits, the mandrel will have completed A revolutions and the geodesic will have returned to its starting point. If A and B have common factors, the geodesic will return to its starting point after fewer circuits. Thus, to determine when the path starts repeating, it is necessary to reduce A/B to a fraction which has no common factors. Once this is done, A becomes the number of revolutions per pattern .and B the number of circuits per pattern.

Often the initial helix angle,  $\alpha_{0}$  is only an estimate of the desired helix angle at P<sub>O</sub>. It may be more desirable to have a helix angle approximately equal  $\alpha_{\rm O}$  at P<sub>O</sub>, but which will produce a wrap having a predetermined number of circuits per 0 0 m pattern. This is the case when complete coverage is desired at a given parallel or where a certain thickness is wanted at a parallel. In Appendix B, an iterative scheme for choosing a new value for  $\alpha_{\,0}$  is derived to achieve the number of circuits<br>per pattern**.** 

### GEODESIC ON A DEVELOPED SURFACE

One of the useful by-products of approximating a surface of revolution by a series of conical and cylindrical sections is that cones and cylinders are developable. That is, if sliced, they can be laid out flat in a plane. To further simplify matters, geodesics on a cone or cylinder become straight lines on the developed surface. Thus, a two-dimensional picture of a geodesic on the surface can be drawn.

Drawing a geodesic on a developed surface has been helpful in determining certain characteristics of a geodesic such as the thickness of the wrap and the number and location of the crossovers. The developed surface plot could also be used in setting up a winding machine by cutting out the plot and pasting it on the mandrel to be wrapped.

Computer routines have been written to compute a geodesic on a surface for given initial conditions, to develop the surface, and to plot the geodesic on the developed surface. As an example of this plot, geodesics were computed for the surface shown in Figure 4. The initial helix angles were adjusted (by the scheme discussed in Appendix B) so that the geodesic had llcircuits per pattern (thus returning to its starting point after 11 circuits). Figure 5 shows a single geodesic on the surface, Figure 6 is the two-dimensional' picture of the geodesic on the developed surface, and Figures 7 and 8 show the combined pattern of four geodesics on the surface.

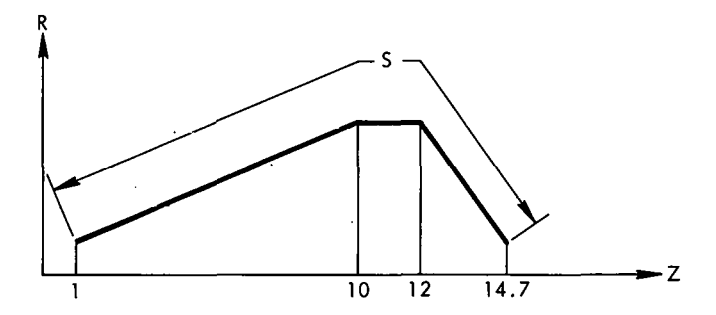

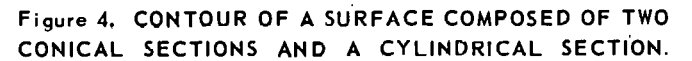

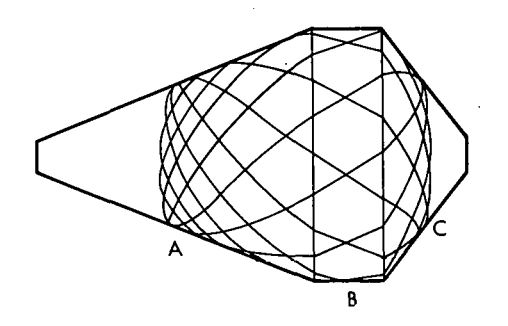

**Figure 5. SURFACE WITH A SINGLE GEODESIC.** 

### GEODESIC CHARACTERISTICS

Two parameters used in the stress analysis of a filament-wound structure are the helix angle and thickness of the wrap at various parallels. The helix angle can be determined directly from the relationships (Appendix B ):

$$
\tan \alpha = \left(c \middle/ \sqrt{r^2 - c^2}\right); \text{ that is,}
$$
\n
$$
\alpha = \tan^{-1} \left(c \middle/ \sqrt{r^2 - c^2}\right), \tag{17}
$$

where:

$$
c = r_0 \sin \alpha_0 \cdot
$$

In determining the thickness of wrap at a given parallel, it is assumed that the center of the band follows the geodesic path. The approach used is to determine, at the desired parallel, the percentage of the circumference covered by a circuit of the geodesic. If the circuits are uniformly spaced around the part, then the computed percentage of coverage can be used to determine. the average thickness at that parallel; that is:

 $\mathcal{L}_{\mathcal{L}}$  $\mathcal{M}_\mathrm{c}$  $\sim 100$ 

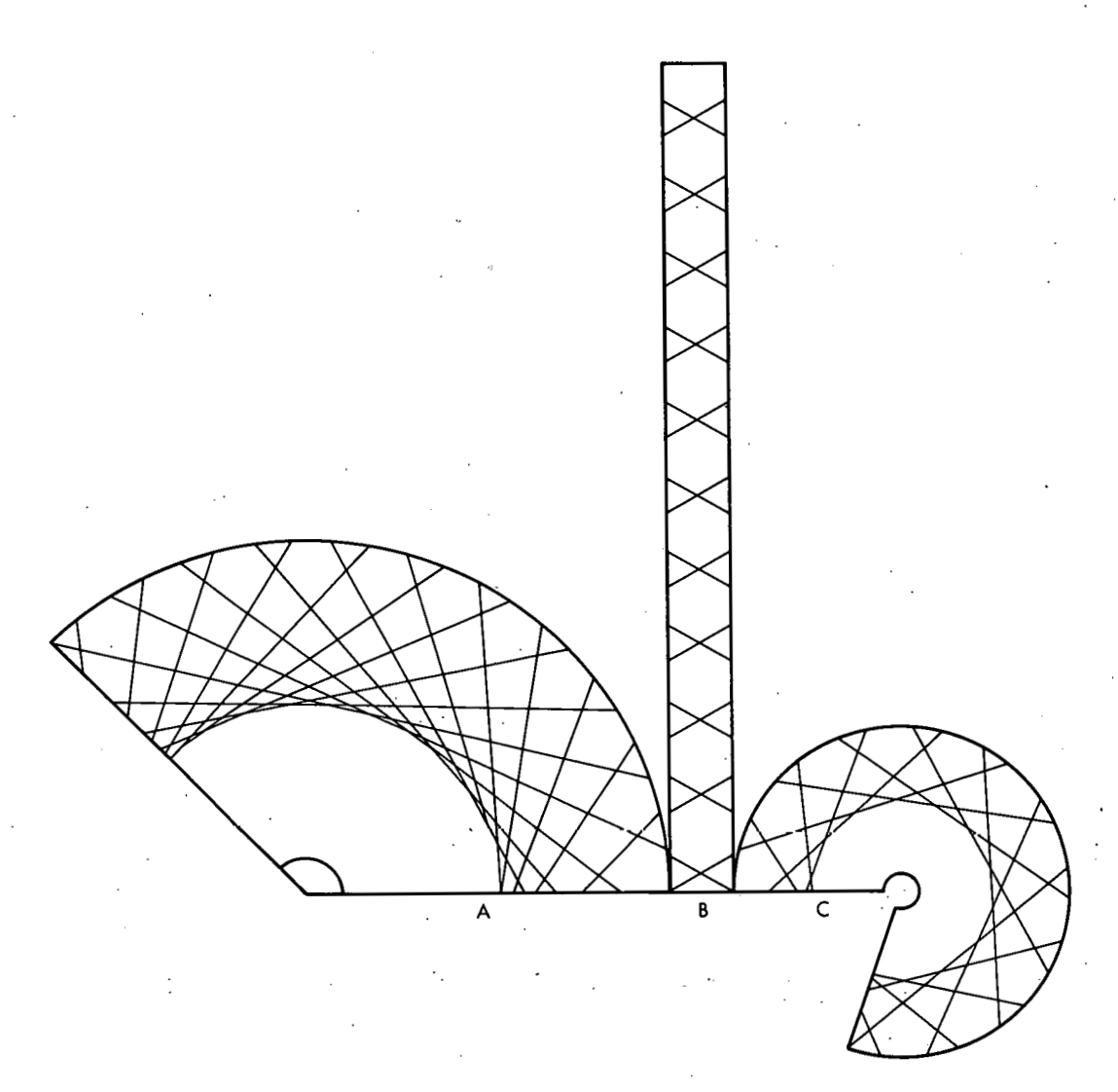

**Figure 6. DEVELOPED SURFACE WITH A SINGLE GEODESIC.** 

## Average Thickness at a Parallel

 $=$  (coverage/circuit)(number of circuits)(band thickness). (18)

For the derivation of the equations for coverage at a parallel, see Appendix C.

It should be noted here that the value computed for thickness is actually the amount of glass at the parallel. It does not take into account the matrix material present or the thickness resulting from voids and bridging of the fibers. Therefore, this figure should be modified by some factor determined by the percent glass of the wrap.

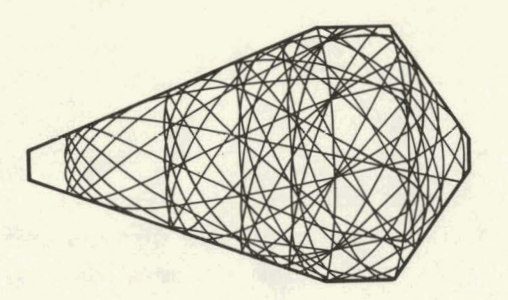

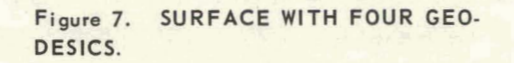

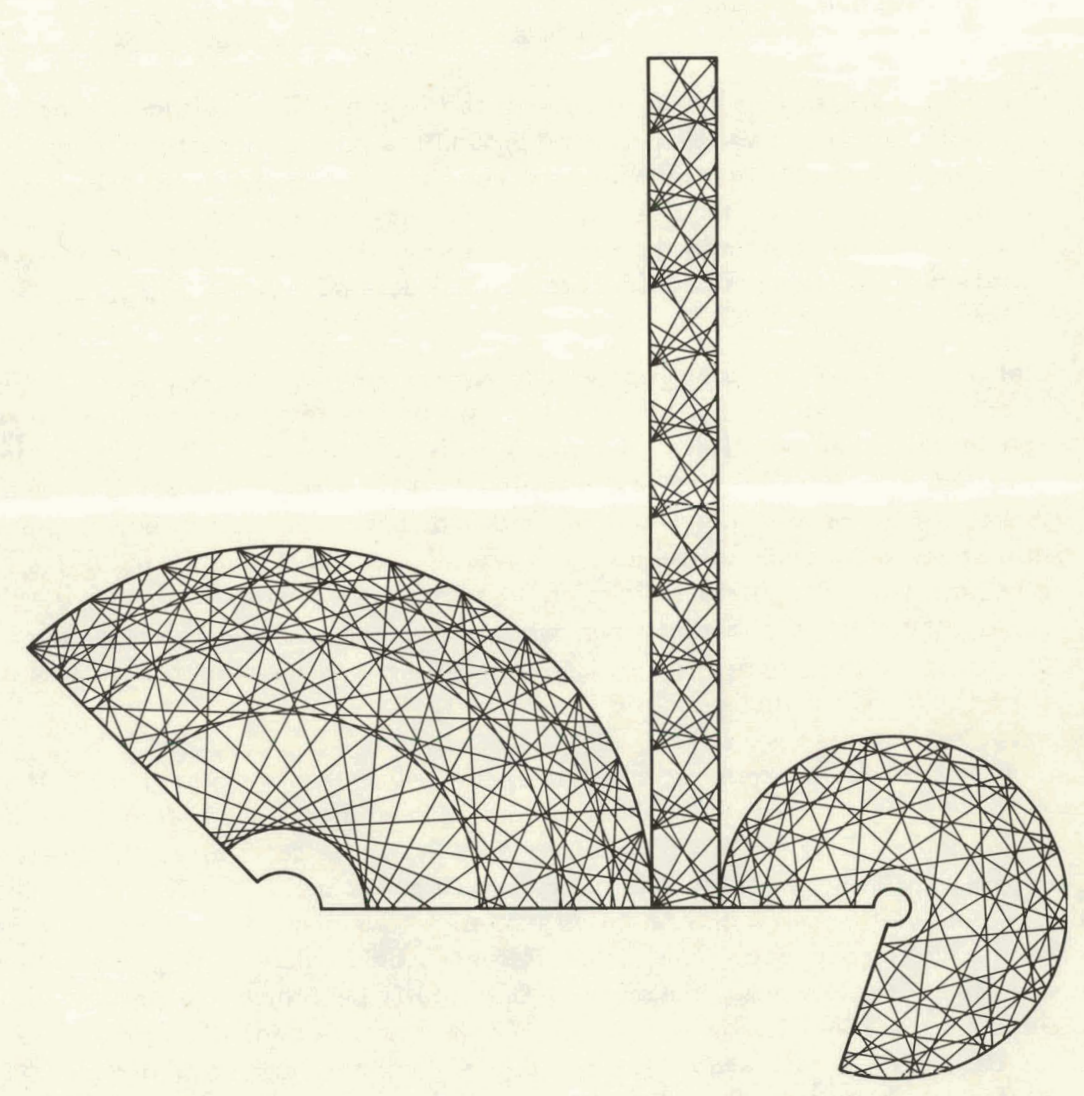

**Figure 8. DEVELOPED SURFACE WITH FOUR GEODESICS.** 

**For a given geodesic, Equation 18 can be used to determine the number of circuits necessary to build up a desired thickness at a parallel:** 

Number of Circuits =  $\frac{1}{\text{desired thickness at the parallel}}$ (coverage/circuit at parallel)(band thickness)

However, knowing the number of circuits to be wrapped does not fully describe the wrap pattern. It may be desirable to have these circuits uniformlyspaced around the part. This possibility brings up an interesting question: Of how many patterns and circuits per pattern should the wrap consist? In trying to answer this question, two approaches are taken. They appear as options in the computer program (subroutine NOCIRC, described in Appendix D).

Option 1 - When the surface to be wrapped is primarily a cylinder, it may be desirable to have the circuits spaced around the part so that after one pattern, the cylindrical portion is completely covered. Here, the number of circuits per pattern is chosen to give complete coverage at a parallel with no overlapping of fibers going in the same direction. The number of patterns necessary to build up the desired thickness is then determined.

Option 2 - Whenwrapping a general surface of revolution, complete coverage at one paral lel would produce over lapping fibers or less than complete coverage at all other parallels. Therefore, it is felt that the idea of complete coverage at a parallel has less meaning here. Also, in wrapping a general shape, it may be desirable to apply many different geodesics, building up a thin layer with each to achieve an overall wrap of a given thickness. The different geodesics could be chosen to produce this wrap. Thus, with this option, the number of circuits per pattern is chosen to equal the total number of circuits to be wrapped for the geodesic. Hence, after one pattern, the desired thickness for that geodesic is obtained.

To achieve a desired thickness at a parallel, the number of circuits per pattern, and number of patterns are determined by use of one of the two options. The desired thickness could be for this particular geodesic or the cumulative thickness of this and all prior geodesics. If it is the cumulative thickness that is wanted, then the thicknesses resulting from the previous geodesics are computed and subtracted from the thickness specified. This value is then used in determining the desired number of circuits. However, the number of circuits per pattern of the geodesic determined by the specified initial conditions will not, in general, be the same as those needed to give this wrap. Hence, it may be necessary to find a geodesic which differs slightly from the initially specified one, but which has the needed number of circuits per pattern.

The procedure for finding the new path is as follows: If  $A/B$  is the computed revolutions per circuit of the specified geodesic and NB the desired circuits per pattern, an integer NA is found so that NA/NB is as close as possible to  $A/B$ . If NA and NB have common factors, NA and/or NB are altered so that there are no common factors. Then NA becomes the number of revolutions per pattern and NB the circuits per pattern. A new geodesic having  $N_A/N_B$  revolutions per circuit can then be found (by the scheme described in Appendix B) or the rotation of the computed geodesic can be distorted to achieve the desired revolutions per circuit.

Computer routines have been written for plotting these geodesic characteristics (helix angle and thickness). For plotting purposes, distance along the contour of the surface, S, was chosen as the reference (sek Figure **4).** For consistency and ease in plotting, all of the quantities are normalized before plotting.

Plots were made for the surface and geodesics shown in Figure 7. Values were computed for a 0.6-inch-wide band, 0.01 inch in thickness. The first plot, Figure 9, relates R and  $Z$  to the reference S; Figure 10 is a plot of the helix angles for the four geodesics. Figure 11 is the thickness plot for one geodesic (the geodesicshown in Figure **5),** Figure 12 shows the thickness resulting from 'the four geodesics, and Figure 13 is a scale drawing of the contour after the wrap.

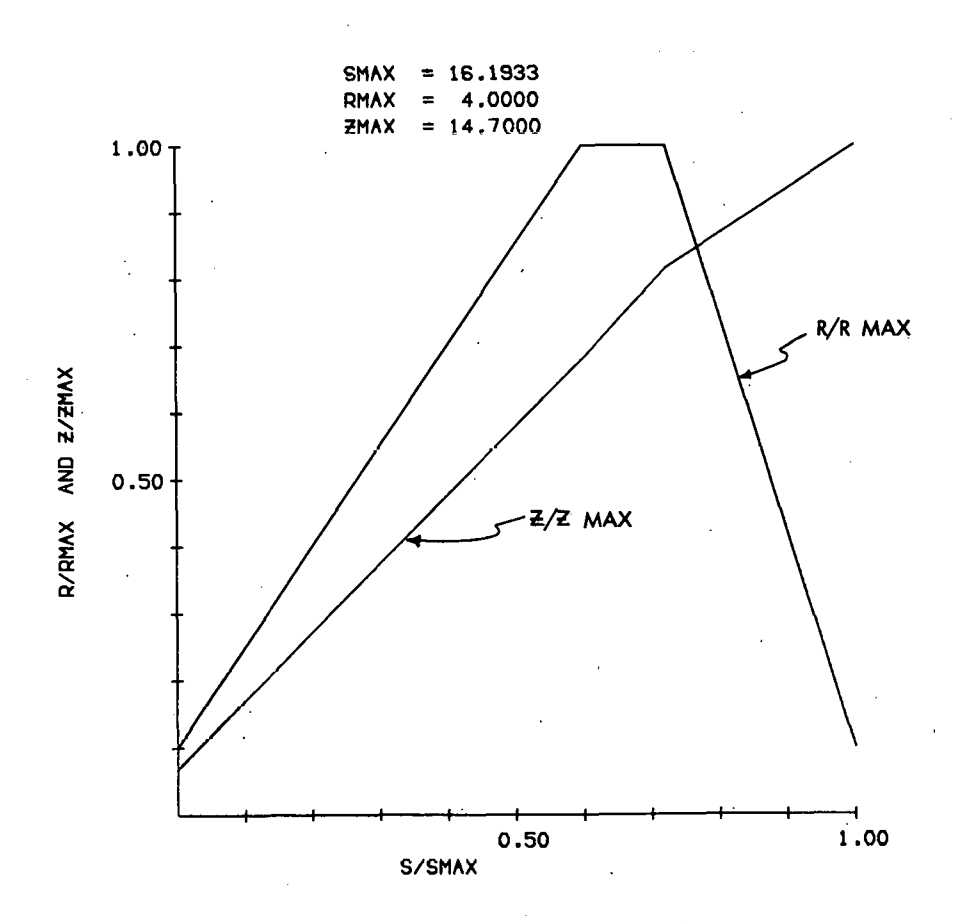

े छ

**Figure 9. PLOT RELATING R AND Z (NORMALIZED) TO ReFFRENCE 5.** 

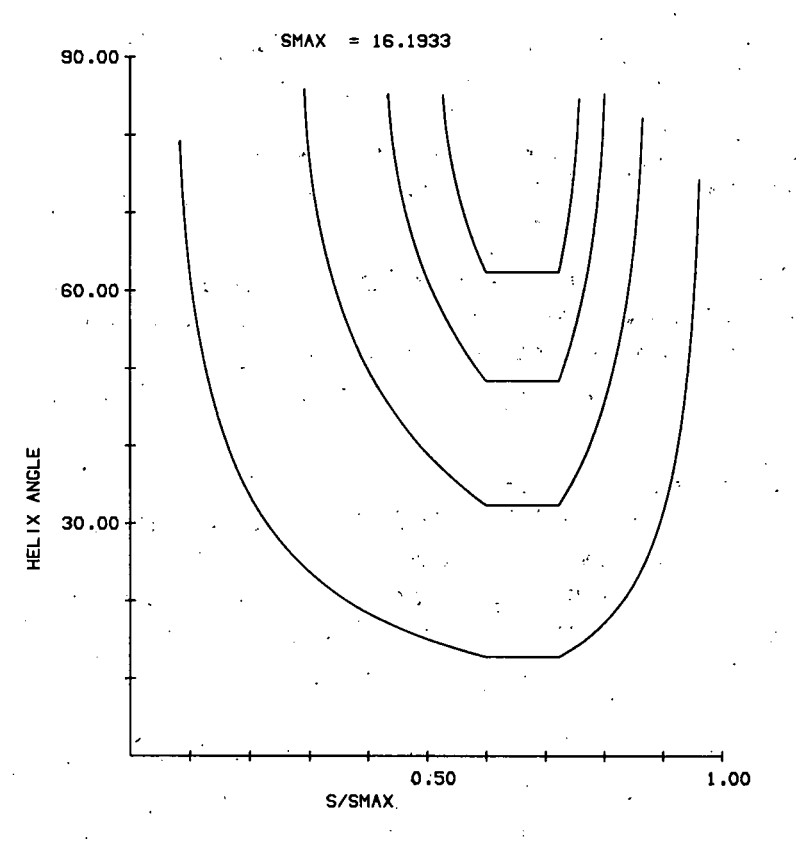

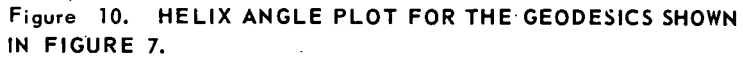

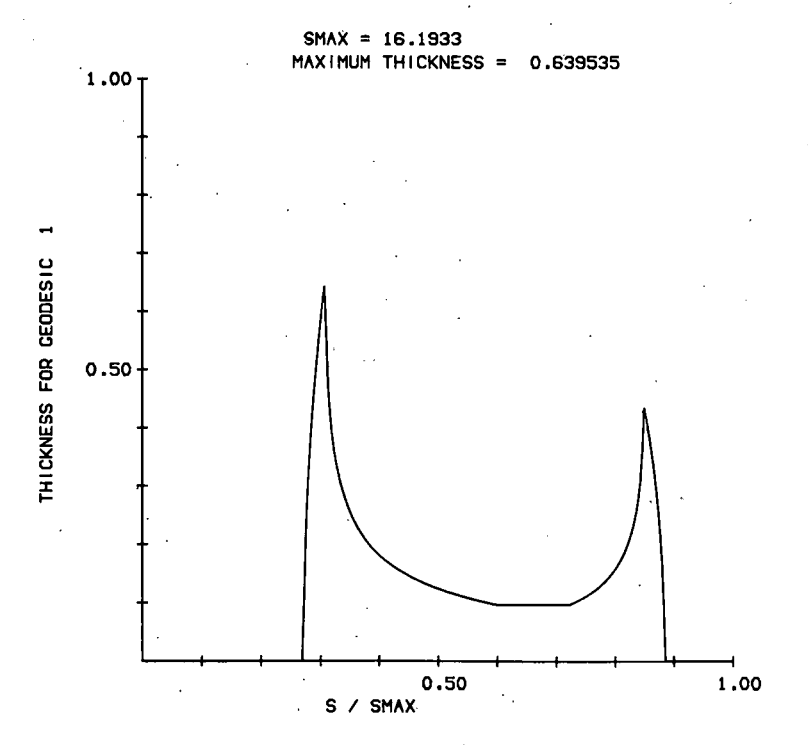

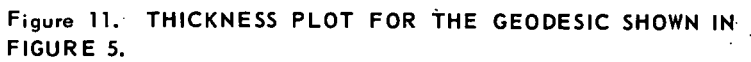

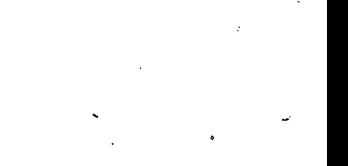

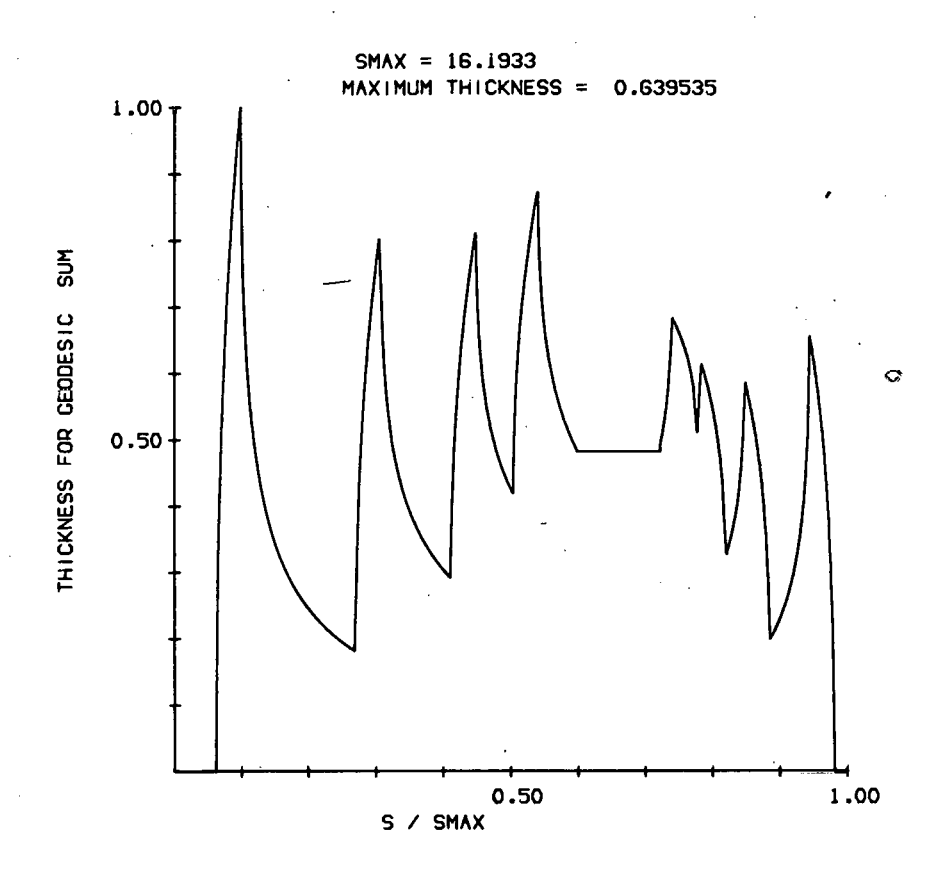

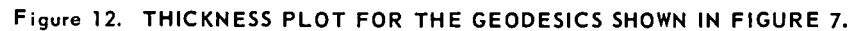

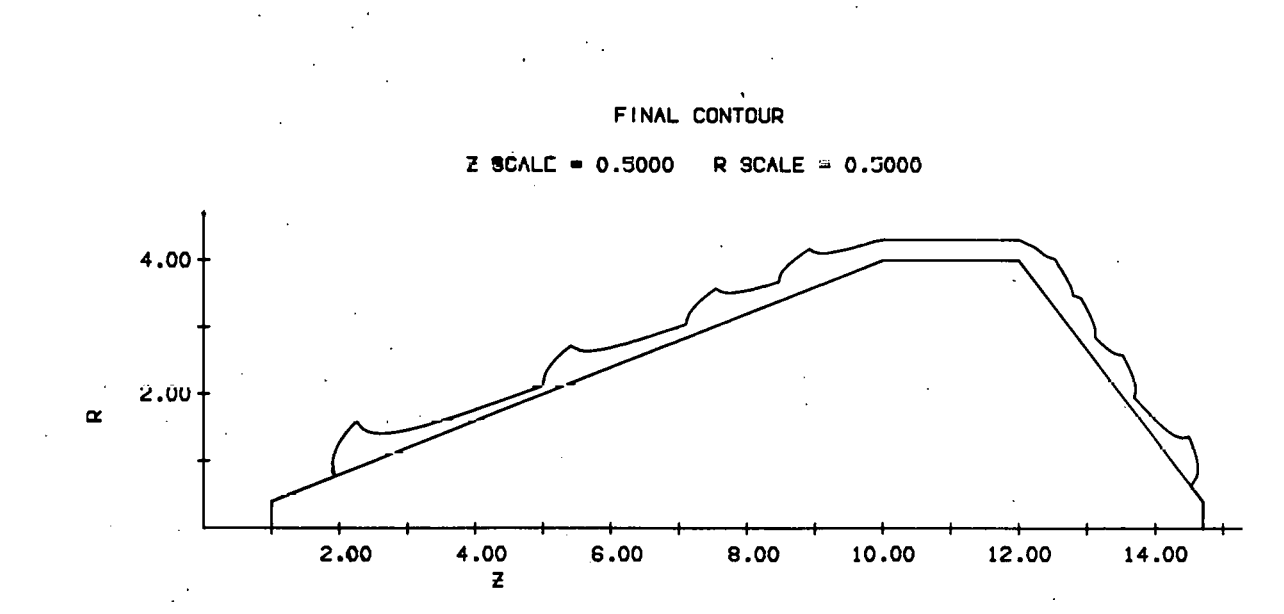

**Figure 13. SCALED PLOT FOR THE GEODESICS SHOWN IN FIGURE 7.** 

## COMPUTER PROGRAMS

The programs for computing a geodesic and plotting its characteristics are written in Fortran II. There are, in addition, four APT macros available for computing a geodesic and plotting it on the developed surface.

. ,

#### Fortran Program

The Fortran program consists of two main programs and 17 subroutines. In addition, the plotting routines utilize several subroutines for the Gerber Scientific Plotter.  $(6)$ With slight modification, the Gerber subroutines could be used with other plotting machines.

The geodesic subroutines are cal led by one of the main programs. ' Main program DESIGN is utilized when computing and plotting geodesic characteristics; main program DEVPLT is used for plotting geodesics on a developed surface. Flow sheets . of the main program and deck arrangements for the two operations are shown in Appendix D. Also given in Appendix D are input details and a listing of the computer program.

#### APT Program

The APT program represents the initial efforts on this project. Due to the limited amount of storage available in APT, this approach was abandoned and the Fortran program undertaken. Therefore, the APT program, consisting of four macros, is limited to computing a geodesic and plotting it on the developed surface. These macros are briefly described in Appendix D.

## COMPARISON OF A TRUE GEODESIC WITH AGEODESIC COMPUTED BY THE APPROXIMATION TECHNIQUE

The technique described in this report is the computation of a geodesic for a surface which is, in effect, an approximation of some other surface. A logical question to be raised is just how good does this computed path conform to a geodesic on the original surfice? **S.** P. Gold proves that; the path on the approximated surface converges to the geodesic on the true surface as the surface approximation converges.  $(1)$ 

**1** 

**As** an example of how well the approximation technique works, geodesics on a sphere were compared to those computed by the approximation technique. A filament will be on the mandrel surface even if a.coarse approximation is used in calculating its path. For a given point  $(r, z, \theta)$  on the filament path, there will be, for a given z, no error in r (since the point lies on the mandrel surface) between the

filament path and the true geodesic (great circle). The deviation, if any, will be in the rotation,  $\theta$ . Therefore, in comparing the computed path with the great circle, the rotation for a great circle (3600) is compared with the rotation as computed.

Geodesics were computedfor six approximations of the sphere. These approximations ranged from 18 conical sections (19 equally spaced points on the sphere) to an approximation involving 720 sections. Geodesics with helix angles (at the equator of the sphere) of 10 to 85 degrees were determined. The results are summarizedin Table 1. It can be seen from this table that the approximation technique determines a path which closely follows the true geodesic on a sphere. The finer the approximation of that portion of the sphere on which the geodesic travels, the smaller the deviation between the great circle and the computed path.

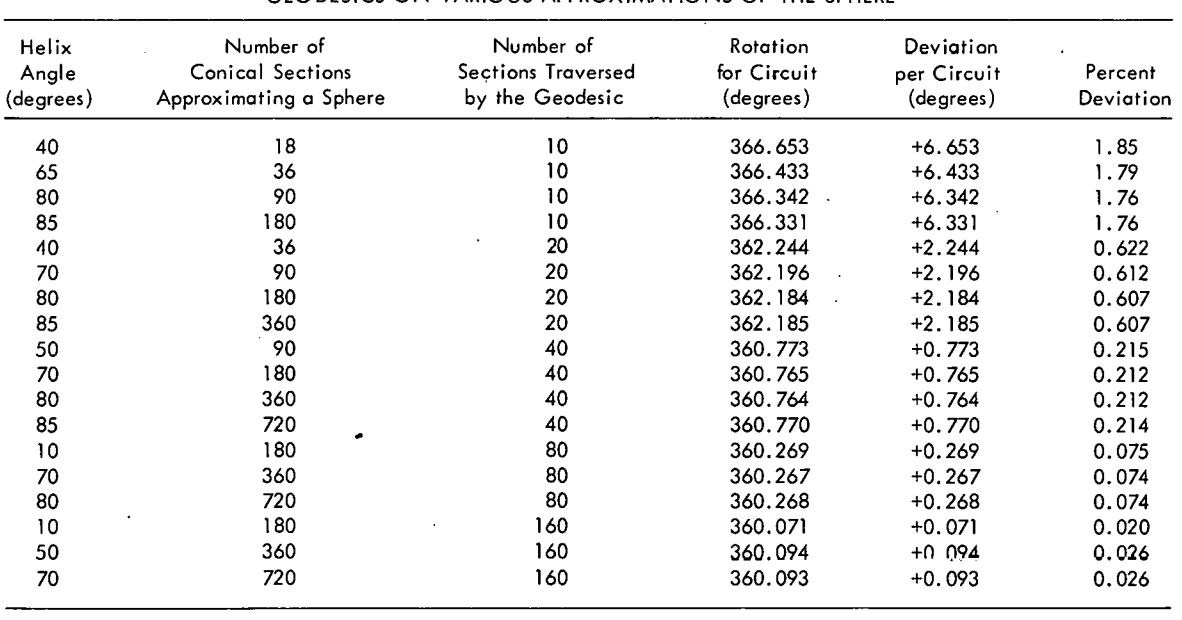

Table 1 COMPARISON OF THE ROTATION OF A TRUE GEODESIC ON A SPHERE WITH GEODESICS ON VARIOUS APPROXIMATIONS OF THE SPHERE

### DEFINITION OF TERMS

Geodesics - A path is called a geodesic on a surface if at each point of the path, the principal normal coincides with the normal to the surface (The shortest of all paths joining two points on a surface is nn arc of a geodesic **.)(3)** 

Meridian - Any plane which passes through the axis of revolution intersects a surface of a revolution along a pair of curves. The curves are called meridians.

Helix Angle - If P is a point of a geodesic on a surface of revolution, then the angle **bel.weeri** the geodesic and the meridian at point P is the helix angle at P.

Parallel - Every plane perpendicular to the axis of revolution intersects a surface of revolution along a circle, which is called a parallel.

Circuit - The path traced from a starting point at a particular parallel on a surface until the path crosses the same parallel going in the same direction is one circuit.

 $\mathcal{C}$ 

Pattern - The number of circuits the path traces on a surface in returning to its original starting point is a pattern.

### APPENDIX A

## DEVELOPED **SURFACE**

## Devel oping a Surface

Let the contour of a surface be defined as a series of straight-line segments joining the points  $(r_n, z_n)$ ,  $n = 1$ , M. Define the following section parameters:

$$
k_{n} = {r_{n+1} - r_{n} \choose n+1} / {z_{n+1} - z_{n} \choose n+1}
$$
  
\n
$$
r_{n} = \sqrt{1 + k_{n}^{2}}
$$
  
\n
$$
n = 1, 2, ..., M - 1
$$
  
\n
$$
n = 1, 2, ..., M - 1
$$

$$
x_1 = 0
$$
  
 $x_{n+1} = x_n + (z_{n+1} - z_n) f_n$  n = 1, 2, ..., M - 1

$$
\varphi_n = |k_n / f_n| 2\pi
$$
   
  $n = 1, 2, ..., M - 1$ 

$$
R1_{n} = |f_{n} / k_{n}| r
$$
  

$$
r = \begin{cases} r_{n} \text{ if } k > 0 \\ n_{n+1} \text{ if } k_{n} < 0 \end{cases}
$$
  

$$
n = 1, 2, ..., M - 1
$$

$$
R2_{n} = |f_{n} / k_{n}| r
$$
  
\n
$$
x c_{n} =\begin{cases} x_{n} - R1_{n} & \text{if } k_{n} < 0 \\ x_{n} + R2_{n} & \text{if } k_{n} < 0 \end{cases} n = 1, 2, ..., M - 1
$$
  
\n
$$
r = \begin{cases} r_{n+1} & \text{if } k_{n} > 0 \\ r_{n} & \text{if } k_{n} > 0 \\ n = 1, 2, ..., M - 1 \end{cases}
$$

Utilizing these parameters, the surface can bedeveloped. Figure A-1 is an example of a surface which has been developed.

Tranformation of a Point on Surface (z, **8)** to a Point on the Developed Surface (x, **y)** 

1. Find n such that:

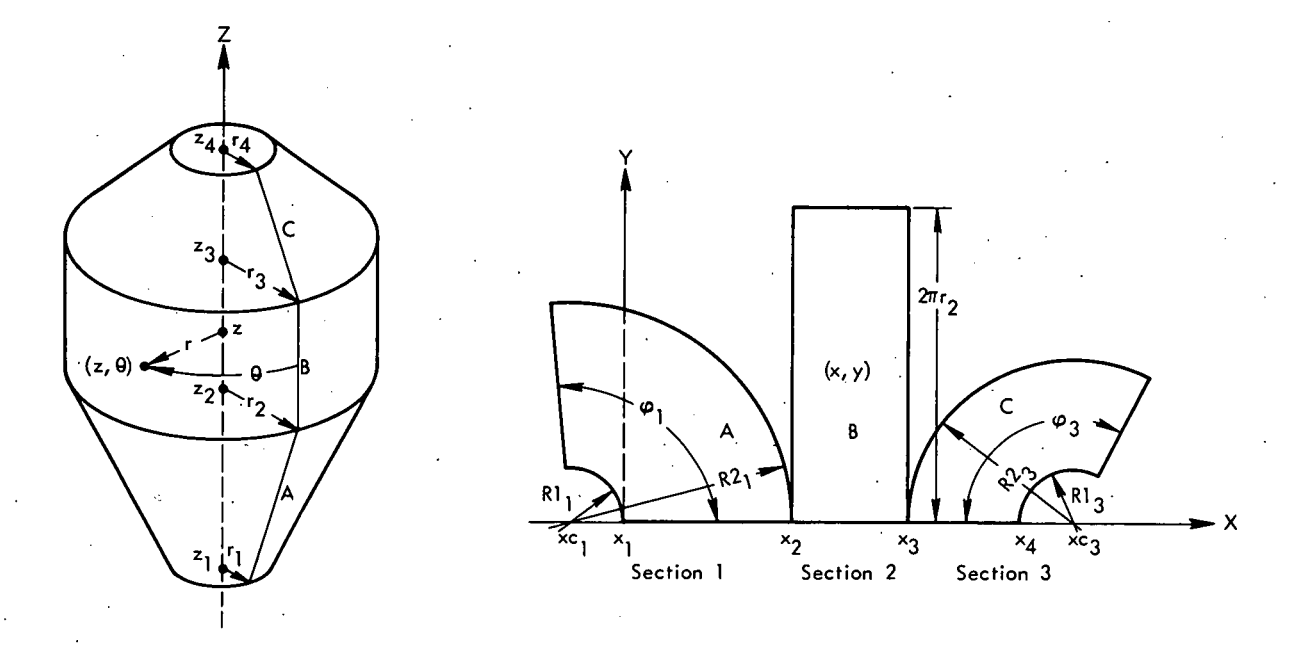

**Figure.A-1.. A DEVELOPED SURFACE COMPOSED OF TWO CONICAL SECTIONS AND A CYLINDRICAL SECTION.** 

$$
z_n \leq z \leq z_{n+1}
$$

2. If  $k_n = 0$  (cylindrical section), then:

$$
x = x_n + \left(z - z_n\right), \text{and} \tag{19}
$$
  

$$
y = r_n \theta \tag{20}
$$

**3.** If  $k_n \neq 0$  (conical section), then:

$$
x = \begin{cases} xc_n + \left(f_n / k_n\right) r \cos \left[\left(k_n / f_n\right) \theta\right] \text{ if } k_n > 0 \\ xc_n - \left|f_n / k_n\right| r \cos \left[\left(k_n / f_n\right) \theta\right] \text{ if } k_n < 0, \end{cases}
$$

$$
y = \left|f_n / k_n\right| r \sin \left(\left|k_n / f_n\right| \theta\right).
$$

These equations reduce to:

$$
x = x_n - \left(f_n / k_n\right) \left\{r_n - \left[r_n + k_n \left(z - z_n\right)\right] \cos \left[\left(k_n / f_n\right)\theta\right]\right\},
$$
 (21)

$$
y = \left(f_n / k_n\right) \left[r_n + k_n \left(z - z_n\right)\right] \sin \left[\left(k_n / f_n\right)\theta\right].
$$
 (22)

Drawing a Geodesic **on a** Developed Surface

Drawing a geodesic on a conical section  $(k_n > 0)$  will be discussed. Since the other cases  $(k_n < 0)$  are similar, they will not be presented. Let the geodesic enter section n-at (r, z, **9)** either initially or by transition from another section. Define :

$$
\beta_0 = \left(\frac{k_n}{n}\right) \theta,
$$
  

$$
\Delta \beta = \left(\frac{k_n}{n}\right) \Delta \theta_n,
$$

 $R2$  if previous section was section n + 1

 $\rho_1 = \begin{cases} ~\ ~\ \end{cases}$  R1 if previous section was section n ,- 1 n

$$
\rho_2 = \begin{cases}\nR1_n & \text{if } \rho_1 = R2_n \\
R2_n & \text{if } \rho_1 = R1_n\n\end{cases}
$$

 $\begin{split} & \mathsf{Case~A\text{-}l} \; = \; \mathcal{B}_0 + \Delta \mathcal{B} \leq \pmb{\varphi_n} \text{, when (n \neq J)} \text{ (Figure ~A\text{-}2) - The geodesic is the line)} \end{split}$ segment between  $(x, y)$  and  $(x, y)$ , where:

$$
x_e = xc_n + \rho_1 \cos \beta_0,
$$
  
\n
$$
y_e = \rho_1 \sin \beta_0,
$$
  
\n
$$
x_d = xc_n + \rho_2 \cos (\beta_0 + \Delta \beta),
$$
  
\n
$$
y_d = \rho_2 \sin (\beta_0 + \Delta \beta).
$$

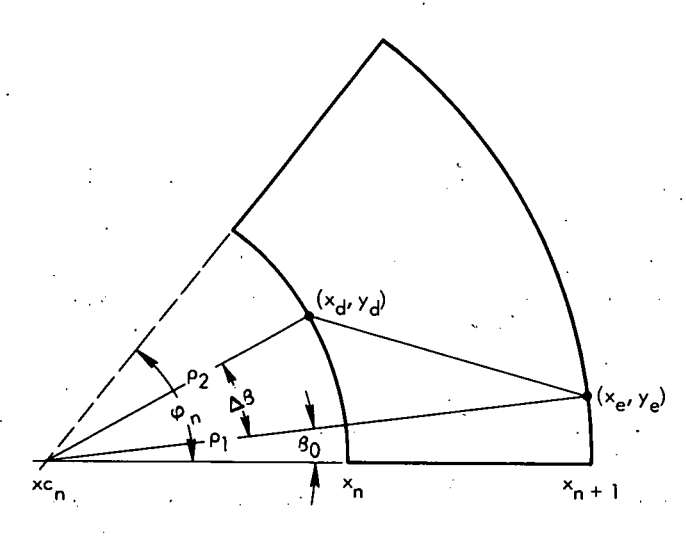

**Figure A-2. GEODESIC ENTERING AND LEAVING A, CONICAL SECTION. (Line on. the Developed Surface)** .

CONICAL SECTION. (Line on the Developed Surface)<br>Case A-2 —  $B_0 + \Delta B > \varphi_n$ , when (n ≠ J) (Figure A-3) – In this case, the geodesic is represented as two line segments, from  $(x_{\alpha}, y_{\alpha})$  to  $(x_1, y_1)$  and from  $(x_2, y_2)$  to  $(x_d, y_d)$ , as shown in Figure A-3. With respect to a local origin at  $(xc_n, 0)$ , the line through  $(x_{e}, y_{e})$  has the equation:

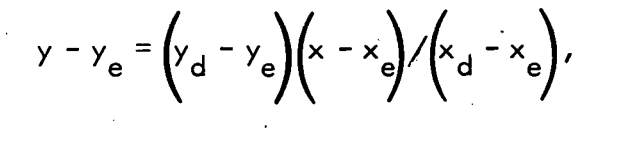

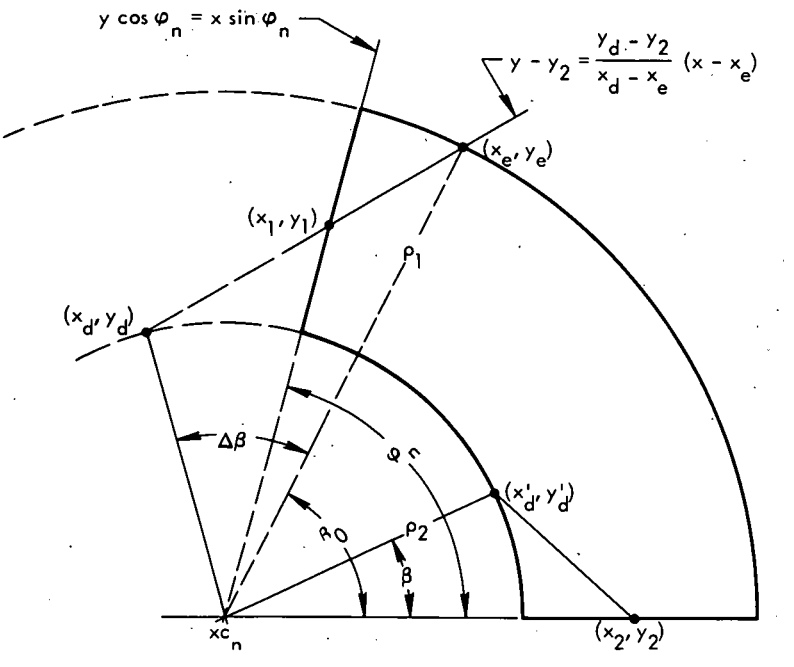

**Figure A-3. GEODESIC ON TWO LINE SEGMENTS ON A DEVELOPED CONICAL SECTION.** 

and the line defining the end of the developed surface satisfies equation:

$$
y \cos \varphi_n = x \sin \varphi_n ,
$$

**a** 

where :

$$
x_{e} = \rho_{1} \cos \beta_{0},
$$
  
\n
$$
y_{e} = \rho_{1} \sin \beta_{0},
$$
  
\n
$$
x_{d} = \rho_{2} \cos \left(\beta_{0} + \Delta \beta\right),
$$
  
\n
$$
y_{d} = \rho_{2} \sin \left(\beta_{0} + \Delta \beta\right).
$$

Solving for the intersection of the two lines determines the point  $(x_1, y_1)$ . Then  $(x_2, y_2)$  is found by:

$$
x_2 = x_1^2 + y_1^2 ,
$$
  

$$
y_2 = 0 .
$$

The end point of the line segment is:

$$
x_{d}^{i} = \rho_{2} \cos \beta,
$$
  

$$
y_{d}^{i} = \rho_{2} \sin \beta,
$$

where:

$$
\beta = \beta_0 + \Delta \beta - \varphi_n
$$

Translating the points by  $\mathsf{xc}_\mathsf{n}$  locates the geodesic on the developed surface.

Case A–3 —  $\beta_0$  + 2 $\Delta$ B  $\leq$   $\varphi_n$ , when (n = J) (Figure A–4) – The geodesic on Section J (turnaround section) is again a line segment between the points (x<sub>e</sub>, y<sub>e</sub>) and (x<sub>d</sub>, y<sub>d</sub>), as presented in Figure A-4, where:

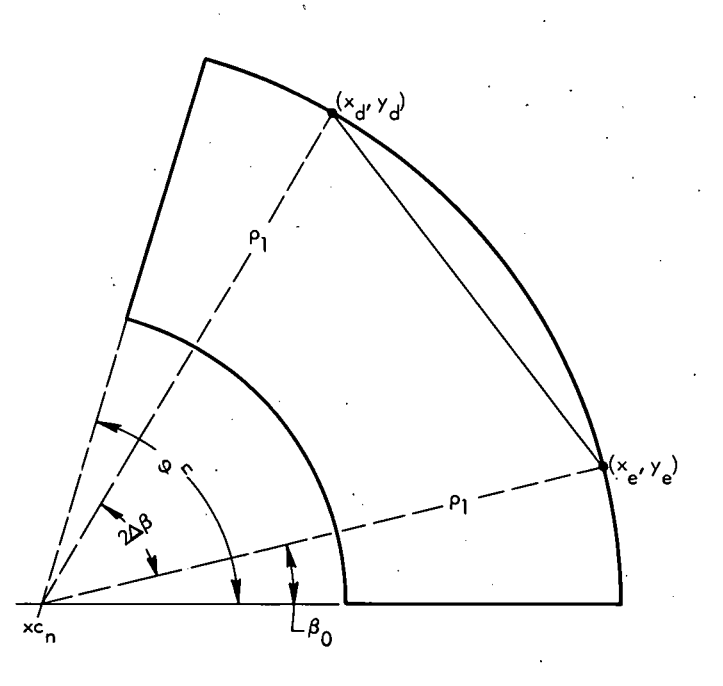

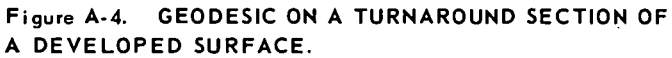

$$
x_e = xc_h + \rho_1 \cos \beta_0,
$$

$$
y_e = \rho_1 \sin \beta_0,
$$
  

$$
x_d = x c_n + \rho_1 \cos \left(\beta_0 + 2\Delta\beta\right)
$$
  

$$
y_d = \rho_1 \sin \left(\beta_0 + 2\Delta\beta\right).
$$

The case,  $\beta_0 + 2 \Delta \beta > \varphi$ , is similar to Case A-2 and can be determined in a **similar fashion.**
#### APPENDIX B

## ADDITIONAL GEODESIC DERIVATIONS

## Evaluation of the Constants of Integration

Let the initial conditions for specifying a geodesic be that the geodesic passes through point (r<sub>0</sub>, z<sub>0</sub>,  $\theta$ <sub>0</sub>) at helix angle  $\alpha$ <sub>0</sub>. To determine the constant of integration (c in Equation 3 of the text), two cases will be examined.

Case B-1 - Initial Point Lies in a Cylindrical Section - It was shown in Appendix A that in transforming a surface point on a cylinder  $(r, z, \theta)$  to a point on the developed surface  $(x, y)$ , the relationship is:

 $x = z + h$ , where h is a constant, and

 $y = r\theta$ .

Then:

Q,

$$
dy/dx = (dy/d\theta) / (dx/d\theta),
$$

$$
= r (d\theta/dz), or
$$

$$
d\theta/dz = (1/r) (dy/dx).
$$

But,

$$
dy/dx = tan \alpha_0
$$
, and

 $d\theta/dz = (1/r) \tan \alpha_0$ , as shown in Figure B-1.

The equation developed for the geodesic on the cylinder was determined to be:

$$
r^2 (d\theta/dz) / \sqrt{1 + r^2 (d\theta/dz)^2} = c
$$
.

Therefore,

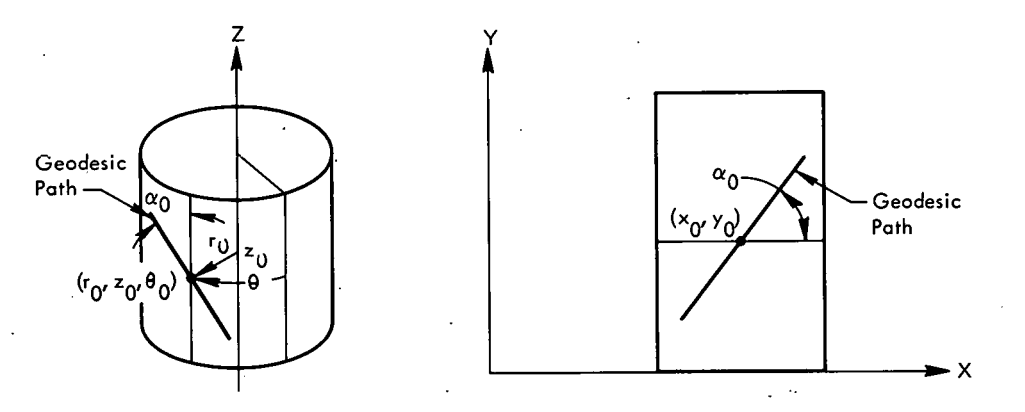

**Figure B-1. DEVELOPED CYLINDRICAL SECTION.** 

$$
c = r^2 (\tan \alpha_0 / r) / \sqrt{1 + r^2 (\tan^2 \alpha_0 / r^2)}
$$
, and

 $c = r \sin \alpha_0'$ .

Since the initial point lies on the cylinder,

 $r \equiv r_0$ , and  $c = r_0 \sin \alpha_0$ .

 $\frac{ \text{Case B-2} \rightarrow \text{Initial Point in a Conical Section - As was true for the cylindrical$ case, the results of Appendix A (developing the surface) will be utilized here. The following relations are derived from Equation 21 and 22 of Appendix A:

Now, we have the differential equation (2) and (2) is the perpendicular to the equation (2) and (2) is the following terms:

\n
$$
dy/dx = \frac{\left[r_n + k_n \left(z - z_n\right)\right] \cos \left(k_n \theta / f_n\right) + (dz/d\theta) f_n \sin \left(k_n \theta / f_n\right)}{-\left[r_n + k_n \left(z - z_n\right)\right] \sin \left(k_n \theta / f_n\right) + (dz/d\theta) f_n \cos \left(k_n \theta / f_n\right)}; \tag{23}
$$
\n
$$
d\theta/dz = \left[\frac{f_n}{r_n + k_n \left(z - z_n\right)}\right] \frac{(dy/dx) \cos \left(k_n \theta / f_n\right) - \sin \left(k_n \theta / f_n\right)}{\cos \left(k_n \theta / f_n\right) + (dy/dx) \sin \left(k_n \theta / f_n\right)}.
$$
\n(24)

By examining the initial conditons for  $\theta_0 = 0$  (no generality lost here since a substitution  $\theta = \theta - \theta_0$  would result in the same geodesic shifted by  $\theta_0$ ), the initial point would appear as shown in Figure B-2. Again,

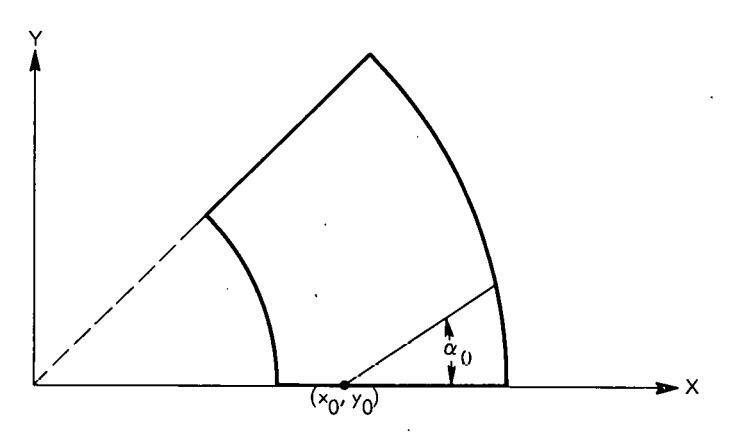

Figure B-2. DEVELOPED CONICAL SECTION.

 $dy/dx = tan \alpha_0$ , and  $d\theta/dz$  = f<sub>n</sub> tan  $\alpha_0$  /  $\left[ r_{n} + k_{n} \left( z_0 - z_{n} \right) \right]$  ,<br> $\left( r_{0'} z_{0'} 0 \right)$ =  $f_n$  tan  $\alpha_0 / r_0$ .

The geodesic on the conical section satisfies (see Equation 5):

c = 
$$
r^2 (d\theta/dz) / \sqrt{1 + k_n^2 + r^2 (d\theta/dz)^2}
$$

The constant, evaluated at  $(r_0, r_0, 0)$ , becomes:

$$
c = r_0^2 \left( f_n \tan \alpha_0 / r_0 \right) / \sqrt{1 + k_n^2 + r_0^2} \left( f_n \tan \alpha_0 / r_0 \right)^2 ;
$$
  

$$
c = r_0 \sin \alpha_0 .
$$

The constant d is found to be:

$$
\theta
$$
 (z<sub>0</sub>) =  $\theta_0 = \left(\sqrt{1 + k^2}/k\right)sec^{-1}\left(\frac{1}{\theta}e\right) + d$ , or

$$
d = \theta_0 - \left(\sqrt{1 + k^2}/k\right) \sec^{-1} \left(r_0/c\right).
$$

# Helix Angle at a Parallel

To determine the helix angle at a given parallel, the developed surface will again be utilized. By examining the geodesic at  $\theta = 0$  (again no generality is lost), it is seen that:

$$
dy/dx\Bigg|_{\theta = 0} = \tan \alpha .
$$

For a conical section (see Equations 6 and 23),

$$
dy/dx
$$
 
$$
= \left[ r_n + k_n \left( z - z_n \right) \right] / \left[ r_n \left( dz/d\theta \right) \right],
$$

$$
= \left(\frac{r}{r}\right)^{d\theta/dz},
$$

$$
= \left(\frac{r}{r}\right)\left(\frac{cf}{n}\right)^{r}\sqrt{r^{2}-c^{2}}.
$$

$$
= c/\sqrt{r^{2}-c^{2}}.
$$

N

 $\prime$ 

Thus,

$$
\tan \alpha = c / \sqrt{r^2 - c^2}, \text{ or } (25)
$$

$$
\alpha = \tan^{-1}\left(c \big/ \sqrt{r^2 - c^2}\right).
$$
 (26)

Using a similar argument, the same result can be derived for a cylindrical section.

Equation 25 can be rewritten as:

$$
\sin \alpha = c/r , \text{ or}
$$

Equation 27 is the same relationship given by Clairauts' Theorem<sup>(3)</sup> for a geodesic on a surface of revolution.

Since r is a continuous function and the constant c has the same value on each section, Equation 27 implies that the helix angle,  $\alpha$ , is continuous at the point of transition from one section to another.

Determining an Initial Helix Angle to Produce a Geodesic with the Desired Number of Revolutions per Circuit

Previously, an equation for determining the rotation for a circuit of the geodesic,  $R_{c}$ , was derived. This was given by Equation 16 which is repeated below:

$$
R_{c} = 2 \left[ \begin{array}{cc} L & & \\ \Sigma & \Delta \theta_{n} \\ n = J & \end{array} \right],
$$

where:

$$
\Delta \theta_{J} = (f_{J}/k_{J}) \left[ \sec^{-1} (r_{J+1}/c) \right],
$$
\n
$$
\Delta \theta_{L} = (f_{L}/k_{L}) \left[ -\sec^{-1} (r_{L}/c) \right],
$$
\n
$$
\Delta \theta_{n} = \begin{cases}\n \left( f_{n}/k_{n} \right) \left[ \sec^{-1} (r_{n+1}/c) - \sec^{-1} (r_{n}/c) \right] & \text{if } k_{n} \neq 0 \\
 \left( z_{n+1} - z_{n} \right) & \text{if } k_{n} = 0\n\end{cases}
$$
\n
$$
c = r_{0} \sin \alpha_{0}.
$$

If the desired rotation per circuit is  $\overline{R}_c$  (to give complete coverage or  $a$  desired thickness, etc), define:

$$
\Delta R_{\rm c} = \overline{R}_{\rm c} - R_{\rm c}
$$

 $(27)$ 

An approximation of an initial helix angle,  $\overline{\alpha}_0$ , which will produce a geodesic **having the desired rotation per circuit is found by:** 

$$
\Delta R_c / \Delta \alpha_0 \approx dR_c / d\alpha_0 ,
$$
  

$$
\Delta \alpha_0 \approx \Delta R_c / \left( dR_c / d\alpha_0 \right) ,
$$
  

$$
\overline{\alpha} = \alpha_0 + \Delta \alpha_0 .
$$

. . **Now,** 

$$
dR_{c} / d\alpha_{0} = d \left\{ 2 \left[ \sum_{n=J}^{L} \Delta \theta_{n} \right] \right\} / d\alpha_{0} ,
$$

$$
= 2 \sum_{n=J}^{L} \left[ d \Delta \theta_{n} / d \alpha_{0} \right] .
$$

**The derivatives are found to be:** 

$$
d \Delta \theta_{J} / d \alpha_{0} = -(\frac{f_{J}}{k_{J}}) r_{0} \cos \alpha_{0} / \sqrt{r_{J+1}^{2} - c^{2}},
$$
  

$$
d \Delta \theta_{L} / d \alpha_{0} = (\frac{f_{L}}{k_{L}}) r_{0} \cos \alpha_{0} / \sqrt{r_{L}^{2} - c^{2}},
$$
  

$$
d \Delta \theta_{n} / d \alpha_{0} = (\frac{f_{n} r_{0} \cos \alpha_{0} / k_{n}}{r_{0}^{2} - c^{2}}) [\frac{f_{n} r_{0} \cos \alpha_{0} / k_{n}}{r_{0}^{2} - c^{2}}] \text{ if } k_{n} \neq 0
$$
  

$$
d \Delta \theta_{n} / d \alpha_{0} = (\frac{f_{n} r_{0} \cos \alpha_{0} / k_{n}}{r_{0}^{2} - c^{2}}) [\frac{f_{n} k_{n} \sin \alpha_{0}}{r_{0}^{2} - c^{2}}] \text{ if } k_{n} = 0
$$

#### APPENDIX C

## DERIVATION OF EQUATIONS FOR-THE THICKNESS OF WRAP

#### Computing the Coverage

As stated previously, the approach used in determining the thickness of wrap at a parallel is to find the fraction of the circumference which is covered by one circuit of the geodesic. In computing this coverage, it is assumed that the center of the band lies along the geodesic. The developed surface is utilized in each of the four cases considered below.

Case  $C-1$  - Parallel in a Cylindrical Section - Each circuit of a geodesic will cross the parallel in a cylindrical section twice as shown in Figure C-1. The frac-<br>tion of the circumference covered by each circuit is:

$$
COVERAGE/CIRCUIT = 2(w / cos \alpha) / 2\pi r
$$

$$
= w/\pi r \cos \alpha
$$
,

where:

w represents the band width,

r the radius of cylindrical section, and

 $\alpha$  the helix angle.

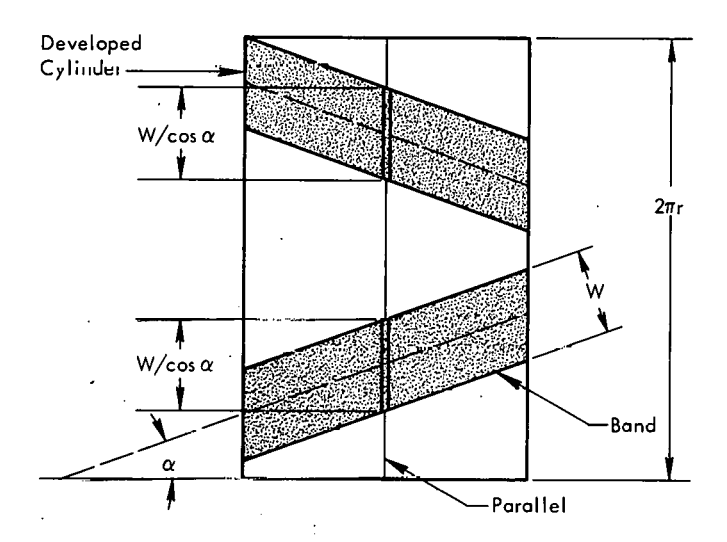

**Figure C-1. DEVELOPED CYLINDER.** 

Case C-2 - Parallel in a Conical Section, Band Crosses Parallel Twice - In a conical section,' a parallel is represented as a portion of a circle on the developed surface as shown in Figure **C-2.** To determine the fraction covered at the parallel, a reference frame is established with the origin at the intersection of the band center line and the parallel circle (see Figure **C-3).** The fraction of the developed cone angle covered is then determined.

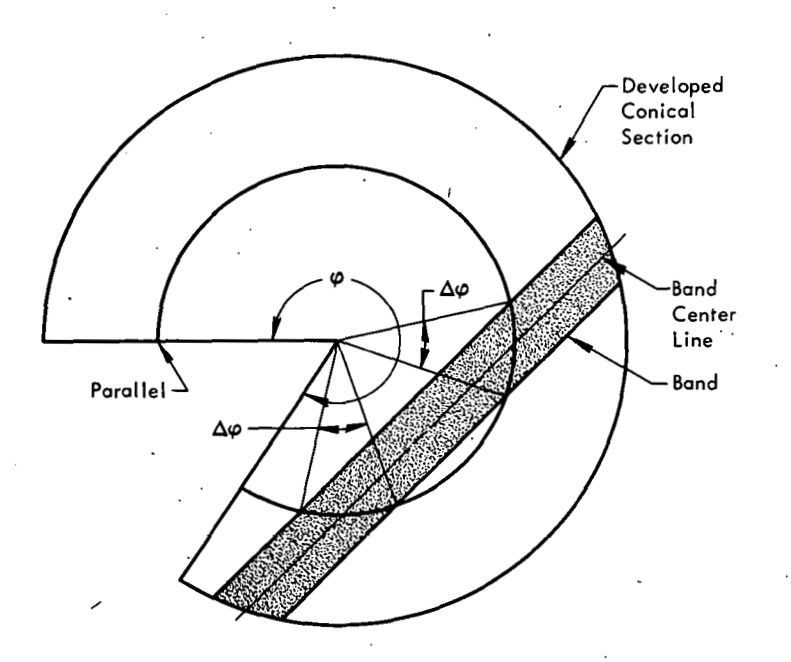

**Figure C-2. DEVELOPED CONICAL SECTION. (Bond Crossing Porollel Twice)** 

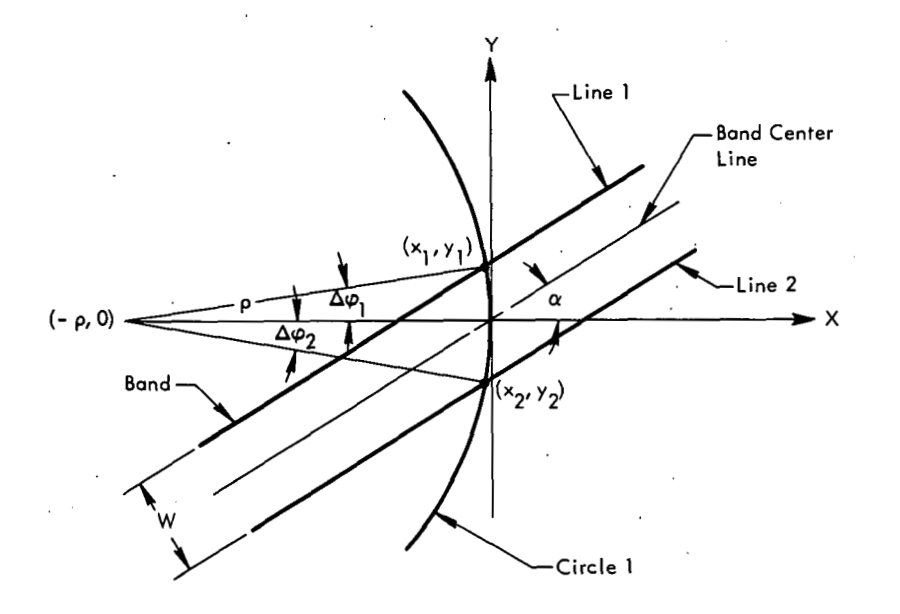

**Figure C-3. COORDINATE FRAME WITH THE ORIGIN AT THE INTER-SECTION OF THE BAND CENTER LINE 'AND PARALLEL CIRCLE.** 

' .

The equations for the band and the parallel circle are:

Line 1 - 
$$
(-\sin \alpha) x + (\cos \alpha) y = w/2
$$
;  
\nLine 2 -  $(-\sin \alpha) x + (\cos \alpha) y = -w/2$ ; and  
\nCircle 1 -  $(x + \rho)^2 + y^2 = \rho^2$ .

Solving for the intersection of Circle 1 with Lines **1** and 2 gives:

$$
y_1 = (-\cos \alpha) (\rho \sin \alpha - w/2) + \sin \alpha \sqrt{\rho^2 - (\rho \sin \alpha - w/2)^2},
$$
  
\n
$$
x_1 = (\cos \alpha / \sin \alpha) y_1 - w/2 \sin \alpha ,
$$
  
\n
$$
y_2 = (-\cos \alpha) (\rho \sin \alpha + w/2) + \sin \alpha \sqrt{\rho^2 - (\rho \sin \alpha + w/2)^2},
$$
  
\n
$$
x_2 = (\cos \alpha / \sin \alpha) y_2 + w/2 \sin \alpha.
$$

The angles covered are:

$$
\Delta \varphi_1 = \tan^{-1} \left[ y_1 \sqrt{\rho} + x_1 \right] \,, \text{ and}
$$
  

$$
\Delta \varphi_2 = \tan^{-1} \left[ y_2 \right] / \left( \rho + x_2 \right) \right] .
$$

Then,

COVERAGE/CIRCUIT = 
$$
2(\Delta \varphi_1 + \Delta \varphi_2) / \varphi
$$
,  
\n
$$
- 2(\Delta \varphi_1 + \Delta \varphi_2) / |k_n / f_n| 2\pi
$$
\n
$$
= |f_n / k_n| (\Delta \varphi_1 + \Delta \varphi_2) / \pi,
$$

where :

 $r =$  radius of surface at the parallel,

$$
\rho = \left| \int_{n}^{2} f_n / k_n \right| r,
$$
  

$$
\varphi = \left| k_n / f_n \right| (2\pi), \text{ and}
$$

 $\alpha$  = helix angle at the parallel.

Case C-3 - Parallel in a Conical Section, Band Crosses the Parallel Once - For parallels near the turnaround parallel, the band will only cross the parallel one time (Line 2 of Figure C-3 does not intersect Circle 1). Figure C-4 shows this case. Again, the portion of the developed cone angle covered is computed.

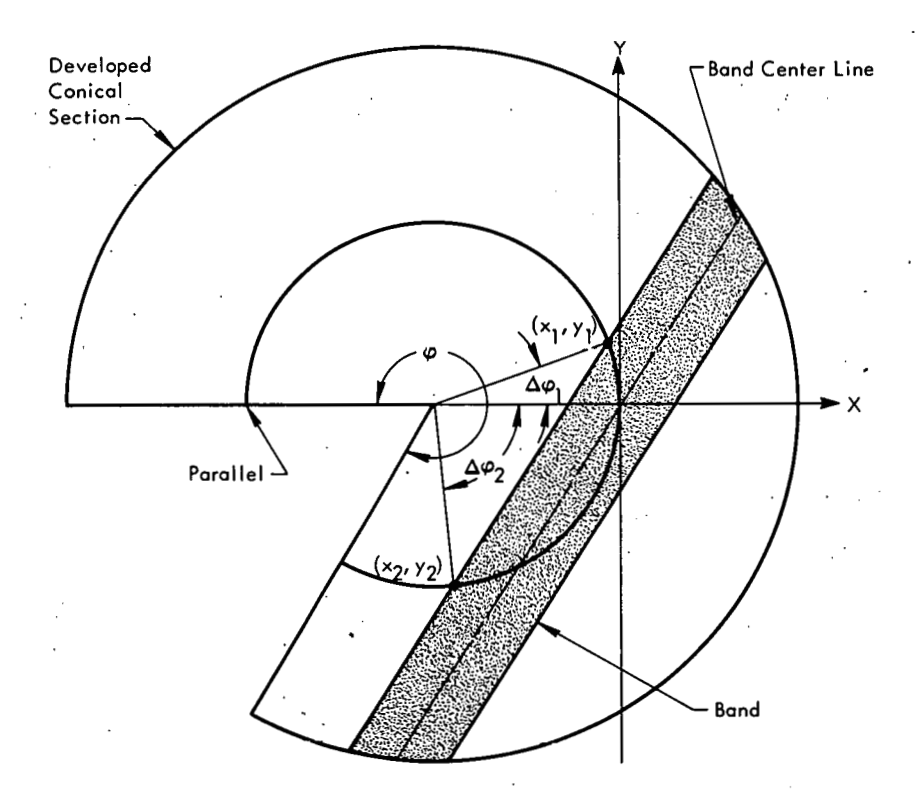

**Figure C-4. DEVELOPED CONICAL SECTION. (Bond Crosses the Parallel Once)** 

The points of intersection are :

$$
y_1 = (-\cos \alpha) (\rho \sin \alpha - w/2) + \sin \alpha \sqrt{\rho^2 - (\rho \sin \alpha - w/2)^2},
$$
  
\n
$$
x_1 = (\cos \alpha / \sin \alpha) y_1 - w/2 \sin \alpha,
$$
  
\n
$$
y_2 = (-\cos \alpha) (\rho \sin \alpha - w/2) - \sin \alpha \sqrt{\rho^2 - (\rho \sin \alpha - w/2)^2},
$$
  
\n
$$
x_2 = (\cos \alpha / \sin \alpha) y_2 - w/2 \sin \alpha.
$$

The angles covered are:

$$
\Delta \varphi_1 = \tan^{-1} \left[ y_1 \sqrt{\rho} + x_1 \right],
$$
  

$$
\Delta \varphi_2 = \tan^{-1} \left[ y_2 \right] / \left[ \rho + x_2 \right] \text{ if } \rho > |x_2|,
$$
  

$$
= \tan^{-1} \left[ \left| \rho + x_2 \right| / y_2 \right] + \pi/2 \text{ if } |x_2| \ge \rho.
$$

Then,

$$
\text{COVERAGE/CIRCUIT} = \left(\Delta \varphi_1 + \Delta \varphi_2\right) / \varphi,
$$
\n
$$
= \left(\Delta \varphi_1 + \Delta \varphi_2\right) / \left|k_n / f_n\right| 2\pi,
$$
\n
$$
= \left|f_n / k_n\right| \left(\Delta \varphi_1 + \Delta \varphi_2\right) / 2\pi
$$

Case C-4 - Parallel in a Conical Section; Parallel Beyond Turnaround Parallel -Since the band has a finite width, parallels beyond the turnaround parallel can be covered (turnaround parallel being that parallel where the geodesic turns around). This case is illustrated in Figure C-5. The portion of the angle covered is again computed .

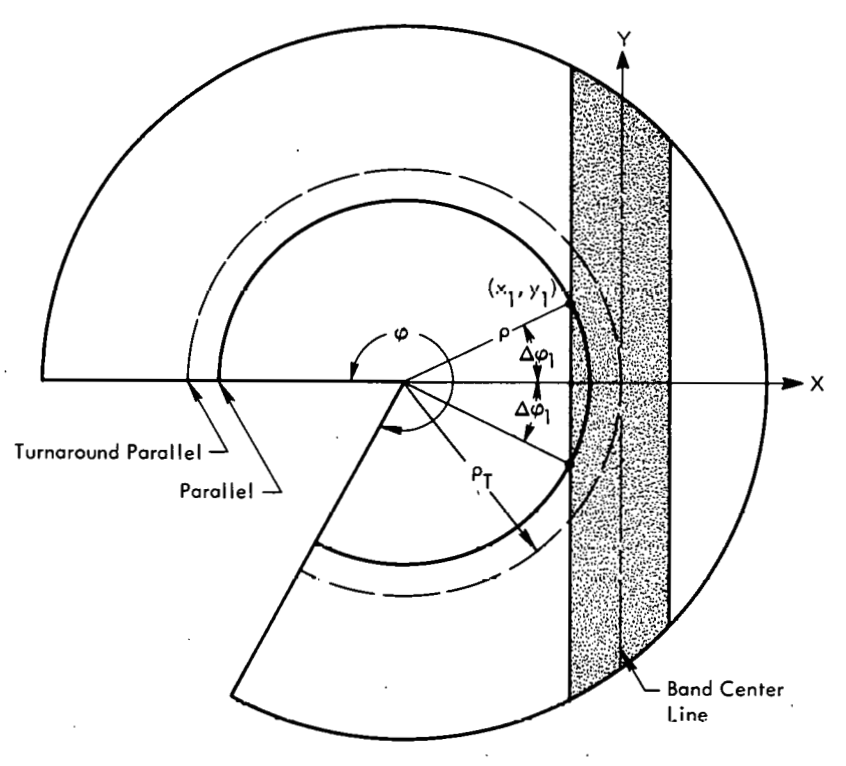

Figure C-5. PARALLEL BEYOND THE TURNAROUND PARALLEL.

Solving for the point of intersection gives:

$$
y_1^2 + \left(\rho_T - w/2\right)^2 = \rho^2,
$$
  

$$
y_1 = \sqrt{\rho^2 - \left(\rho_T - w/2\right)^2}.
$$

And the angle covered is:

$$
\Delta \varphi_1 = \tan^{-1} \left[ y_1 / (\rho_T - w/2) \right] \quad \text{if } \rho > \rho_T - w/2
$$
  
= 0 . if  $\rho \le \rho_T - w/2$ 

Then,

COVERAGE/CIRCUIT = 
$$
2 \left( \frac{\Delta \varphi_1}{\Delta \varphi_1} \right) / \varphi
$$
,  
\n=  $2 \left( \frac{\Delta \varphi_1}{\Delta \varphi_1} \right) / \left| k_n / f_n \right| 2 \pi$ ,  
\n=  $\left| f_n / k_n \right| \Delta \varphi_1 / \pi$ .

 $.44$ 

#### APPENDIX D

## COMPUTER PROGRAMS

#### Fortran Program

The'geodesic program consists of two main programs and 17 subroutines. In addition, the plotting routines described here utilize several subroutines written for the Gerber Scientific Plotter. *(6)* 

The subroutines are called by one of the main programs. Main program DESIGN is utilized when computing and plotting geodesic characteristics. Main proaram DEVPLT is used for plotting geodesics on a developed surface. The deck arrangements for the two operations are shown in Figures D-1 and D-2. Elow sheets of these two main programs are shown in Figures D-3 and D-4. The 17 subroutines are described in the sections that follow.

Subroutine PARMET - This routine computes various parameters for the conical and cylindrical sections that make. up the surface. The parameters are stored and used by other routines called.

Subroutine DEVELP - This routine plots the developed surface. Certain parameters computed in this routine are utilized by the subroutine which plots a geodesic on the developed surface.

Subroutine DELTHA - This routine determines the delta theta (mandrel rotation) in .each conical and cylindrical section and the total rotation for one circuit. The length of filament laid down in each section is also computed. The subroutine argument is the geodesic number.

Subrou'tine NOCIRC - This routine computes the number of circuitsand the number of patterns necessary to lay down a given thickness at a desired parallel. thefirst argument of NOClRC'is the geodesic number. The second argument is a flag specifying which of two approaches should be used in determining the number of circuits per pattern. If the flag.equals zero, the number of circuits per pattern will be such that one pattern will give the desired thickness of the given parallel. If the flag is one, the number of circuits per pattern will be determined so as to produce complete coverage at the specified parallel. The number of patterns necessary to buildup the thickness will then be computed. Since the specified initial helix angle will not likely produce a geodesic having the desired number of circuits per pattern, the third argument of NOCIRC is a flag specifying which of two options shouldbe taken in computing the geodesic. If the flag is zero, the initial helix angle is  $dd$ justed to produce a geodesic having the desired number of circuits per pattern. If the flag is one, the geodesic is distorted to obtain the number of circuits per pattern that is wanted.

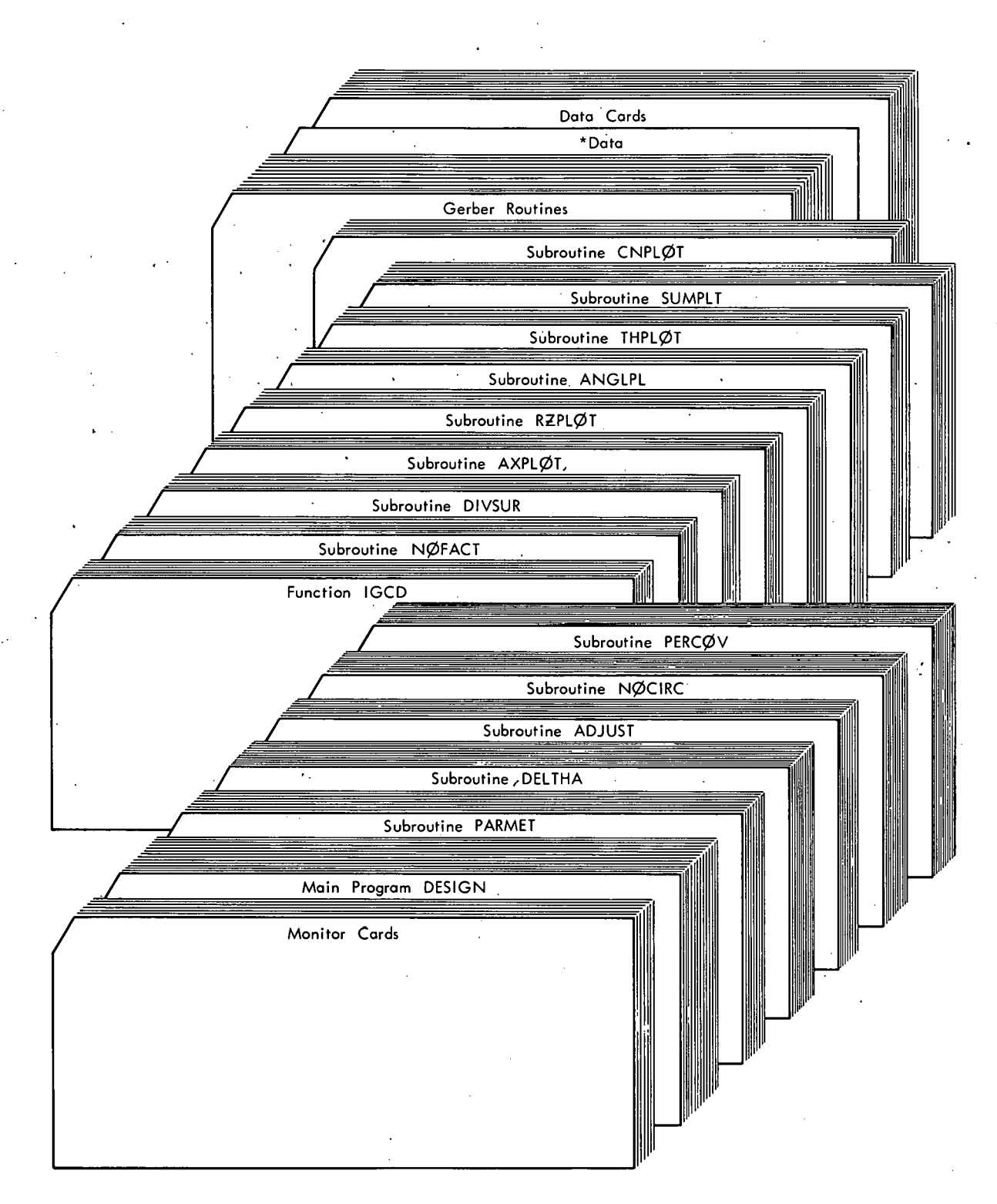

Figure D-1. CARD-DECK ARRANGEMENT FOR COMPUTING GEODESICS AND PLOTTING THEIR **CHARACTERISTICS.** 

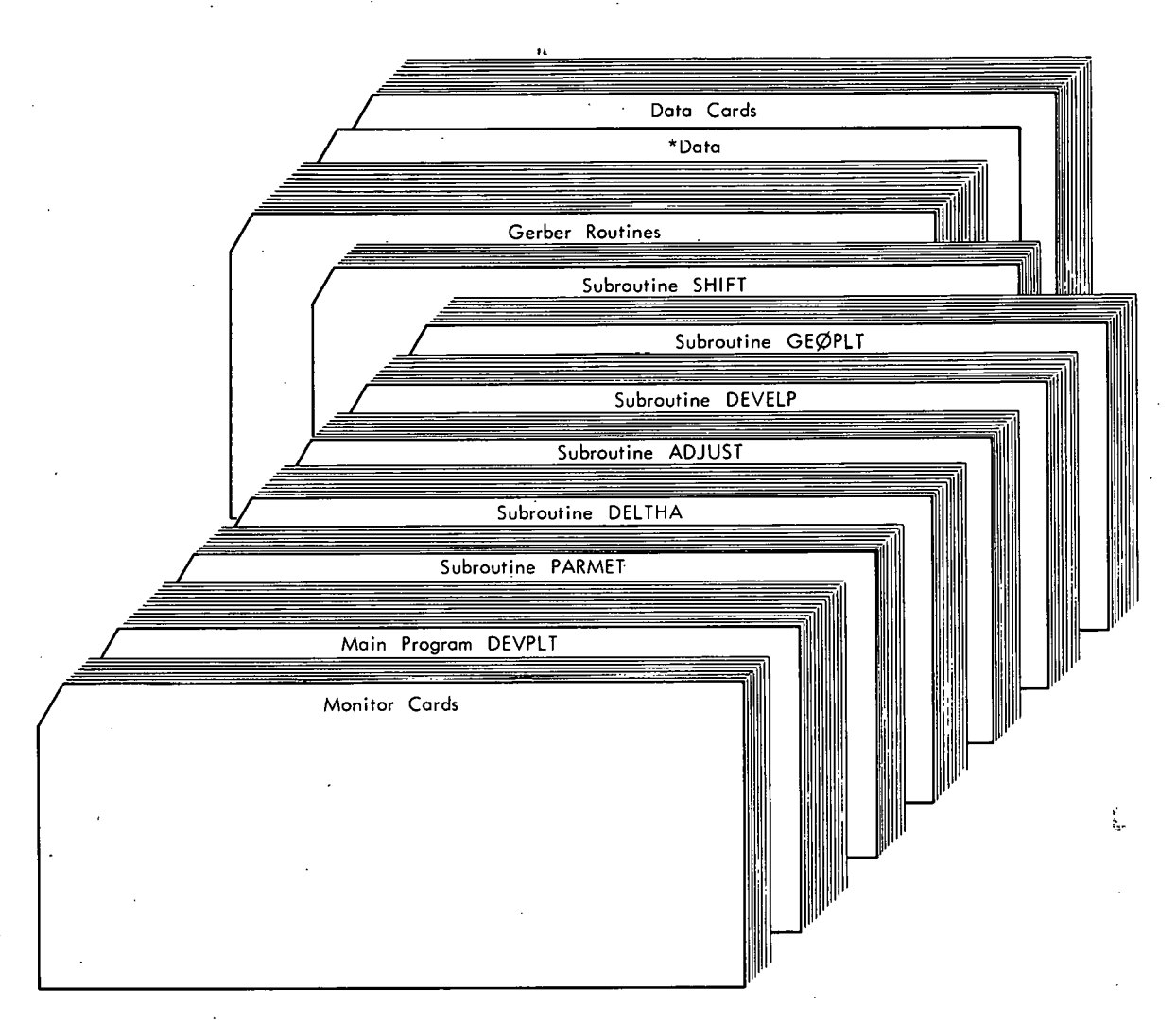

**Figure D-2. CARD-DECK ARRANGEMENT FOR COMPUTING AND PLOTTING GEODESICS ON A DE-VELOPED SURFACE.** 

Subroutine GEOPLI - This routine plots a geodesic on the developed surface. The arguments of GEOPLT are the geodesic number and the number of circuits to be plotted.

Subroutine DIVSUR - This routine computes at surface parallels, the helix angle at the parallel 'for each geodesic, the thickness prodvced by each geodesic, and the total thickness at the parallel. These values are written on magnetic tape for use by the plotting routines. The argument of DIVSUR is the interval along the contour at which the above described values will be computed.

Subroutine RZPLOT - This is the routine for plotting R and Z versus S (normalized). The first two arguments of the subroutine are the x and y coordinates of the origin for the plot. The third and fourth arguments are the lengths of the x and yaxes, respectively. ,

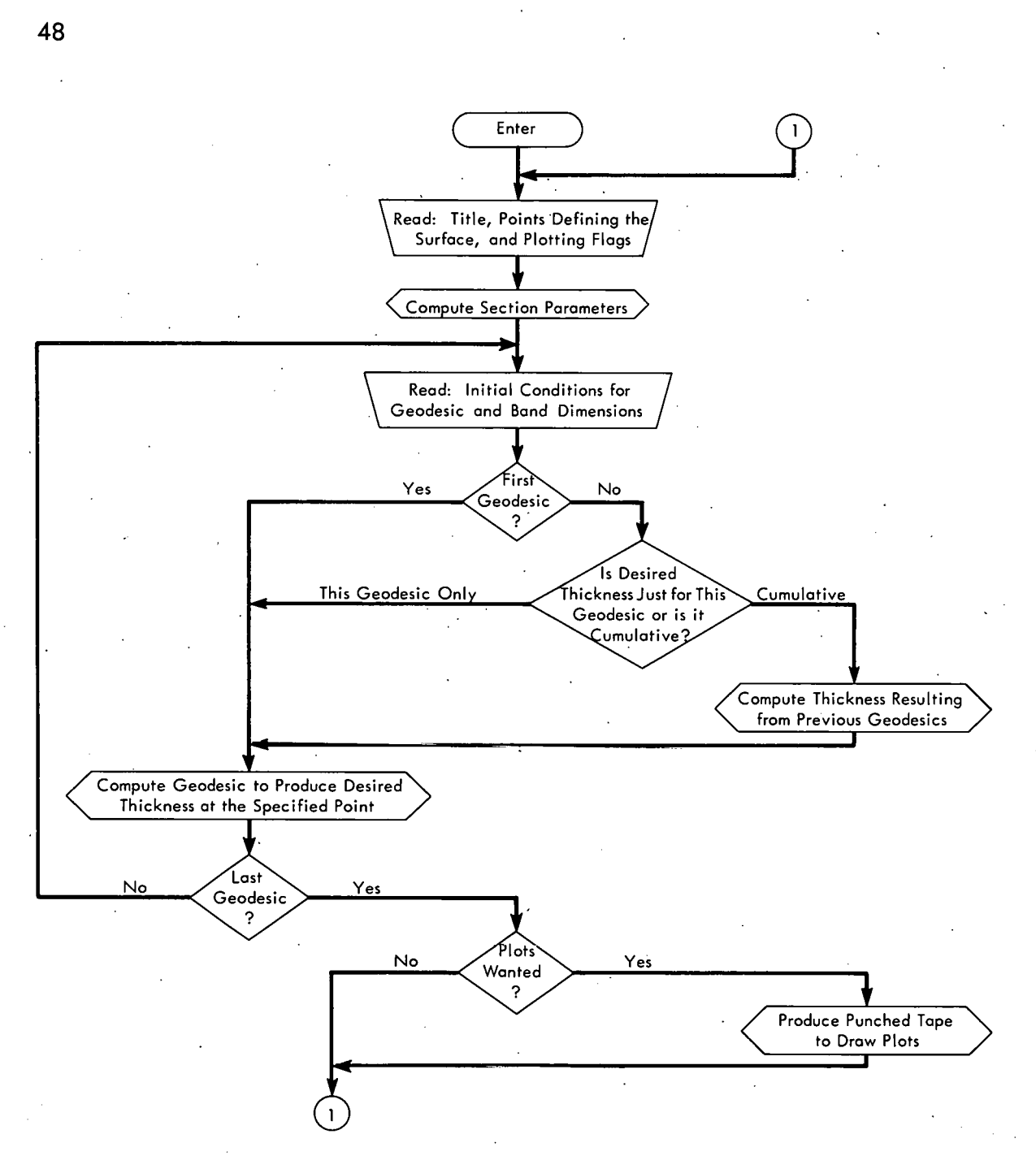

Figure D-3. FLOW SHEET OF THE MAIN PROGRAM "DESIGN".

Subroutine ANGLPL - This routine plots the helix angles versus S. The four arguments are the same as those of subroutine RZPLOT.

Subroutine THPLOT - This is the routine for plotting the thickness for a single geodesic versus S. This is a normalized plot with the thickness normalizedwith respect to the maximum thickness resulting from all of the geodesics. The first argument of THPLOT is the geodesic number. The next four arguments are the same as those of .RZPLOT .

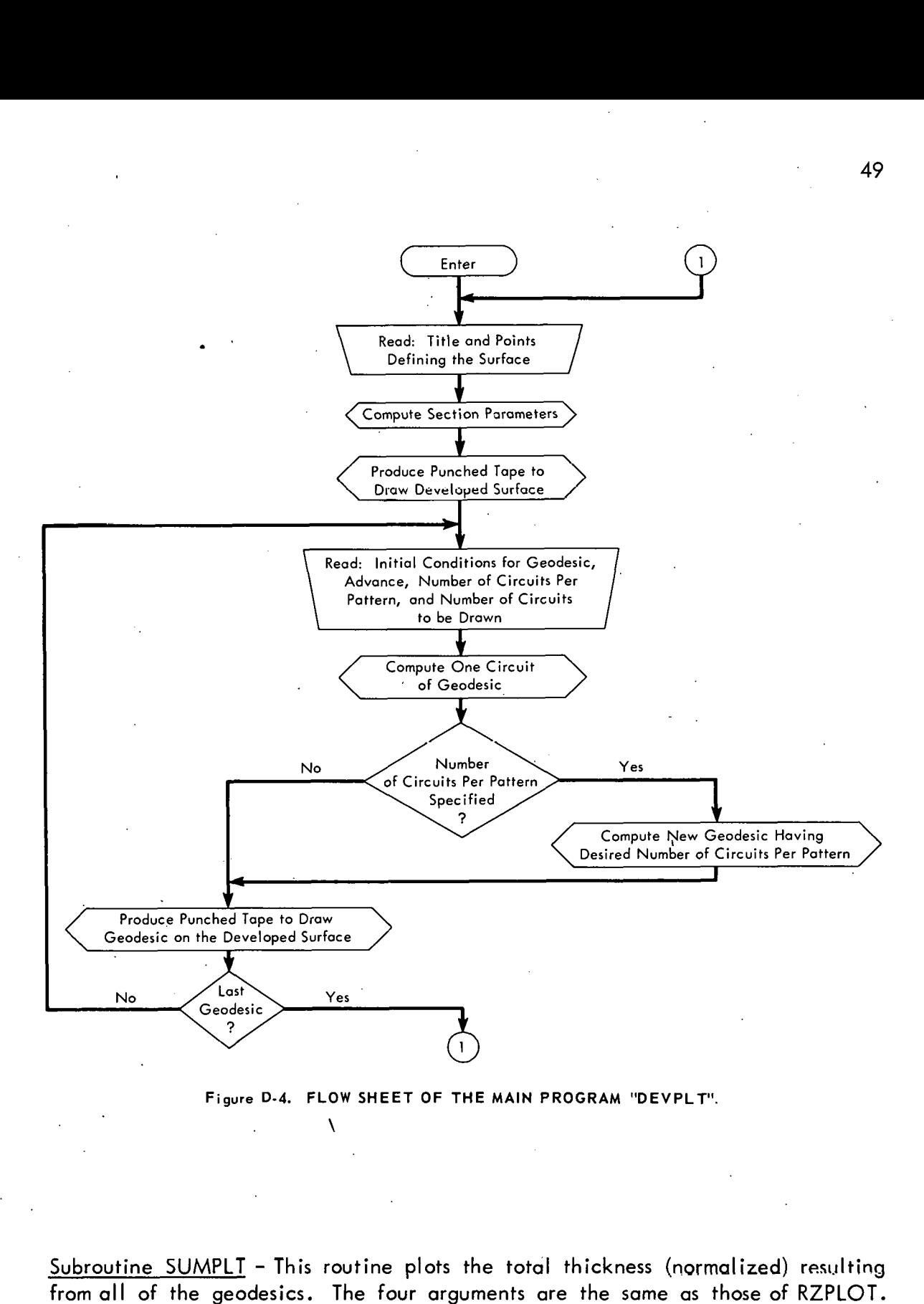

#### Figure D-4. FLOW SHEET OF THE MAIN PROGRAM "DEVPLT".

Subroutine SUMPLT - This routine plots the total thickness (normalized) resulting from all of the geodesics. The four arguments are the same as those of RZPLOT.

Subroutine CNPLOT - This is the routine for plotting the contour of the surface as it appears after the wrap. The first two arguments of CNPLOT are the origin for the plot. The third argument is the desired scale of the X (or Z) axis; the fourth is the scale of the Y **(or** R) axis.

Subroutine PERCOV - This routine is called by subroutines NOCIRC and DIVSUR to compute, at a given parallel, the coverage per circuit of the goedesic and the helix angle occurring at the parallel. The first argument of PERCOV is the radius of the part.at the parallel. The next argument is the number of the section in which this parallel lies. The third argument is the geodesic number. The routine returns the coverage per circuit, which is the fourth argument, and the helix angle at the parallel, which is the fifth argument.

Subroutine ADJUST - This routine is called by NOCIRC to adjust the initial helix angle in order to obtain .a geodesic having a predetermined number of revolutions per circuit. The first argument of ADJUST is the geodesic number. The second argument is the desired number of revolutions per pattern, and the third is the de-, sired number of circuits per pattern. The fourth argument is the number of revolutions per circuit of the geodesic as initially specified. The fifth argument is the maximum difference that will be allowed between the number of revolutions per circuit of a new geodesic and the revolution 'per circuit desired. The sixth argument of ADJUST is a flag indicating tothe calling program whether or not a geodesic could be found having the desired number of revolutions per circuit.

Subroutine NOFACT - This subroutine, called by NOCIRC, checks two integers for common factors. If the integers are found to have common factors, one **(or)**  both is altered to obtain new. integers having no common factors. The two arguments of NOFACT are the two integers involved.

Function IGCD - This is a Fortran function for determining the greatest common divisor of two integers. This function is called by subroutine NOFACT. The two arguments are the two integers whose greatest common divisor is desired.

Subroutine SHIFT - This routine is called by subroutine DEVELP if, when plotting the developed surface, two of the sections overlap. The first argument of SHIFT is the section number. The second argument, computed by the subroutine, is the amount of shift necessary to prevent the section from overlapping.

*I* 

Subroutine AXPLOT - This routine, called by the various routines for plotting geodesic characteristics, is an axis generator. Its purpose is to draw and label the axes for a plot. The first two arguments are the x and y coordinates of the origin for the plot. The third and fourth arguments are the length of x and y axes, respectively. The fifth and sixth arguments are the divisions per inch, on the  $\times$  axis and y axis, to be marked. The seventh and eighth arguments are the length each division represents **(x** and **y** axes). The ninth and tenth arguments specify which divisions are to be labeled; ie, if this number is one, every division will be labeled; if two, every other division will be labeled, etc. The eleventh argument is a flag indicating the size of letters to be used in labeling the axes. Thetwelveth and thirteenth arguments are the names of the x and y axes, respectively.

#### lnput Format for the Main Program DESIGN

The input format for computing a geodesic and plotting its characteristics is shown in Figure D-5. The first card of the input is a title card containing alphanumeric information. 'The next card states the number of points to be used in defining the contour of the surface. The points defining the surface  $(r_n, z_n)$  are then given in order of increasing z, where z is the axis of revolution of the surface. The next card contains the plotting flags, one flag for each type plot available. Also included on this card is the interval along the surface contour (step length) at which thickness and helix angle are to be computed and plotted. (If all of the plotting flags are zero, thickness and helix angle will not be computed at all.) The scale of the final contour plot  $(1.0 = \text{full scale}, .5 = \text{half scale}, \text{etc})$  is also included on thiscard. The next card indicates the number of geodesics to be wrapped. Then finally there is one card specifying each geodesic. This card contains the initial point of the geodesic ( $r_0$  and/or  $z_0$  is needed), the initial helix angle (this could be 900 if the initial point is the turnaround point), the desired thickness at a specified point (r and/or z needed), the band dimensions, and three flags. The first flag indicates which option is to be used in determining the number of circuits per pattern (Options 1 and 2). The second flag indicates whether a'new geodesic having the desired circuits per pattern is to be found (adjust) or if the computed rotation of the geodesic is to be linearly distorted (distort) to produce the desired number of circuits per pattern. The final flag' indicates whether the desired thickness is to be produced by the current geodesic alone or if it is the cumulative thickness of this and all prior geodesics .

#### lnput Format for the Main Program DEVPLT

The input format for computing geodesics and plotting them on a developed surface is shown in Figure D-6. The format for the surface definition is identical to that used in main program DESIGN. One card is needed to specify each geodesic to be drawn. This card contains the initial radius  $(r_0)$ , the initial helix angle  $(\alpha_0)$ , the advance per pattern, the number of circuits per pattern, and the number of circuits to be drawn. If the number of circuits per pattern is specified, a new geodesic will be computed (if necessary) to obtain one having the desired number of circuits per pattern. If this field is left blank, the geodesic as specified will be plotted.

#### Output of the Main Program DESIGN

Output of the main program DESIGN and its subroutines consists of the following:

- (1) The alphanumeric information on the title card;
- (2) The initial conditions for the geodesic;

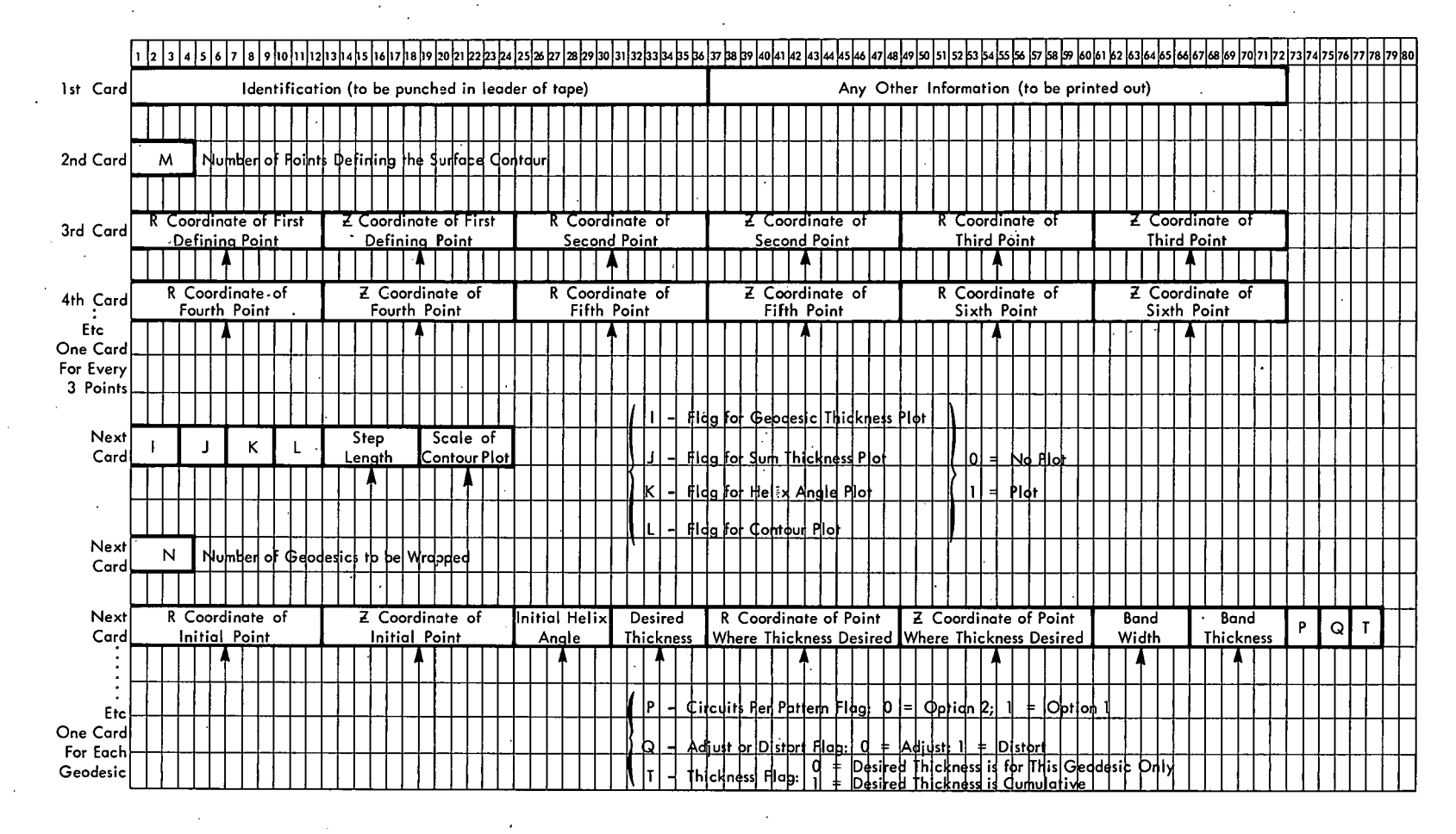

 $\mathcal{L}_{\mathcal{A}}$ 

Figure D-5. INPUT FORMAT FOR THE MAIN PROGRAM "DESIGN".

 $\epsilon$ 

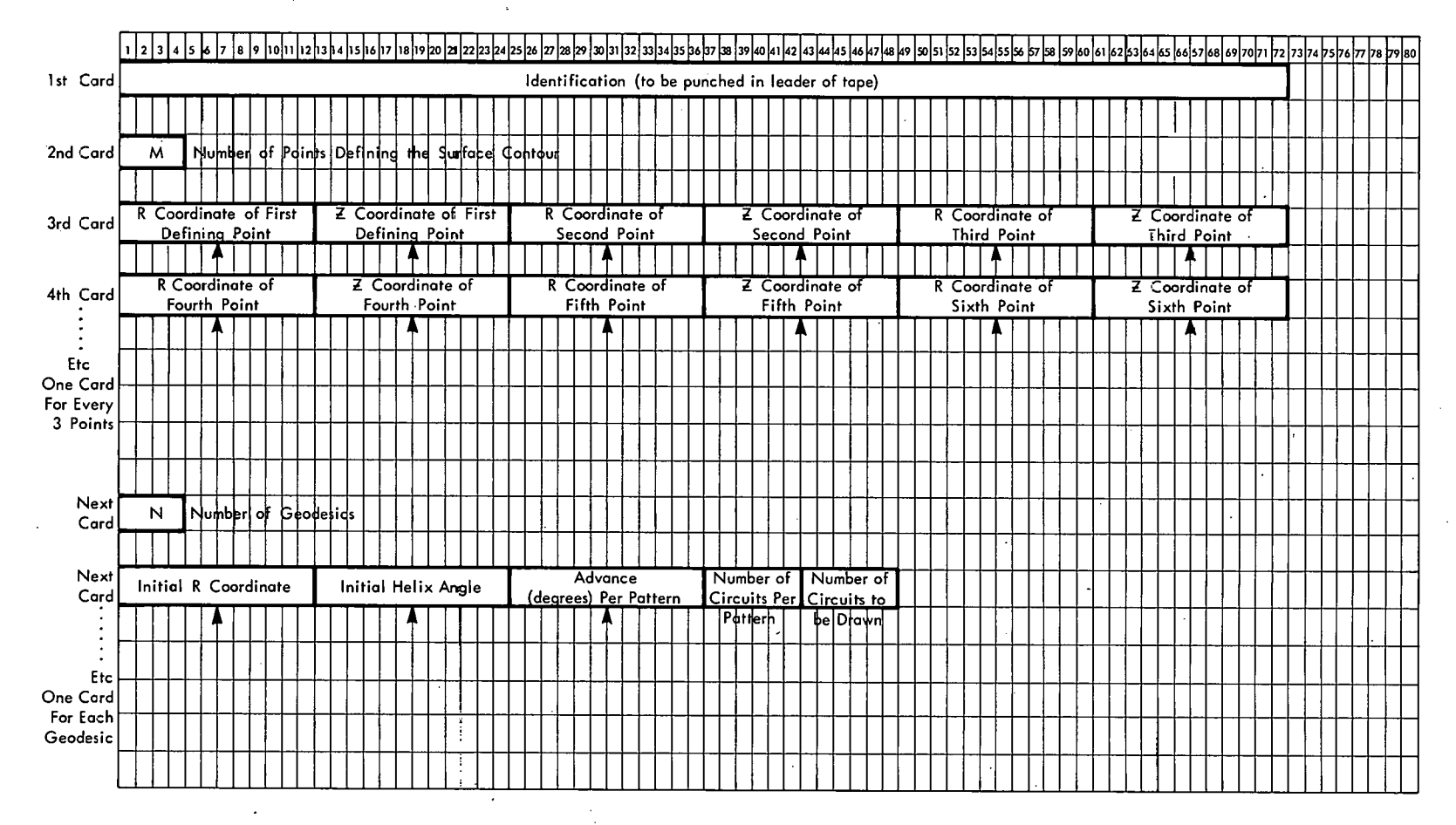

**Figure D-6. INPUT FORMAT FOR THE MAIN PROGRAM "DEVPLT".** 

ပ္ပ

- (3) Computed data for the geodesic which includes the geodesic number, the number of circuits necessary to produce the desired thickness, the number of patterns needed, the number of circuits per pattern, a ratio of integers which is the ratio of revolutions per pattern to circuits per pattern (ie, the number of revolutions per circuit), the computed thickness at 'the specified point resulting from this geodesic, and the parallels at which turnaround occurs;
- (4) The distortion factor (the computed rotation is multiplied by this factor to achieve a wrap having the desired number of revolutions per circuit);
- (5) The rotation (delta theta) and length of filament to be laid down in each conical and cylindrical section during one-half circuit; and
- (6) The total rotation (degrees) and total length of filament for one circuit.

#### Output of the Main Program DEVPLT

Output of the main program DEVPLT and its subroutines consists of the following:

- (1) The alphanumeric information on the title card;
- (2) The initial conditions for the geodesic;
- (3) The rotation and filament length for one circuit;
- (4) A ratio of integers which is the ratio of revolution per pattern to circuits per pattern;
- (5) The parallels at which turnaround occurs; and
- (6) The rotation and filament length in each section for one-half circuit.

# example. The program is a set of the set of the set of the set of the set of the set of the set of the set of the set of the set of the set of the set of the set of the set of the set of the set of the set of the set of th

f he APT program represents the initial efforts on this project. Due to the limited amount of storage available in APT, this approach was abandoned and the Fortran program previously described was undertaken. Therefore, the APT program is limited to computing a geodesic and plotting it on the developed surface. The input to the program is a point definition of the contour to be wrapped. The 19 reserved words should be dimensioned at least as large as the number of pointsdefining the contour.

 $MAC1$  - This routine, utilizing the point definition of the surface contour, defines the developed surface and computes various section parameters. The argumentof MAC1, M, is the number of points defining the contour.

 $MAC2$  – This is the routine for plotting the developed surface. The argument, M, is again the number of points defining the contour.

 $MAC3$  - This routine computes, for an initial helix angle and radius, one circuit of the geodesic. The initial helix angle is adjusted (if necessary) to produce a geodesic having a specified number of circuits per pattern. The first argument of

MAC3, RO, is the radius of the initial point. The second argument, AZERO, is the initial helix angle at the starting point. The third argument, PRIME, is thedesired number of circuits per pattern and should be a prime number. If other than a prime number is specified, the program could determine a geodesic having fewer circuits per pattern than desired. The fourth argument, M, is the number of points defining the surface contour. The final argument, EPS, is the maximum allowable difference between the number of revolutions per.circuit of the computed geodesic and the revolutions per circuit desired. This value will normally be small. However, if the user does not want the initial helix angle altered, a large value (say, EPS = **1)** should be used.

 $MAC4$  – This is the routine for plotting the geodesic on the developed surface. The first argument, TZERO, is the starting value of theta,  $\theta_{\Omega}$ . The second argument, J, is the section in which the plot will originate. The third argument, NUMBER, is the number of circuits to be drawn. 'The plot will begin at the left side of section J, proceed to the right, and terminate at the right hand side of section J-1. If the value specified for NUMBER is the same as that specified for PRIME in MAC3,the geodesic will return to its starting point (ie, complete one pattern).

A limited amount of program output appears after subroutine MAC3 has been executed. The parameters printed out are:

- (1) Pass The number of iterations of the initial helix angle to get desired number of circuits per pattern;
- (2) Del The difference between the desired number of revolutions per circuit and revolutions per circuit actually obtained;
- (3) Rvn revolutions per circuit obtained with adjusted initial helix angle;
- $(4)$  Integer the integral part of Ryn;
- (5) Fract the fractional part of Rvn;
- (6) Partn the fractional part of desired number of revolution/circuit;
- (7) N the numerator of (N/PRIME) which results in the value of Partn;
- $(8)$  Alpha the adjusted initial helix angle;
- $(9)$  Tsum the rotation for one circuit in degrees;
- (10) Cons the constant of integration,  $r_0$  sin  $\alpha_0$  (also radius at turnaround);
- (11)  $L -$  the upper turnaround section;
- 56
- (12) 1 The lower turnaround section;
- (13) Dtheta(n) the rotation occurring on section n in one-halfcircuit (in degrees);
- (14) Dbeta(n) the angle traversed on the developed surface of section n (one-half circuit); and
- (15) Flngth(n) the length of filament on section n (one-half circuit).

# Program Listing

The two main programs and the 17 subroutines previously described are l isted below. Following this Fortran list is a listing the the APT macros.

\*LABEL

CDESIGN MAIN DESIGN PROGRAM FOR WINDING GEODESICS DIMENSION **R(IOOO)~Z(IOOO)~AK(IOOO)~F(IOOO)~X~(I~~O)~TITLE(~~)~**  IR0( **~~~~~~~,O(~~~)~ALPHAO~IOO~~CONS~IOO)~W~~OO~~D~~OO~~THIC~~~OO~~**   $2RT(100)$   $2T(100)$   $R$ <sup>(100)</sup>  $\sqrt{OPT(100)}$   $\sqrt{OPT(1000)}$  $COMMON$   $M,R$ ,  $2$ ,  $AK$ ,  $F$ ,  $X$  ;  $NOGEOD$ ,  $RO$ ,  $2O$ ,  $ALPHAO$ ,  $CONS$ ,  $W$ ,  $D$ ,  $THICK$ ,  $NC$ ,  $RI$ ,  $2T$ , ISMAX,RMAX,ZMAX,THMAX,JJ,TITLE,PI,DTHETA,FLNGTH,TSUM,FLSUM,NHIGH, 2 NLOW , DISTRT , ADVNCE , SHAFTI , SHAFT2 COMMON AA, BB, CC, DEL, DELRHO, NSTART COMMON LLL r RHOMiINr FR **r** TMIN PI # 3.14159265 REWIND 8 5 READ INPUT TAPE 5  $\rightarrow$  1000  $\rightarrow$  ( TITLE(K)  $\rightarrow$  K # 1, 12 ) 1000 FORMAT ( 12A6 ) READ INPUT TAPE 5 , 1010 , M 1010 FORMAT ( I4 READ INPUT TAPE 5 , 1020 , (R(N) , Z(N), N # | , M ) 1020 FORMAT ( 6F12.6 ) READ INPUT TAPE 5 , 1030 , ITHICK , ISUM, IANGLE, ICON, STEP, SCLE 1030 FORMAT ( 413 **r** 2F6.3 CALL PARMET READ INPUT TAPE 5 , 1010 , NOGEOD<br>DO 100 I # I , NOGEOD<br>DO 100 I # I , NOGEOD READ INPUT TAPE 5 r 1050 r RO(I)r **ZO(I)rALPHAO(I)rTHICK(I)r** RT(I), I ZT(I), W(I) , D(I) , KK, LA, KTHICK 1050 FORMAT ( 2F12.6 r 2F6.3 **9** 2F12.6 **9** 2F6.3 r 312 WRITE OUTPUT TAPE 6 , 1080 , ( TITLE(K) , K # 1 , 12 ) 1080 FORMAT ( IHI , 12A6 ) WRITE OUTPUT TAPE 6 , 1090 1090 FORMAT ( IIIHO INITIAL INITIAL HELIX DESIRED AT PO<br>11NT BAND BAND CIRC/PAT ADJUST THICKNESS / l INT BAND - RAND CIRC/PAT ADJUST THICKNESS / THICKNESS 3 WIDTH THICKNESS FLAG FLAG FLAG  $\rightarrow$ WRITE OUTPUT TAPE 6 , 110n , RO(I) , ZO(I) , ALPHAO(I) , THICK(I), I RT(I) , ZT(I) , W(I) , D(I) , KK , LA , KTHICK 1100 FORMAT ( IHO , 8F10.4 , 318 ) IF(I-I) 95,95,10 10 IF ( KTHICK ) 95 , 95 , 15 15 IF ( 2T(1) ) 20 , 20 , 70<br>20 IF ( RT(1) ) 25 , 25 , 50 20 IF  $( RT(I))$ 25 WRITE OUTPUT TAPE 6 , 2000 , I 2000 FORMAT (3IHO(RT,ZT) NOT GIVEN FOR GEODESIC , I3,13H (RO,ZO) USED ) IF (20(1) ) 30 , 30 , 40 30 IF (RO(I) ) 35 , 35 , 45 35 WRITE OUTPUT TAPE 6 , 2010 , I 2010 FORMAT ( 44HOSTARTING STATION NOT SPECIFIED FOR GEODESIC , I3 , I I6H CANNOT COMPUTE ) GO To 100 40 ZT(I) # ZO(I) RT(1) # RO(1) GO TO 70 45 RT(1) # RO(1) 50 CONTINUE

```
DO 55 N # 2 , M
     IF ( RT(I) - R(N) ) 65 , 60 , 55
  55 CONTINUE 
     WRITE OUTPUT TAPE 6 \rightarrow 2020 \rightarrow I
2020 FORMAT I 38HOCOULD NOT LOCATE IRT, ZT) FOR GEODESIC , I3 , I7H THIS
     I ONE SKIPPED ) 
                             \sim 10^{-1}\mathbb{R}^2GO TO 100 
  60N#N+I 
, 65 NTH # N - 1GO TO 84
  70 CONTINUE 
     DO. 72 N # 2 , M
     IF ( ZT(I) - Z(N) ) 78 9 76 r 72 
  72 CONTINUE<br>IF (RT(I))
                     IF ( RT(1). 74 r 74 r 50 
  74 WRITE OUTPUT TAPE 6 \rightarrow 2020 \rightarrow 1GO TO 100 
  76N#N+I 
  78 NTH # N - 1IF (RT(1) ) 82 r 82 r 84 
82 RT(1) # AK(NTH) * ( ZT,(I) - Z(NTH) ) + R(NTH) 
  84 CONTINUE 
     IMI # I - 1 
     DO 88 K & I r IMI 
     CALL PERCOV ( RT(I) , NTH , K , PERCNT , HANGL )
     TK \# FLOATF ( NC(K) ) * D(K) * PERCNT.
     THICK(I) # THICK(I) - TK.
  88 CONTINUE 
     IF ( THICK(1) 1 90 r 90 r 95 
  90 NC(1) # 0 
     WRITE OUTPUT TAPE 6 , 2030 , I
2030 FORMAT .( I3HOFOR GEODESIC , I3 , 87H THICKNESS BUILT UP BY PREVIOU
    IS LAYERS EXCEEDS DESIRED THICKNESS - THIS ONE NOT NEEDED )
     GO TO 100 
  35 CONTINUE 
     CALL NOCIRC ( I, KK , LA )
 100 CONTINUE 
     IF ( ITHICK + ISUM + IANGLE + ICON ) 250 , 250 , 120
 120 IF ( STEP ) 130 , 130 , 140
 130 STEP 1 -050 
 140 CALL DIVSUR ( STEP 
     xo # 0.0 
     YO # 0.0 
     IF I ITHICK + ISUM + IANGLE 210 r 210 r 142
1 U<br>142 CONTINUE<br>1.6 % XL # 5.0
  142 CONTINUE 
     YL ,# 5.0 
     CALL RZPLOT (XO, YO, XL, YL)
      IF ( IANGLE ) 160 , 160, 150
 15N CALL ANGLPL ( XO, YO, XL, YL )
 . 160 CONTINUE 
 170 DO 180 I # I , NOGEOD
     IF ( ITHICK ) 190 , 190 , 170
 180 CALL THPLOT I I 9 XOr YO, XLr YL ) 
190 CONTINUE ;
```

```
IF ( I'SUM 210 9 210 9 200 
200 CALL SUMPLT (\overline{X0}, \overline{Y0}, \overline{X}L, \overline{YL})210 CONTINUE<br>IF ( ICON )
IF ( ICON ) 250 9 250 9 220<br>220 IF ( SCLE ) 230 9 230 9 24
                        23n , 23n , 240
230 SCLE # a5 
240 CONTINUE 
     CALL CNPLOT ( XO, YO, SCLE, SCLE )
750 CONTINUE 
     END FILE R 
     GO TO 5 
     END.
```

```
*LABEL
```
CDEVPLT MAIN PROGRAM FOR PLOTTING GEODESIC ON DEVELOPED SURFACE  $DIMENSION$  R( $1000$ ), $Z(1000)$ , $AK(1000)$ , $F(1000)$ , $X(1000)$ , $TITLE(12)$ ,  $1$ RO(100) +ZO(100) +ALPHA<sup>O</sup>(100) +CONS(100) +W(100) +D(100) +THICK(100) + **2RT(IOO)9ZT(100)9NC(IflO),DTHETA(1009)9FLNGTH(l~00)**  COMMON **M,R,Z,AK,F,XI,NOGEOD~RO~ZO~ALPHAO,CONS,W~D~THICK~NC~RT~ZT~**  ISMAX,RMAX~Z%AX,THMAX,JJ,TITLE,PI,DTHETA,FLNGTH,TSUM,FLSUM,NHIGH, 2 NLOW , DISTRT , ADVNCE **r** SHAFT1 **r** SHAFT2 COMMON AA, BB, CC, DEL, DELRHO, NSTART<br>COMMON LLL, RHOMIN, FR, TMIN PI # 3.14159265 REWIND 8 10 READ INPUT TAPE 5 **r** 1000 **r** ( TITLE(K) **r** K # 1, 12 ) 1000 FORMAT ( 12A6 READ INPUT TAPE 5, ININ, M 1010 FORMAT ( I4 READ INPUT TAPE 5 , 1020 , (R(N) , Z(N) , N # 1 , M ) 1020 FORMAT ( 6F12.6 READ INPUT TAPE 5 , IOIO , NOGEOD CALL PARMET CALL DEVELP CALL DEVELP<br>DO 200 I # I **, NOGEOD**<br>READ INPUT TAPE 5 , 1030 , RO(I) , ALPHAO(I), ADVDEG, NCPERP, NUM IC30 FORMAT ( 3F12.6 , 216 ) DO 20 N#2,M IF ( RO(I) - R(N) ) 40 , 30 , 20 20 CONTINUE WRTTF DlJTPllT TPPE 6 **r** 200F **r** I 2000 FORMAT ( 52HO COULD NOT DETERMINE STARTING SECTION FOR GEODESIC FORMAT ( 52H0 COULD NOT DETER<br>
I3 , 20H , THIS ONE SKIPPED<br>
GO TC 200 30N#N+I 40 NSTART **iY** N - I IF (  $AK(NSTART)$ ) 50 , 60 , 50 50 ZO(I) # ( RO(I) - R(NSTART) ) / AK(NSTART) + Z(NSTART) GO TO 70 60 ZO(1) # Z(NSTART) 70. CONTINUE CALL DELTHA( I) NLOW # NLOW NHIGH # NHIGH

```
IF ( NCPERP ) 145 , 145 , 80
  80 RVN # TSUM / 360.0
     INTGR # RVN
     FRACT # RVN - FLOATF (INTGR)
     NB # NCPERP
     ANB # NB
     ADVNCE # ADVDEG / ( ANB * 360.0 ).
     N \# IAN # 1.0
     PARTN # I<sub>e</sub>0 / ANB90 AN # AN + 1.0
     N # N + 1PARTN! # PARTN
     PARTN # AN / ANB
 IF (FRACT - PARTN) 110 • 150 • 100<br>100 IF (N - NB + 1 ) 90 • 130 • 130
 IIO IF ( ABSF ( FRACT-PARTN) - ABSF ( FRACT-PARTNI) ) 130, 130, 120
 120 \text{ N} # N - 1
     PARTN # PARTN!
 130 CONTINUE
     NA # N
     EPS # .000001
     NAA # NB # INTGR + NA
     CALL ADJUST ( I , NAA , NB , RVN , EPS , LL )
     NLOW # NLOW
     NHIGH # NHIGH
     IF ( LL ) 150 , 150 , 140
140 WRITE OUTPUT TAPE 6, 2010, I, ALPHAO(I), RO(I)<br>2010 FORMAT (28HD COULD NOT ADJUST GEODESIC, 13, 53H, THEREFORE PL
    IOT IS FOR GEODESIC HAVING HELIX ANGLE , F6.3, IIH AT RADIUS , F6.3)
 145 NA # 0
     NB # 0
     INTGR # 0
     ADVDEG # 0.0
 150 CONTINUE
     ZLOW # ( CONS(I) = R(NLOW) ) / AK(NLOW) + Z(NLOW)
     ZHIGH * ( CONS(I) - R(NHIGH ) ) / AK(NHIGH) + Z(NHIGH)
     WRITE OUTPUT TAPE 6 , 2020 , (TITLE(K) , K # | , |2 )
2020 FORMAT ( IHI , 12A6 )
2030 FORMAT ( 93H0GEODESIC HELIX
                                            AT.
                                                   ADVANCE
                                                                TOTAL
                                                                          FILAM
          INTEGERS
                            TURNAROUND STATIONS /
    IENT
                                         PER PAT
                                                    ROTATION
     1 99H NUMBER ANGLE
                             RADIUS
                                                                 LENGTH
                                                                           N +3A / BRADIUS Z LOWER Z UPPER
                                                \sim 1
     WRITE OUTPUT TAPE 6 , 2040 , I, ALPHAO(I) , RO(I), ADVDEG , TSUM ,
     I FLSUM , INTGR , NA , NB , CONS(I) , ZLOW , ZHIGH
2040 FORMAT ( IHO , I4 , 5FID.3 , 3I4 , 3FID.3 )<br>WRITE OUTPUT TAPE 6,2050, ( N, DTHETA(N), FLNGTH(N), N#NLOW, NHIGH )
2050 FORMAT (.1HO / 39HO SECTION DELTA THETA FILAMENT LENGTH /
     1 ( 1H , 14 , 2F16.6 ) )
WRITE OUTPUT TAPE 6 , 2060 , TSUM , FLSUM<br>2060 FORMAT ( 8HOCIRCUIT , F13.6 , F16.6 )
     IF ( NUM ) 160 , 160 , 170
 160 NUM # 1
 170 CONTINUE
```

```
CALL GEOPLT ( I , NUM )
  200 CONTINUE
      GO TO 10 
      END 
*LABEL 
CPARMET 
                        COMPUTE SECTION PARAMETERS
      SUBROUTINE PARMET 
      DIMENSION R( IOOO)~Z( IOOO),AK( IOOO),F( IOOO)~XI( IOOOTITLE 1219 
     lKO(IOO)rZO( ~~~)~ALPHAO(IO~)~CONS~I~O)~W(~OD)~D(IPO)~~HICK~IOO)~ 
     ~RT(IOO)~ZT(I~~)~NC(IOO)~DTHETA(IO~O)~FLGH~~O~) 
      COMMON M,R,Z,AK,+,X+,NOGEOD,RO,ZO,ALPHAU,CONS,W,D,THICK,NC,RT,ZT,
     ISMAX,RMAX,ZMAX,THMAX,JJ,TITLE,PI,DTHETA,FLNGTH,TSUM,FLSUM,NHIGH,
     2 NLOW , DISTRT , ADVNCE , SHAFT1 , SHAFT2
      XI(I) # 0.0 
      MM \# M - IRMAX # R()DO 1200 N # I , MM
      IF ( ABSF( 2(N) - 2(N+1)) - .0001 ) 1010 , 1010 , 1040
 1010 IF ( R(N+1) - R(N) ) 1020 , 10301020 AK(N) # - ( 1.OE 20 ) 
      GO TO 1035 
 I030 AKIN) # 1.0 E 20 
 1035 F(N) # 1.0 E 20 
      X(1(N+1) # X(1(N) + ABSF(R(N+1) - R(N)))GO TO 1200
              (RR(N+1) - R(N) ) / (Z(N+1) - Z(N))IF ( ABSF( AK(N) ) - .0001 1 1050 , 1050 , 1100
 1050 AK(N) # 0.0 
 1100 F(N) # SQRTF( 1.0 + AK(N)**2 )
      XI (N+I) # XI(N) + ( Z(N+l - Z(N) I * F(N) 
 1200 RMAX # MAXIF ( R(N+1) , RMAX )
      ZMAX # Z(M)RETURN 
      END
```

```
*LABEL
```
CDEVELP

SUBROUTINE DEVELP DIMENSION **R(IOOO)~Z(IOOO)~AK(~~~~)~F(IOOO)~XI~IOOO~~TITLE(I~)~**  IRO(IOO)~ZO(IOO)~ALPHAO(IOO)~CONS(IOO)~W(IOO)~D(IOO)~THICK(IOO)~ **2RT~l00)rZT(IOO)rN~(IOO),DTHETA(IO~O~rFLNG~H~lOOO~**  DIMENSION RI(100), R2(IUU), PHI(IUU), XC(IUO) COMMON **M~R~ZrAKrF~XIrNOGEODrROrZOrALPHAOrCONSrWrDrTHICKrNCrRTrZTr**  ISMAX~RMAX~ZMAX~THMAX~JJ~TITLEIPIIDTHETA~FLNGTH~TSUM~FLSUM~NHIGH~ 2 NLOW , DISTRT , ADVNCE , SHAFTI , SHAFT2. COMMON AA ,BR ,CC ,DE'L ,DELRHO,NSTART COMMON LLL , RHCMIN , FR , TMIN COMMON RI, R2, PHI, XC SHIFT1 # 0.0 MI  $# M - I$ DO 200 N # I , MI IF ( AK(N) ) 10 **9,** 40 **r** 70 IQ FOK  $# -$  F(N) / AK(N) RI(N1 # R(N+I) \* **FOK** 

```
R2(N) # R(N) * FOK
       PHI(N1 # 360.0 / FOK 
       XC(N) # X1(N) + R2(N)
       IF ( AK(N) - AK(N-1) - .000001 ) 30 , 30 , 20
   20 CALL'SHIFT ( N 9 SHIFT2 1 
       SHIFT1 # SHIFTI + SHIFT2
   30 XC(N) #'XC(N) + SHIFT1 
       GO TO 200 
   40 R2(N) \# 2.0 * PI * R(N).
       IF ( AK(N-1) ) .50 \cdot .60 .6050 CALL SHIFT ( N , SHIFT2 )
       SHIFTI # SHIFT<sub>i</sub> + SHIFT<sub>2</sub>
   60 XC(N) # XI(N) + SHIFT1 
       R1(N) # XI(N+I) + SHIFT1
       GO TO 200 
   70 FOK # F(N) / AK(N1 
       RIM) # RIN) * FOK
       R2(N) # R(N+1) * FOK
       PHI(N) # 36N.0 / FOK
       XC(N) # X1(N) - R1(N)IF (N - I ) 100 9 100 r 80 
    80 IF ( AK(N) - AK(N-I1 - .000001 100 r 100 9 90
90 CALL SHIFT ( N r SHIFTZ 1 
       SHIFTI # SHIFTI + SHIFT2
  190 XC(N) #.XC(N) + SHIFT1 
  200 CONTINUE 
B TITLE(7) # 242565254346<br>B TITLE(8) # 472524606264
B TITLE(8) # 472524606264 
0 TITLE(9) # 512621232560. 
       B TITLE(IO)# 474346635360 
       CALL SETUP ( TITLE 
       CALL PLOT ( 0.0 , 0.0 , 1 , 2 )
       DO 300 N # 1 9 MI 
 IF ( AK(N) ) 220 r 250 r 260 
' 220-CALL CIRCLE ( XC(N) 9 0.0 r R2(N) r 180.0 r - PHI(N) r -1 1 
        IF ( RI(N) - .000001 240 r 240 9 230
  IF ( R|(N) - \bullet000001 ) 240 \bullet 240 \bullet 230<br>230 CALL CIRCLE ( XC(N) \bullet 0.0 \bullet R|(N) \bullet 180.0 - PHI(N) \bullet PHI(N) \bullet 1 )
  240 GO TO 300 
  250 CALL<sup>'</sup> PLOT ( XC(N) , 0.0 , 1 , 2 1
        CALL PLOT ( XC(N) 9 R2(N) 9 + 19 + 11CALL PLOT ( RI(N) > R2(N) > 1 + 1 )<br>CALL PLOT ( RI(N) > 0.0<sup>r</sup> + 1 + 1 <sup>}</sup>
       GO TO 300 
   - 00 10 300<br>260 IF ( RI (N) - .~000001 ) - 280 · 280 · 270<br>270 CALL CIRCLE ( XC(N) · 0.0 · R2(N) · PHI(N) · - PHI(N) · I )
  300 CONTINUE 
        CALL PLOT ( 0.0 r 0.0 r I r I 1
        CALL FINISH ( 30 r TITLE 1 
        END FILE 8 
        RETURN 
END . *LABEL
```

```
CDELTHA COMPUTE DELTA THETAS FOR GEODESIC I<br>SUBROUTINE DELTHA ( I )
      SUBROUTINE DELTHA ( I 
DIMENSION R~IOOO)~Z~IOOO)~AK~~~~~)~F~~~~~)~XI~~~~~~~TITLE~~~)~ 
     IRO( 100) rZO( 100) ~ALPHAO( 100)r~Ob!S( 100)rW( 100) r~('l00) .THICK( 100)~ 
     2RT(100),ZT(100),NC(100),DTHETA(1000),FLNGTH(1000)
      COMMON M~R~Z~AK~F~XI~NOGEOD~RO~ZO~ALPHAO~CONS~W~D~THICK~NC~RT~ZT~ 
     ISMAX~HMAX~ZMAX~THMAX~JJ~TITLE~PI~'DTHETA~FLNC,TH~TSUM~FLSUM~NHIGH~ 
     2 NLOW , DISTRT , ADVNCE , SHAFTI , SHAFT2
      CONV # 180.P / PI 
      CCNSII) # ROLI) % SINF ( ALPHAO(1) / CONV 
      DO 20 N # 2 , M
      IF (ZOLI) - Z(N) 40 t30 r 20 
   20 CONTINUE 
   30 IF ( ALPHAO(I) - .90.0 ) 38 , 33 , 38
   33 IF ( AK(N) 40 t 4D 9 38 
   38N#N+ I 
   40 NSTART # N - I 
      IF ( CONS(1) - R(1) ) 150 , 45 , 45
   45 J # NSTART + I 
   50J#J-I 
      IF ( R(JI - CONS(1) 60 t60 r 50 
   60 NLOW # J 
      IF ( CONS(I) - R(M) ) 150 , 70 , 70
   70 J # NSTART 
   80J#J+I 
      IF ( R(J) - CONS(1) ) 90 t90 9 80
   90 NHIGH * J - 1
      FOK # F(NL0W) / AK(NL0W) 
      NLI # NLOW +1TERM # ( R(NLI) / CONS(I) 1**2 - 1.0
      IF ( TERM ) 92 t 92 r 95 
   92 ASEC2 # 0.0 
      GO TO, 98 
   95 ASEC2 # ATANF ( SQRTF ( TERM ) )
   98 DBETA # ASEC2
      DTHETA(NL0W) # FOK * DBETA * CONV 
      FLNGTH(NLOW) # R(NLI) * FOK * SINF( DBETA )
      NHI # NHIGH - I
      IF ( NHI - NLI ) 135 , 100 , 100
  100 DO 130 N # NLI , NHI
      IF ( AK(N) ) 120 , 110 , 120
  IIO DBETA#CONS(I)*(Z(N+I)-Z(N)) / (R(N)*SQRTF(R(N)**2 - CONS(I)**2))
      DTHETA(N) # DBETA * CONV 
      FLNGTH(N) # SQRTF(( Z(N+1)-Z(N))**2 + (R(N)*DBETA)**2 )
      GO TO 130 
  120 FOK # ABSF( F(N) / AK(N) ) 
      ASECl # ASEC2 
      TERM # ( R(N+1) / CONS(I) 1**2 - 1.0
      IF (TERM 122 t 122 t 125 
  122. ASEC2 # 0.0 
      GO TO 126 
  125 ASEC2 # ATANF ( SQRTF ( TERM ) )
  126 DBETA # ABSF ( ASEC2 - ASEC1 )
      DTHEtA(N) # FOK *.DB€TA * CONV 
      RN2 # R(N) # FOK
```
RN3 #  $R(N+1)$  \* FOK

64

TERM # RN2\*\*2 + RN3\*\*2 - 2.0 \* RN2 \* RN3 \* COSF ( DBETA ) IF ( TERM ) 127 , 127 , 129 127 FLNGTH(N) # 0.0 GO TO 130 129 FLNGTH(N) # SQRTF ( TERM ) **130 CONTINUE** 135 CONTINUE FOK # ABSF ( F(NHIGH) / AK(NHIGH) ) DBETA # ABSF ( ASEC2 ) DTHETA(NHIGH) # FOK \* DBETA \* CONV FLNGTH(NHIGH) # FOK \* R(NHIGH) \* SINF (DBETA) TSUM # 0.0  $FLSUM # 0.0$ DO 140 N # NLOW , NHIGH TSUM # TSUM + DTHETA(N) 140 FLSUM # FLSUM + FLNGTH(N) TSUM # 2.0 \* TSUM FLSUM #  $2.0$  \* FLSUM GO TO 16D 15C CONS(I) # MAXIF (R(I), R(M)) ALPHAO(I) # ATANF( CONS(I)/ SQRTF( RO(I) \*\* 2 - CONS(I) \*\* 2) ) \* CONV WRITE OUTPUT TAPE 6 , 8000 , I , ALPHAO(I)<br>8000 FORMAT ( 33HO TURN-AROUND RADIUS FOR GEODESIC , I3 , 56H IS LESS T THAN R(1) OR R(M) - STARTING ANGLE CHANGED TO , FID.6 ) GO TO 45 **160 CONTINUE RETURN** END \*LABEL COMPUTE NUMBER OF CIRCUITS TO GIVE THICKNESS CNOCIRC SUBROUTINE NOCIRC ( I , KK , LA ) C  $\mathsf C$ I IS GEODESIC NUMBER  $\mathsf{C}$ KK IS OPTION IN DETERMINING NUMBER OF CIRCUITS PER PATTERN  $\overline{C}$ LA IS OPTION TO ADJUST STARTING ANGLE OR DISTORT GEODESIC  $\mathsf{C}$ DIMENSION R(1000), Z(1000), AK(1000), F(1000), X1(1000), TITLE(12), IRO(100), ZO(100), ALPHAO(100), CONS(100), W(100), D(100), THICK(100), 2RT(100),ZT(100),NC(100),DTHETA(1000),FLNGTH(1000) COMMON M,R,Z,AK,F,XI,NOGEOD,RO,ZO,ALPHAO,CONS,W,D,THICK,NC,RT,ZT, ISMAX,RMAX,ZMAX,THMAX,JJ,TITLE,PI,DTHETA,FLNGTH,TSUM,FLSUM,NHIGH, 2 NLOW , DISTRT , ADVNCE , SHAFTI , SHAFT2 PGLASS # 1.0 IF  $($  D $($ I)  $)$  $10 \cdot 10 \cdot 20$  $10$  D(I)  $*$  .081 WRITE OUTPUT TAPE 6, 1400, J 1400 FORMAT ( 35HD DIAMETER OF ROVING FOR GEODESIC , 13 , 23H NOT GIVE  $IN - .001$  USED  $\mathbf{r}$ 20 IF ( W(I) ) 30 , 30 , 40 30 W(I) # .| WRITE OUTPUT TAPE 6 , 1410 , I<br>1410 FORMAT ( 32HO WIDTH OF ROVING FOR GEODESIC , I3 , 21H NOT GIVEN

```
1 - 1 USED
                \rightarrow40 IF ( THICK(I) ) 42 , 42 , 48
 42 THICK(I) # 2.0 * D(1)WRITE OUTPUT TAPE 6, 1415, I
1415 FORMAT(32HN DESIRED THICKNESS FOR GEODESIC , I3, 29H NOT SPECIFIED
   \vert , 2 D(I) USED )
 48 IF (20(I) 50 , 50 , 120<br>50 IF (RO(I) 60 , 60 , 70
 50 IF (RO(I))
                    60, 60, 7060 WRITE OUTPUT TAPE 6,1420 , I
1420 FORMAT ( 46HD STARTING STATION NOT SPECIFIED FOR GEODESIC , I3,
   I I6H CANNOT COMPUTE )
    GO TO 500
 70 DO 80 N # 2, M
     IF ( RO(I) - R(N) )90, 85, 8080 CONTINUE
    WRITE OUTPUT TAPE 6,1430, J
1430 FORMAT ( 72HD WITH ZO NOT GIVEN , COULD NOT DETERMINE STARTING SE
    ICTION FOR GEODESIC , I3 , IDH USING RO )
    GO TO 500
 85 N # N+1
 90 NSTART # N - iIF ( AKINSTART) ) 100 , 110, 100
 100 ZO(I) # ( RO(I) - R(NSTART) ) / AK(NSTART) + Z(NSTART)
    GO TO 16D
IID ZO(I) # Z(NSTART)
    GO TO 160
120 DO 130 N # 2 > M
     IF (20(1) - Z(N))140, 135,+30130 CONTINUE
    WRITE OUTPUT TAPE 6, 1440, I
1440 FORMAT ( 63HD USING ZO , COULD NOT DETERMINE STARTING SECTION FOR
   | GEODESIC , 13 )
    GO TO 500
135 N # N + 1140 NSTART # N - 1<br>IF (RO(I) ) _ 150 , 150 , 160
150 RO(I) # AK(NSTART) * ( ZO(I) - Z(NSTART) ) + R(NSTART)
160 CONTINUE
    IF( ZT(I) ) 170 , 170 , 240
170 IF(RT(I)) 180 , 180 , 190<br>180 WRITE OUTPUT TAPE 6 , 1450 , 1
I450 FORMAT(3IHD(RT,ZT) NOT GIVEN FOR GEODESIC, 13, 13H (RO,ZO) USED )
185 RT(I) # RO(I)
    ZT(I) # ZO(I)NTH # NSTART
    GO TO 280
190 DO 200 N # 2 , M
    IF (\overline{RT}(1) - R(N)) ) 210, 205, 200
200 CONTINUE
    WRITE OUTPUT TAPE 6, 1460, I
1460 FORMAT ( 83HU WITH ZT NOT GIVEN , COULD NOT DETERMINE SECTION TO C
   TOMPUTE THICKNESS FOR GEODESIC , I3 , 39H USING RT , SO (RO, 20) US
   2ED FOR (RT, ZT) )
    GO TO 185
205 N # N+I
```
 $\cdot$  )

```
210 NTH # N - 1
     IF ( AK(NTH) ) 220 , 230 , 220
220 ZT(I) # ( RT(I) - R(NTH) ) / AK(NTH) + Z(NTH)
    GO TO 280
230 ZT(I) # Z(NTH)
    GO TO 280
240 DO 250 N # 2, M
    IF ( 2T(1) - Z(N) ) 260, 255, 250
250 CONTINUE
    WRITE OUTPUT TAPE 6, 1470, J
1470 FORMAT ( 80HD USING GIVEN 2T , COULD NOT DETERMINE SECTION TO COMP
   | UTE THICKNESS FOR GEODESIC, 13,28H SO (RO, ZO) USED FOR (RT, ZT) )
    GO TO 185
255 N # N + 1260 NTH # N - 1
     IF (\forall R T(I))270 , 270 , 280270 RT(I) # AK(NTH) * ( 2T(I) - 2(NTH) ) + R(NTH)
280 CONTINUE
290 CONS(I) # RO(I) * SINF ( ALPHAO(I) * PI / 180.0 )
     CALL PERCOV ( RT(I) , NTH , I , PERCNT , HANGL )
     IF ( PERCNT )
                     300 \div 300 \div 310300 RT(I) # CONS(I)
     ZT(1) # 0.0WRITE OUTPUT TAPE 6 , 1480, I
1480 FORMAT ( 42HD COVERAGE AT (RT,ZT) IS ZERO FOR GEODESIC, I3, 38H
    I, TURNAROUND POINT USED FOR (RT, 2T)
    GO TO 160
310 IF ( KK ) 320 , 320 , 330
320 B # THICK(I) / ( D(I) * PERCNT ) * PGLASS
    .GO TO 340
330 B # 2.0 / PERCNT
340 NB # B + \cdot 5
     CALL DELTHA ( I )
     NLOW # NLOW
     NHIGH # NHIGH
     RVN # TSUM / 360.0
     INTGR # RVN
     FRACT # RVN - FLOATF( INTGR )
     A # B * FRACT
     NA # A + .5IF (NA)
                350 , 350 , 360
350 NA # 1
     GO TO 388
360 IF ( NA - NB ) 380 , 370 , 375
 370 NA # NB - I
     GO TO 388
 375 INTGR # INTGR + 1
     NA # NA - NB380 CALL NOFACT ( NA , NB )
388 CONTINUE
     EPS # .000001
     IF ( LA ) 382 , 382 , 390
 382 CONTINUE
     NAA # NB * INTGR + NA
     CALL ADJUST ( I , NAA , NB , RVN , EPS , LL )
```
IF ( LL ) 38<br>384 CALL PERCOV 384 , 384 , 390<br>DV ( RT(I) , NTH , I , PERCNT , HANGL ) DISTRT  $#$   $\Box$ GO TO 420 390 RVN2 # FLOATF( INTGR ) + FLOATF( NA ) / FLOATF ( NB ) DISTRT # RVN2 / RVN DO 410 N # NLOW , NHIGH 410 DTHETA(N) # DTHETA(N) \* DISTRT TSUM # TSUM \* DISTRT 420 AN # THICK(I) / ( D(I) \* PERCNT ) \* PGLASS **NOPATN** # AN / FLOATF( NB ) + .5 **NCPERP**  $M$  NB  $NC(I)$  #  $NCPFRP$  $+$ NOPATN THNESS # FLOATF ( NC(I) ) \* D(I) \* PERCNT / PGLASS  $ZLOW # ( CONS(I) - R( NLOW) ) / AK( NLOW) + Z( NLOW)$ ZHIGH #( CONS(I) = R(NHIGH)) / AK(NHIGH) + Z(NHIGH) WRITE OUTPUT TAPE 6, 1490, I, NC(I), NOPATN , NCPERP  $\cdot$  INTGR $\cdot$ 1490 FORMAT ( 100HO NO. OF NO. OF CIRC. PER RATIO OF **I INTEGERS THICKNESS** TURNAROUND STATIONS / ID6H GEODESIC CI 2RCUITS PATTERNS PATTERN  $N$  $\Delta$  $\overline{ }$ B AT (RT,ZT) RA Z UPPER / IHO + 14, 6110 + 4F10.6 3DIUS Z LOWER  $\rightarrow$ WRITE OUTPUT TAPE 6,1500, DISTRT I500 FORMAT ( 23H0 DISTORTION FACTOR # , FIO.6 ) WRITE OUTPUT TAPE 6,1510, (N,DTHETA(N), FLNGTH(N), N# NLOW, NHIGH ) I510 FORMAT ( 39HOSECTION DELTA THETA FILAMENT LENGTH / ( IH , I4 ,  $12F16.6$  $\mathbf{y}$ WRITE OUTPUT TAPE 6 , 1520 , TSUM , FLSUM 1520 FORMAT ( 8HOCIRCUIT , F13.6 , F16.6 / 1HO ) 500 CONTINUE **RETURN** END \*LABEL CGEOPLT PLOT GEODESIC ON DEVELOPED SURFACE SUBROUTINE GEOPLT ( I , NUM ) DIMENSION R(1000),Z(1000),AK(1n00),F(1000),XI(1000),TITLE(12), 1RO(100),ZO(100),ALPHAO(100),CONS(100),W(100),D(100),THICK(100), 2RT(100),ZT(100),NC(100),DTHETA(1000),FLNGTH(1000) DIMENSION RI(100) , R2(100) , PHI(100) , XC(100) COMMON MOROZOAKOFOXIONOGEODOROOZOOALPHAOOCONSOWODOTHICKONCORTOZTO + FLSUM + NHIGH + FLNGTH + FLNGTH + FLNGTH + 15UM + FLSUM + NHIGH + بال د بالا جو ۱۶MAX + FMAX + FL 2 NLOW , DISTRT , ADVNCE , SHAFTI , SHAFT2 COMMON AA, BB, CC, DEL, DELRHO, NSTART COMMON LLL, RHOMIN, FR, TMIN COMMON Ri, R2, PHI, XC KOUNT # 0 CONV # PI / 180.0 THETA # 0.0 WRITE OUTPUT TAPE 0+4010 , I 4010 FORMAT ( 28H DEVELOPED PLOT OF GEODESIC , I3 , SHS  $\lambda$ READ INPUT TAPE 0,4020, (TITLE(K), K # 7,12) 4020 FORMAT ( 6A6 )

CALL SETUP ( TITLE )

**ID CONTINUE** 20 NSTART # N  $ZZ$  # Z(NSTART) UPDOWN  $#$   $\Box$ 30 IF ( AK(N) ) 40 , 420, 70 40 AKK  $# - 1 - 0$ IF ( UPDOWN ) 50 , 50 , 60 50 RR # RI(N) -GO TO 100 60 RR # R2(N) 60 TO 100  $\sim 20\,$  km IF ( UPDOWN ) 80 , 80 , 90 80 RR # R2(N) · GO TO 100 90 RR #  $R1(N)$  + 100 AOF # ABSF ( AK(N) / F(N) ). BETA # AOF \* THETA XO # AKK \* RR \* COSF ( BETA \* CONV ) YO # RR \* SINF ( BETA \* CONV ) IF (AKK) 110 , 110 , 160<br>110 IF ( N - NHIGH) 130 , 170 , 170 130 IF ( UPDOWN ) 140 , 140 , 150 140 RE # R2(N). GO TO 210 150 RE # RI (N) GO TO 210 160 IF ( N - NLOW ) 170 • 170 • 180 170 RE # RR BETAZ # BETA + 2.0 \* AOF \* DTHETA(N) GO TO 22D 180 IF ( UPDOWN ) 190 , 190 , 200 190 RE # RI(N) GO TO 210 200 RE # R2(N) 210 BETAZ # BETA + AOF \* DTHETA(N) 220 CONTINUE XD \* AKK \* RE \* COSF I BETAZ \* CONV ) YD # RE \* SINF ( RETAZ \* CONV ) IF ( BETAZ - PHI(N) ) 230 , 360 , 360 230 XORE # XO + XC(N)<br>
XDRE # XO + XC(N)<br>
XDRE # XD + XC(N)<br>
CALL PLOT (XORE , YO , 1, 2)<br>
CALL PLOT (XDRE , YD , 1, 1)<br>
THETA # BETAZ / AOF IF (AKK) 240, 290, 290<br>240 IF (N - NHIGH) 250, 270, 270 250 IF ( UPDOWN ) 280 , 280, 260 260 ZZ # Z(N+1)  $N$  #  $N$  +  $I$ GO TO: 340 270 UPDOWN # - 1.0 280 ZZ # Z(N)
```
N \# N - 1GO TO 340
 290 IF ( N - NLOW ) 320 , 320 , 300
 300 IF ( UPDOWN ) 310 , 310 , 330
 310 ZZ # Z(N)
     N \# N - 1GO TO 340
 320 UPDOWN # 1. n
 330 ZZ # Z(N+I)
     N \# N + 1340 CONTINUE
     IF ( ZZ - Z(NSTART) ) 30 , 350 , 30
 350 KOUNT # KOUNT + I
     IF ( KOUNT - 2 * NUM ) 30 , 510 , 510
 360 AI # SINF ( PHI (N) * CONV )
     B! # - AKK * COSF ( PHI(N) * CONV )
     IF ( ABSF ( XO - XD ) - .0001 ) 370 , 370 , 380
 370 A2 # 1.0
     B2 # 0.0
     D2 # XO
 \frac{60}{10} TO 390<br>380 SLPE # (YD - YO ) / (XD - XO )
     A2 # - SLPE
     B2 # 1.002 # YO - SLPE * XO<br>390 DENOM # AI * B2 - A2 * BI
     IF ( ABSF ( DENOM ) - .0001 )
                                       410 \div 410 \div 400400 XI # (-B1 * D2) / DENOM<br>YI # AI * D2 / DENOM
     XORE # XO + XC(N)XIRE # XI + XC(N)CALL PLOT (XORE, YO, I, 2)<br>CALL PLOT (XIRE, YI, I, I)
     XO # AKK * SQRTF ( X1**2 + Y1**2 )
     YO \# O. OBETAZ ^{\prime} BETAZ - PHI(N)
     GO TO 220
 410 WRITE OUTPUT TAPE 6, 4000, N,AK(N),AI,BI,A2,B2,D2,PHI(N),XO,YO,
   1 XD, YD
4000 FORMAT I 60HI LINE CONNECTING (XO,YO) AND (XD,YD) IS PARALLEL TO L
    TINE 2 /
               IHO > I3 > IIFIO.4
                                      \rightarrow420 IF ( UPDOWN )
                      430, 430, 440
 430 XO # RI (N)
     XD # XC(N)
     ZZ # Z(N)NN \# N - 1GO TO 450
 440 XO # XC(N)
     XD # RI(N)ZZ # Z(N+1)NN # N + I450 YO # THETA * RIN) * CONV
     YD # YO + R(N) * DTHETA(N) * CONV
     SLPE # ( YD - YO ) / ( XD - XO )
```

```
460 CONTINUE
      IF ( YD - R2(N) ) 480 , 489 , 470
  470 YI # R2(N)
      XI # I SLPE * XO + YI - YO ) / SLPE
      CALL PLOT ( XO , YO , | , 2 )<br>CALL PLOT ( XI , YI , | , | )
      XO # XIYO # 0.0
      YD # YD - R2(N)GO TO 460
  480 CALL PLOT ( XO , YO ., 1 , 2 )
      CALL PLOT (XD, YD, 1, 1)<br>THETA # YD / (R(N) * CONV)IF (22 - 2(NSTART) ) 500 + 490 + 500
  490 KOUNT # KOUNT + I
      IF ( KOUNT - 2 * NUM ) 500 > 510 > 510
  500 N # NN
                                 \simGO TO 30
  510 CONTINUE
      CALL FINISH ( 30, TITLE )
      END FILE 8
      RETURN
      END .
*LABEL
CDIVSUR
                      DIVIDE UP SURFACE
      SUBROUTINE DIVSUR ( STEP )
      DIMENSION R(1000),Z(1000),AK(1000),F(1000),XI(1000),JIILE(12),
     IRO(100), ALPHAO(100), CONS(100); W(100), D(100), THICK(100),
     2RT(100), 2T(100), NC(100), DTHETA(1000), FLNGTH(1000)
      DIMENSION HANGLE(100), THNESS(100)
      COMMON M,R,Z,AK,F,XI,NOGEOD,RO,ZO,ALPHAO,CONS,W,D,THICK,NC,RT,ZT,
     ISMAX, RMAX, ZMAX, THMAX, JJ, TITLE, PI, DTHETA, FLNGTH, TSUM, FLSUM, NHIGH,
     2 NLOW , DISTRT , ADVNCE , SHAFT! , SHAFT2
      THMAX # 0.0
      J # D5 # 0.0MMI # M - IDO
          100 \quad N \# 1, MMI
      IF (AK(N))
                      5 \rightarrow 50,
                                 5
    5 S H X | (N)AKOFN # AK(N) / F(N)RPX # R(N) - AKOFN * X|(N)<br>ZPX # Z(N) - X|(N) / F(N)
   10 J# J + 1RR # RPX + AKOFN * S
      ZZ # ZPX + S / F(N)
   15 SUMTH # 0.0
               I \# I, NOGEOD
      DO 20
      CALL PERCOV ( RR , N , I , PERCNT , HANGL )
      HANGLE(I) # HANGL
      THNESS(I) # FLOATF ( NC(I) ) * D(I) * PERCNT
      SUMTH # SUMTH + THNESS(1)
   20 CONTINUE
```

```
THMAX # MAXIF ( THMAX , SUMTH )
      RFINAL # RR + SUMTH / F(N)
      ZFINAL # ZZ - SUMTH * AKOFN
      WRITE TAPE \vert \cdot \rangle 5, RR, ZZ, \vert \cdot \rangle (HANGLE(I), I # I, NOGEOD),
     I (THNESS(I) , I # I , NOGEOD ) , SUMTH , RFINAL , ZFINAL
      IF (5 - XI(N+1) + STEP) 25 , 30 , 30
   25 S # S + STEP
   60 TO 10<br>30 IF (S - XI(N+I) + +000001 ) 35 + 100 + 100
   35 S H X I (N+1)RR # R(N+1)ZZ # Z(N+1)J \# J + IGO TO 15
   50 J# J + 1S # X | (N)
      RR # R(N)
      ZZ # Z(N)SUMTH # 0.0
      DO 80 I # I , NOGEOD
      CALL PERCOV ( RR , N , I , PERCNT , HANGL )
      HANGLE(I) # HANGL
      THNESS(I) # D(1) * PERCNT * FLOATF ( NC(I) )
      SUMTH # SUMTH + THNESS(I)
   80 CONTINUE
      THMAX # MAXIF ( THMAX , SUMTH )
      RFINAL # RR + SUMTH
      ZFINAL # ZZ
      J2 # I90 WRITE TAPE | , S , RR , ZZ , ( HANGLE(I) , I # | , NOGEOD ) ,
     | ( THNESS(I), I # I , NOGEOD ) , SUMTH , RFINAL , ZFINAL
      IF (J2 - 2) 95 \rightarrow 100, 10095 S # X | (N+1)
      J \# J + IZZ # Z(N+1)ZFINAL # ZZ
      J2 # 2
      GO TO 90
  100 CONTINUE
      JJ # J
      SMAX # S
      END FILE |
      RETURN
      END
*LABEL
```
CRZPLOT PLOT R AND Z VERSUS S SUBROUT INE RZPLOT ( XO , YO , XL , YL ) DIMENSION R(1000),Z(1000),AK(1000),F(1000),X1(1000),TITLE(12), 1RO(100) >2O(100) >ALPHAO(100) >CONS(100) >W(100) >D(100) >THICK(100) + 2RT(100),ZT(100),NC(100),DTHETA(1000),FLNGTH(1000) DIMENSION XAX(12) , A(12) , Y(210) COMMON M,R,Z,AK,F,X1,NOGEOD,RO,ZO,ALPHAO,CONS,W,D,THICK,NC,RT,ZT, ISMAX,RMAX,ZMAX,THMAX,JJ,TITLE,PI,DTHETA,FLNGTH,TSUM,FLSUM,NHIGH,

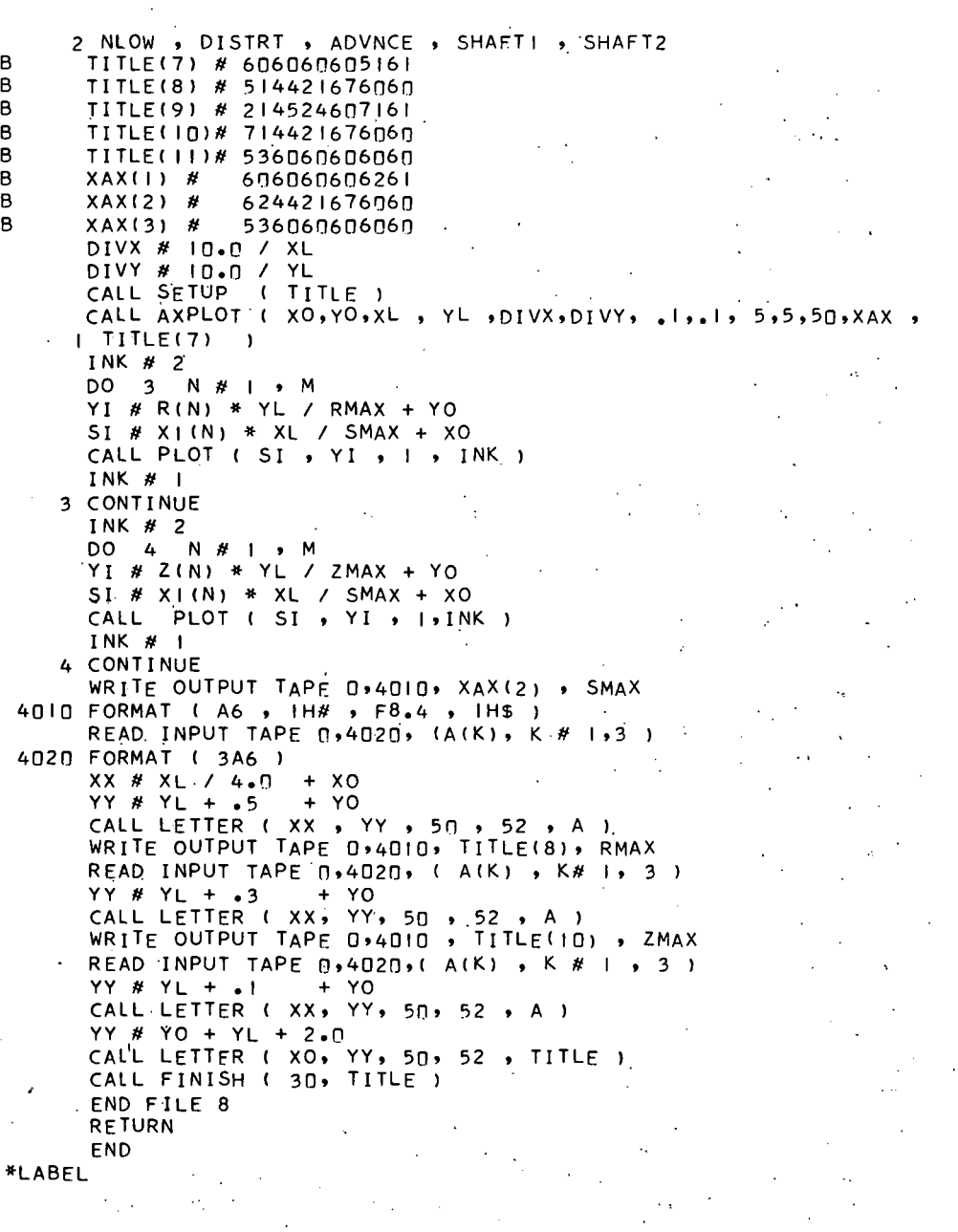

CANGLPL PLOT HELIX ANGLE VERSUS S SUBROUTINE ANGLPL ( XO , YO , XL , YL ) DIMENSION R( 1000)rZ(1000) ~AK( IOClfl)rF( IO00)r.XI ( IO~'~.;~TITLE( 121,

~RO~IOO)~~O~~~~)~ALPHAO~IO~)~CONS(I~~),WI~~@ IoO)~THICK(~O~)~ ~RT(IOO),ZT(I~O),NC(~OO)~DTHETA(~~~~)~FLNGTH(~OOO) DIMENSION XAX(I2) **9** A(12) Y(210)  $COMMON$   $M$ ,R,Z,AK,F,XI,NOGEOD,RO,ZO,ALPHAO,CONS,W,D,THICK,NC,RT,ZT, ISMAX,RMAX,ZMAX,THMAX,JJ,TITLE,PI,DTHETA,FLNGTH,TSUM,FLSUM,NHIGH, 2 NLOW **,** DISTRT , ADVNCE , SHAFTI , SHAFT2 **D** TITLE(7) # 603025433167 **R** TITLE(8) # 602145274325<br>B TITLE(9) # 536060606060 B TITLE( **9)** # 536~16n60606n' B XAX(I) # 606060606261<br>B XAX(2) # 624421676060  $\begin{array}{cccccc}\n B & XAX(2) & \# & 624421676060 \\
 B & XAX(3) & \# & 536060606060\n \end{array}$ 536060606060 DIVX # In.0 / XL DIVY # 9.0 / YL CALL SETUP ( TITLE CALL AXPLOT ( XO,YOPXLIYLIDIVX,DIVY,.I ~10.0 **3** 59 3 **9** 50 **r** XAX **<sup>9</sup>**  $I$  TITLE(7)  $)$ DO 20 I # 1 , NOGEOD INK # 2 REWIND I<br>DO 20 DO 20 J # I **r** JJ  $I2 \# I + 2$ READ TAPE  $1$  , S , (  $Y(K)$  , K # 1 , I2 ) IF (Y(I2) 20 **9** 20 **9 5**  5 YI # Y( 12) \* YL / 90.0 + YO SI # S \* XL / SMAX + XO  $CAL$  PLOT  $(SI, YI, I, I, INK)$ INK # I 20 CONTINUE WRITE OUTPUT TAPE 0 , 4010 , XAX(2) , SMAX 4010 FORMAT ( A6 , 1H# , F8.4 , 1H\$ ) READ INPUT TAPE 0,4020, ( A(K), K # 193 4020 FORMAT ( 3A6 XX # xo + XL / 4.n YY # YO + YL + .I CALL LETTER ( XX **r** YY 50 **9** 52 **r** A 1 YY # YO + YL + 2.0 CALL LETTER ( XO , YY , 5N, 52 , TITLE )  $CALL$  FINISH<sup>'</sup>(  $3\Pi$ , TITLE ) END FILE **8**  REWIND I RETURN END "LABEL

CTHPLOT PLOT THICKNESS VS S FOR GEODESIC I SUBROUTINE THPLOT (I , xo , YO , XL , YL ) DIMENSION **R(1000),Z(1000),AK(10@0)rF~1000),XI(I'OOO)rTITLE(12)~ IRO(IOO)~ZO(IOO),ALPHAO~IO~~~CONS~I~O),W~~O~~~D~~OO~~THICK~~OO~~**  2RT(lnO)rZT( I~O),NC(I~O)~DTHETA(~~~O),FLNG~H~IOOOI DIMENSION XAX(12) r A( 12) **9** 8(12) Y.(210). COMMON MOROZOAKOFOXI,NOGEODOROOZOOALPHAO.CONS.W.D.THICK.NC.RT.ZT. ISMAX,RMAX,ZMAX,THMAX,JJ,TITLE,PI,DTHETA,FLNGTH,TSUM,FLSUM,NHIGH,<br>2 NLOW , DISTRT , ADVNCE , SHAFTI , SHAFT2

 $\overline{B}$ 

 $\overline{B}$ 

 $\mathbf{B}$ 

 $\mathbf{B}$ 

 $\mathbf{B}$ 

 $\mathbf{B}$ 

 $XAX(1)$  # 606060626061  $XAX(2)$  # 606244216760  $XAX(3)$  # 536060606060 TITLE(7) # 606063606160 TITLE(8) # 634421676026  $\mathbf{B}$ TITLE(9) # 465169272546 TITLE(10) # 242562312360 DIVX  $#$   $10.0$  / XL DIVY # 10.0 / YL  $XLD # - I$ YLD #  $\ddot{\bullet}$ NX # 5 NY # 5  $II$   $*$  50 WRITE OUTPUT TAPE 0, 1015, XAX(2), SMAX 1015 FORMAT ( A6, 1H# ; F8.4, 1H\$) READ INPUT TAPE  $\Pi$ , 1020, (A(K), K # 1,3) 1020 FORMAT (3A6)<br>WRITE\_OUTPUT TAPE 0.1025, THMAX ID25 FORMAT I 2DHMAXIMUM THICKNESS # ,F9.6, IH\$ ) READ INPUT TAPE 0, 1030, (B(K), K # 1, 5) 1030 FORMAT ( 5A6 ) 50 WRITE OUTPUT TAPE 0, 1005, I 1005 FORMAT ( I2 , IHS ) READ INPUT TAPE 0,1010, TITLE(11) IOIO FORMAT (A6) 60 REWIND 1 CALL SETUP( TITLE ) CALL AXPLOT (XO,YO,XL,YL,DIVX,DIVY,XLD,YLD,NX,NY,II,XAX,TITLE(7)) INK # 2  $DO 70 J# 1$ ,  $JJ$ I2 # I + NOGEOD + 2 READ TAPE 1, S, (Y(K), K # 1, 12)<br>SI # S \* XL / SMAX + XO YI # Y(I2) \* YL / THMAX + YO CALL PLOT ( SI, YI , I , INK ) 70 INK # 1 XX # XO + XL / 4.0  $YY$  # YO  $+$  YL + .3 CALL LETTER ( XX, YY , 50 , 52 , A )  $YY # Y0 + YL + .1$ CALL LETTER ( XX, YY, 50, 52, 8)  $YY$  #  $YO + YL + 2.0$ CALL LETTER ( XO , YY , 50 , 52 , TITLE. ) CALL FINISH ( 30 , TITLE ) 80 END FILE 8 REWIND 1 **RETURN** END \*LABEL

CSUMPLT PLOT SUM OF THICKNESS VERSUS S SUBROUTINE SUMPLT (XO, YO, XL, YL) DIMENSION R(1000),Z(1000),AK(1000),F(1000),XI(1000),TITLE(12),

IRO(IOO)~ZO(IOO)~ALPHAO(IOO)~CONS(IOO)~W(IOO)~D(IOO)~THICK(IOO)~ ~RT(~~~)~ZT(IOO)~NC(~~~~)~DTHE~A(~OOO~~~F~NGTH~~OOO~  $DIMENSION XAX(12)$  ,  $A(12)$  ,  $B(12)$  ,  $Y(110)$ COMMON M>R>Z>AK >F>XI ,NOGEOD>RO>ZO>ALPHAO,CONS>W+D+THICK>NC+RT+ZT+ ISMAX,RMAX,ZMAX,THMAX,JJ,TITLE,PI,DTHETA,FLNGTH,TSUM,FLSUM,NHIGH, 2 NLOW , DISTRT , ADVNCE , SHAFT! , SHAFT2 XAXll) # 606060626061  $\overline{B}$  $\overline{B}$ XAX(2) # 606244216760<br>XAX(3) # 536060606060  $\overline{6}$  $XAX(3)$  # 536060606060<br>TITLE(7) # 6060636061  $\overline{8}$ TITLE(7) # 606063606160<br>TITLE(8) # 634421676026  $\overline{B}$ TITLE(8) # 634421676026<br>TITLE(9) # 465160272546  $\overline{B}$ # 465160272546  $\overline{B}$ TITLE(10) # 242562312360  $\overline{B}$ 55 TITLE(II) # 606264445360 DIVX # 10.0 / XL DIVY # 10.0 / YL  $XLD \#$  . I YLD  $#$  .I NX # 5 NY # **5**  I1 **C** 50 WRITE OUTPUT TAPE  $0 \cdot 1015$  , XAX(2) , SMAX 1015 FORMAT ( A6 , IH# , F8.4 , IH\$ ) READ INPUT TAPE q910209 ( A(K)r K **k** 1;3 ) 1020 FORMAT ( 346 ) WRITE OUTPUT TAPE 0, 1025, THMAX  $1025$  FORMAT (  $2$ OHMAXIMUM THICKNESS  $#$  , F9.6 . IHS ) REAC INPUT TAPE  $0,1030,$  ( B(K) , K # 1, 5 ) 1030 FORMAT ( 5A6 REWIND I CALL SETUP( TITLE CALL AXPLOT **(XOrYOrXLrYLrDIVXrDIVYrXLDrYLDrNXrNY?IIrXAXrTITLE(7))**  INK' # 2 DO .70 J # I , JJ I2 # 2 \* NOGEOD + 3 READ TAPE 1, S, ( Y(K) , K # 1, I2 )  $S1. # S * XL / SMAX + XO$ YI # Y(I2) \* YL / THMAX + YO CALL PLOT (  $SI$ ,  $YI$  ,  $I$  ,  $INK$  ) 70 INK # I XX # XU + XL / 4.0 YY # YO + YL + .3 CALL LETTER ( XX, YY , 50 , 52 , A ) YY # YO + YL + .I CALL LETTER ( XX, YY, 50 , 52 , B ) CALL LIICH ( XX PH) 50 **y 52 y 57**<br>CALL LETTER ( XO , YY , 50 , 52 , TITLE )<br>CALL FINISH ( 30 , TITLE ) YY # YO + YL + 2.0 END FILE **8**  REWIND I RETURN END

\*LAB~L

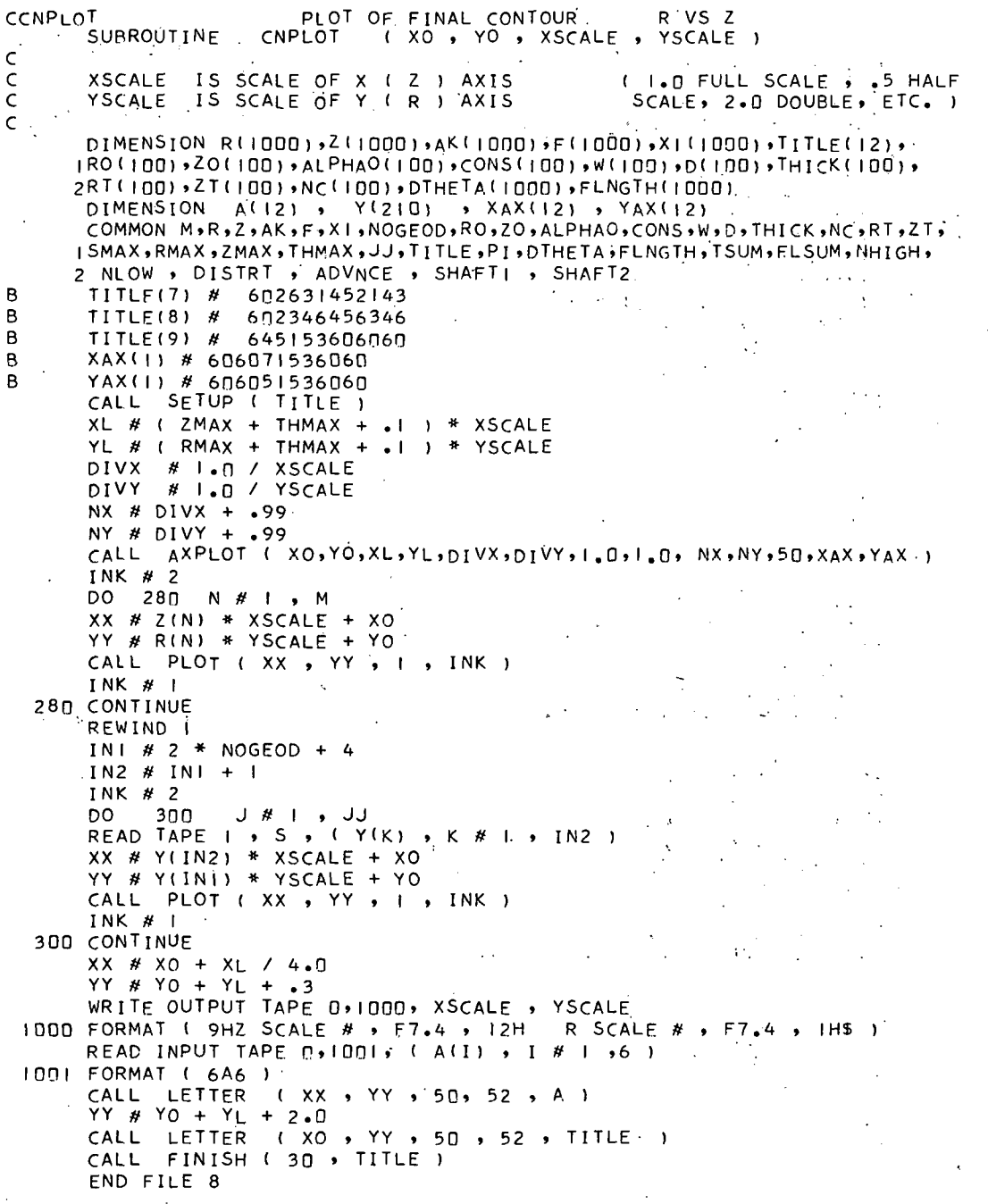

REWIND I RETURN END

\*LABEL

CpERCoV COMPUTE PERCENT COVERAGE AND HELIX ANGLE AT A STATION SUBROUTINE PERCOV I RR , N , I , PERCNT , HANGL ) DIMENSION **R(I~~~)~~(~OO~)~AK(~~~~)~F~IOOO~~X~~IOOO)~TITLEI~)~**  IRO( IOO)rzO( **~~~)~AL~H~~I~~~~~CO~S(~OOI~W~IUU)~D(IU~)~~HIC~~IO~~~**  2RT(100)rZT( **I~fll,NC(l~fl)rDTHETA(I00~1rFLNGTH(1000)**  COMMON M~R~Z~AK~F~XI~NOG~OD~RO~ZO~ALPHAO~CONS~W~D~THICK~'NC~RT~ZT~ **ISMAX~RMAX~ZMAX~THMAX~JJITITLE,PI,DTHETA~FLNGTH~TSUM~FLSUM~NHIGH~**  2 NLOW<sub>.</sub>, DISTRT , ADVNCE , SHAFT1 , SHAFT2 IF (AKIN1 **1** 60 r 162 r 60 60 FOK # F(N) / ABSF (AK(N) 1 W02 # **W(** I) / 2.0 RHO # FOK \* RR IF ( RR - CONS( I) ) 140 , 130 , 100 100 RMC # SQRTF ( ( RR-CONS(I))\* (RR+CONS(I) ) ) HANGL # ATANF ( CONS(I) / RMC ) \* 180.0 / PI SINA # CONS(1) / RR COSA # RMC / RR FI # RHO \* SINA + W02 FAC # ( RHO + F1 ) \* ( RHO - F1 ) IF ( FAC ) 120 , 120., 110 110 Y2  $#$  - COSA \* F1 + SINA \* SQRTF  $[$  FAC 1  $x_2$  # COSA \* Y2 / SINA + WO2 / SINA DPHI2 # ATANF ( ARSF( Y2 1 / ( RHO + X2 )  $\rightarrow$ F2 # RHO \* SINA -  $WO2$ FAC2 # ( RHO + F2 ) \* ( RHO - F2 ) FAC2  $\#$  MAXIF ( FAC2  $\#$  0.0 )  $Y3$  #  $-COSA$  \* F2 + SINA \* SQRTF ( FAC2 )<br>(3 # COSA \* Y3 / SINA - WO2 / SINA DPHII # ATANF (  $Y3$  / (RHO +  $X3$  ) PERCNT # FOK \* (  $DPHI1$  +  $DPHI2$  ) / PI<br>GO TO 170 GO TO 170  $120$  F3 # RHO \* SINA - WO2 FAC3 # ( RHO + F3 ) \* ( RHO - F3 ) FAC3 # MAXIF ( FAC3 ,  $0.0$  ) Y3 # -'COSA \* F3 + SINA \* SQRTF ( FAC3 ) X3 # COSA \* Y3 / SINA - W02 / SINA DPHII # ATANF ( Y3 / ( RHO + X3 1 1 JPHII # AIANF ( Y3 / ( RHO + X3 ) )<br>Y2 # - COSA \* F3 - SINA \* SQRTF ( FAC3 ) . 12 # - COSA \* F3 - SINA \* SURIF (FA<br><2 # COSA \* Y2 / SINA - WO2 / SINA RHOX2 # RHO + X2 IF ( RHOX2 ) 122 , 122 , 126 122 DPHI2 # ATANF ( ABSF( RHOX2 / Y2 ) ) DPHI2 # DPHI2 + PI / 2.0 GO TO 128 176 DPHTZ # ATANF ( ARSF(Y2) / RHOX2 ) 128 PERCNT # FOK \* (  $D$ PHII +  $D$ PHI2 ) / (  $2.0$  \* PI ) GO 'TO. 170. 130 HANGL # 90.0 GO TO 160

```
140 HANGL # 0.0
      RHOMIN # FOK * CONS(I) - WO2
      IF (RHO - RHOMIN ) 150 , 160 , 160
  150 PERCNT # 0.0
      GOTO = 17D160 RHOT # FOK * CONS(I)
      FA # RHOT - WO2
      FAC4 # ( RHO - F4 ) * ( RHO + F4 )<br>IF ( FAC4 ) 150 > 150 > 161
  161 YI # SQRTF ( FAC4 )
      DPHIL # ATANF (YI / F4 )<br>PERCNT # FOK * DPHIL / PI
                                    \sim 1
      GO TO 170.
  162 IF (RR - CONS(I) ) 168, 168, 164
  164 RMC # SQRTF ( (RR+CONS(I) ) * ( RR-CONS(I) )<br>HANGL # ATANF ( CONS(I) / RMC ) * 180.0 / PI
                                                           ÷,
      PERCNT # W(1) / ( PI * RMC )
      GO TO 170
  168 HANGL # 0.0
      PERCNT # 0.0
  170 CONTINUE
      RETURN
      END
*LABEL
CADJUST
           ADJUST STARTING HELIX ANGLE
      SUBROUTINE ADJUST ( I, NA , NP , FRACT , EPS , LL )
      DIMENSION R(1000), Z(1000), AK(1000), F(1000), X|(1000), TITLE(12),
     IRO(100) >ZO(100) >ALPHAO(100) >CONS(100) >W(100) +D(100) +THICK(100) +
     2RT(100),ZT(100),NC(100),DTHETA(1000),FLNGTH(1000)
      COMMON M+R+Z+AK+F+X1+NOGEOD+RO+ZO+ALPHAO+CONS+W+D+THICK+NC+RT+ZT+
     ISUM, PITLE, PI, DTHETA, FLNGTH, TSUM, FLSUM, NHIGH, زل د THMAX, ZMAX, THMAX, تر
     2 NLOW , DISTRT , ADVNCE , SHAFTI , SHAFT2
      CONV # 180.0 / PI
      ITER # 0
      AZERO # ALPHAO(I)
      RZERO # RO(I)
      ZZERO # ZO(I)
      C # CONS(1)IF ( ALPHAO(I) - 89.0 ) 30 , 30 , 20
   20 RO(I) # RMAX
      ALPHAO(I) # ATANF( CONS(I) / SQRTF( RO(I)**2 - CONS(I)**2) ) *CONV
      DO 22 N # 2 + M
      IF (RO(I) - R(N) ) 24 , 24 , 22
   22 CONTINUE
   24 ZO(1) # Z(N)
   30 FRC# FRACT
      RV # FLOATF( NA ) / FLOATF ( NB) + ADVNCE
      AAZERO # ALPHAO(I)
   40 CONTINUE
      DELA# RV - FRCIF ( ABSF( DELA) - EPS ) 110 , 110 , 50
   50 DTDA # 0.0
      CSQ # CONS(1) ** 2
```

```
RCOS # RO(I) * COSF ( ALPHAO(I) / CONV )
      NLI # NLOW + INH1 # NHIGH - I
      SQ2 # I.D. SQRTF ( R(NLI) ** 2 - CSQ 1
      DTDA # DTDA - F(NLOW) * RCOS * SQ2 / AK(NLOW)
      IF ( NHL- NLI 85 r 55 r 55 
   55 DO 80 N # NLI r NHI 
      IF ( AK(N) 60 9 70 9 60 
   60 SQI # SQ2 
       SQ2 # 1.0 / SQRTF ( R(N+l)**L - C5Q ) 
       DTDA # DTDA + F(N) + RCOS * ( - SQ2 + SQI 1 / AK(NI 
      GO TO 80 
   70 DTDA # DTDA + RCOS * R(N) * ( Z(N+1) - Z(N) ) * ( SQ2 **3 )
   80 CONTINUE 
   85 DTDA # DTDA + F(NHIGH) * RCOS * SQ2 / AK(NHIGH)
      DTDA # 2.0 * DTDA 
      IF ( ABSF( DTDA - .fll 1 140 r 140 9 90
   90 DALPHA # DELA* 360.0 / DTDA
      ALPHAO(1) # ALPHAO(1) + DALPHA 
      IF ( ITER - 10 ) 100 , 150 , 150
  100 ITER # ITER + I 
      CONS(1) # RO(I) * SINF ( ALPHAO(1) / CONV ) 
      CALL DELTHA ( I 
      NLOW # NLOW 
      NHIGH # NHIGH 
      FRC # TSUM / 360.0GO TO 40 
  110 DALPHA # ALPHAO(1) - AAZERO 
      IF ( ABSF ( DALPHA ) - 5.0 ) 120 , 130 , 130
  120 LL # 0 
      GO TO 170 
 130 WRITE OUTPUT TAPE 6 r 100Q r DALPHA 
1000 FORMAT ( 20HO CHANGE IN ALPHA r r F10.6 r 43H r TOO GREAT - GEOD 
     IESIC DISTORTED INSTEAD )
      GO TO 160 
 140 WRITE OUTPUT TAPE 6 r lfllfl r DTDA 
1010 FORMAT ( 22HQ D THETA / D ALPHA # r F9.6 r 71H r LARGF CHANCE IN 
     (ALPHA WOULD BE REQUIRED - GEODESIC DISTORTED INSTEAD 1.1 ALPHA WOULD BE REQUIRED - GEODESIC DISTORTED INSTEAD
      GO TO 160 
  150 WRITE OUTPUT TAPE 69 1020 
 1020 FORMAT ( 71HO ALPHA DID NOT CONVERGE IN 10 ITERATIONS - GEODESIC
     IDISTORTED INSTEAD ) 
  160 LL # I 
      CONS(1) # C 
      RO(I) # RZERO 
      Z0( 1) # ZZERO 
      ALPHAO(1) # AZERO 
      CALL DELTHA ( I 
  17@ CONTINUE 
      RETURN 
      END 
*LABEL
```
CNOFACT ALTERS FRACTION SO NO COMMON FACTORS

100 JJJ # 0

```
200 JJJ # JJJ + I 
       MI # IGCD ( NUMER, IDENOM )<br>IF ( MI - I ) | 300 > 300 > 250
  IF (MI - I ) 300 , 300 , 250<br>IF (MI - I ) 300 , 300 , 250<br>250 GO TO (I , 2<sup>1</sup>, 3, 4, 5) , JJJ
    1 IDENOM # IDENOM + 1 
       GO TO 200 
    2 IDENOM * IDENOM -2GO TO 200 
    3 I DENOM # IDENOM + I 
       NUMER # NUMER + I 
       GO TO 200 
    4 NUMER \# NUMER - 2
       GO TO 200
    5 NUMER # NUMER + 2 
       IDENOM # IDENOM + I 
       GO TO 100 
  300 CONTINUE 
       RETURN 
       END 
FUNCTION IGCD(MM,NN)<br>C PROGRAM AUTHOR M.ELSON,
                                                CENTRAL DATA PROCESSING, 1/1/65
       M#MM 
       N#NN 
       IF(M-N)2,2, I 
    I I#M 
       –<br>M#N<br>1 2 2 2 3
    N# I<br>2 IGCD#M
       IGCDl#XMODF(N,M) 
       ,IF(IGCD1)4,4,3 
    3 N#M 
       M# IGCD I 
       GOT02 
    4 RETURN 
       END 
*LABEL<br>CSHIFT<br>CSHIFT
       SUBROUTINE SHIFT ( N , SHIFT2 )
       DIMENSION R(IOOO)~~(~OOO)~AK(~~~~)~F(~~~~)~X~(~~~~)~TITLE(I~)~ 
      IR~(~~~I~~O(~OO)~ALPHAO(~OO)~CONS(IOO)~W~~OO~~~~~~OO~~THICK~I~O~~ 
      2RT(100)rZT(IOO)~NC(lflfl),DTHETA(IOfl~),FLNGTH(IOOO) 
       DIMENSION Rl(100 ) r R2(100 r PHI(100 r XC(100 
       COMMON M,R,Z,AK~F~X'I~NOGEOD~RO~Z~~ALPHAO~CONS~W,D,THICK,NC,RT,ZT, 
      ISMAX~RMAX,ZMAX,THMAX~JJ,TITLE,PI~DTHETA,FLNGTH,TSUM~,~FLSUM,NHIGH, 
      2 NLOW , DISTRT , ADVNCE , SHAFTI , SHAFT2
       COMMON AA, RB, CC, DEL, DELRHO, NSTART
       COMMON LLL , RHOMIN , FR , TMIN
       COMMON RI, R2, PHI, XC
       SHIFT2 # 0.0 
       I \# N - I5 IF ( AK(I) ) IN , 69 , 10
```
SUBROUTINE NOFACT ( NUMER', IDENOM )

```
10 IF ( PHI(I) - 90.0 ) 50 , 50 , 20<br>20 IF ( PHI(I) - 180.0 ) 30 , 40 , 40<br>30 SHIFT2 # SHIFT2 + RI(I) - R2(I) * COSF ( PHI(I) * PI / 180.0 )
       GO TO 60
   40 SHIFT2 # SHIFT2 + RI(I) + R2(I)
       GO TO 60°
   50 SHIFT2 # SHIFT2 + RI(I) * ( I_o = COSF ( PHI(I) * PI / 180.0 ) )
   60 IF ( I - N ) 70 , 80 , 80
   70 I # N
       GO TO
                5
   80 CONTINUE
       RETURN
       END
*LABEL
CAXPLOT
                                DRAW AXES FOR PLOTS
      -SUBROUTINE AXPLOT (XO,YO,XL,YL,DIVX,DIVY,XLD;YLD,NX,NY,II,XAX,
      I YAX IXO , YO IS THE ORIGIN<br>XL , YL IS LENGTH OF AXES<br>DIVX,DIVY IS DIVISIONS PER INCH
\mathsf C\mathsf Crac{c}{c}XLD, YLD IS LENGTH DIVISION REPRESENTS
rac{c}{c}IS DIVISIONS TO BE LAPELED ( 1, EVERY DIV , 2, EVERY OTHER)
       NX , NY
       II IS SIZE OF LETTERS
\mathsf C.XAX , YAX IS NAME OF AXES
\mathsf{C}DIMENSION XAX(12) , YAX(12)
       XXL # XL + XOYYL # YO + YL
       CALL PLOT ( XO , YYL , 1 , 2)
       CALL PLOT (XO, YO, I, I)<br>IX # DIVX * XL + .05
       IY # DIVY * YL + .05
       YOFF1 # YO + .04<br>YOFF2 # YO - .04
       XOFF1 # X0 - .04XOFF2 # X0 + .04DO 20 I # I , IY
       YI \times IYYI # YI / DIVY + YO
       CALL PLOT ( XOFF1 ) YYI , 1 , 2 )
    20 CALL PLOT ( XOFF2 , YYI , I , I )
       CALL PLOT ( XXL, YO , 1 , 2)<br>CALL PLOT ( XO , YO , 1 , 1)
       DO 10 I \# I, IX
       \times 1 \# \, \, I \,XXI # XI / DIVX + XOCALL PLOT ( XXI , YOFF! , ! , 2 )
    ID CALL PLOT ( XXI , YOFF2 , I , I )
       IF ( II - 51 ) 30 , 40 , 50
    30 SIZC # .096
       GO TO 90
    40 SIZE # .192
```
 $\hat{\mathbf{x}}$ 

 $\mathsf C$ 

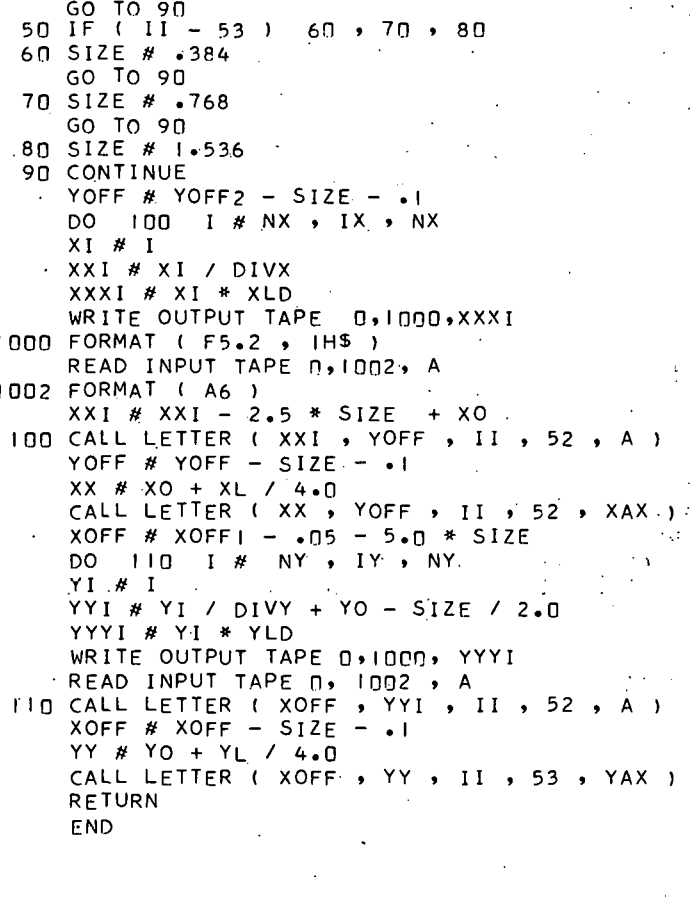

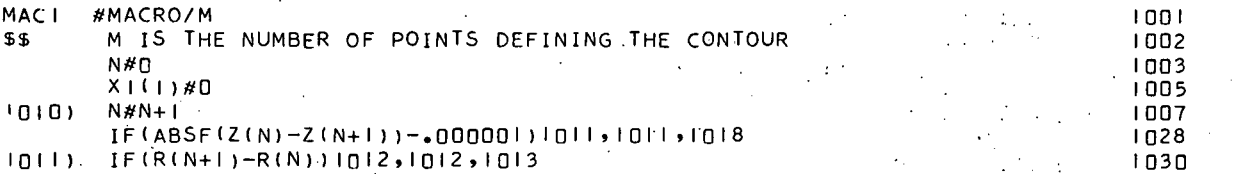

j

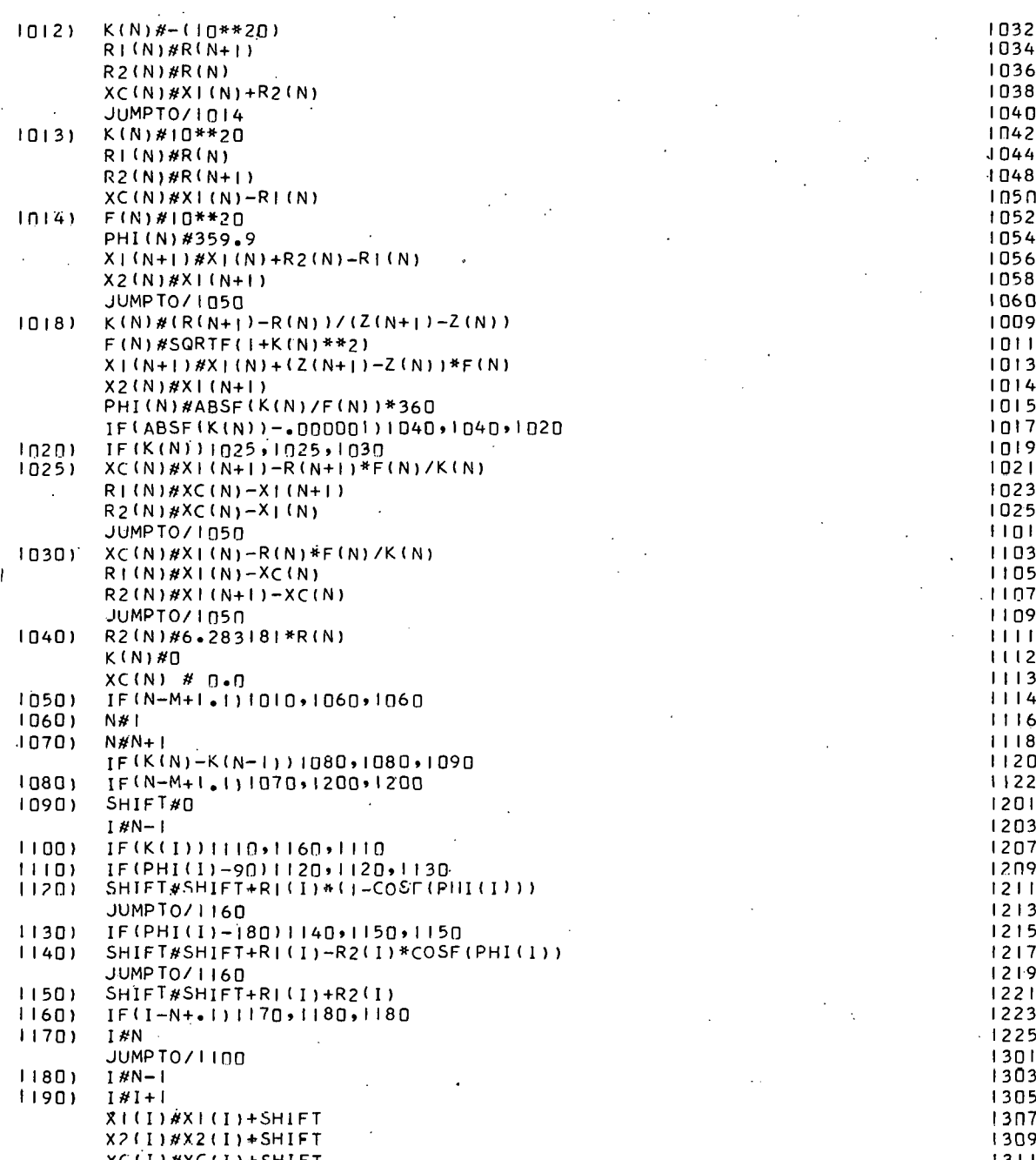

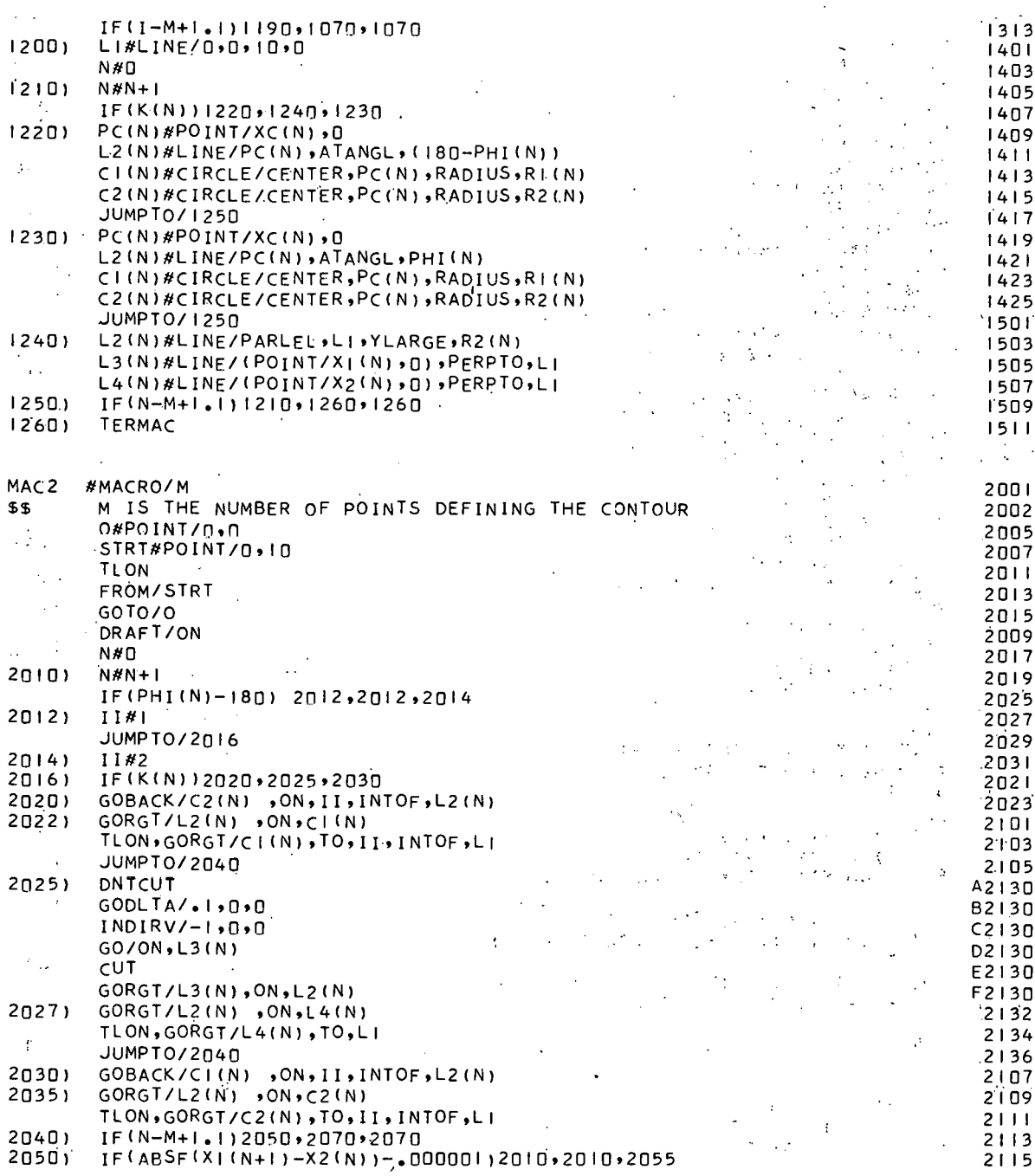

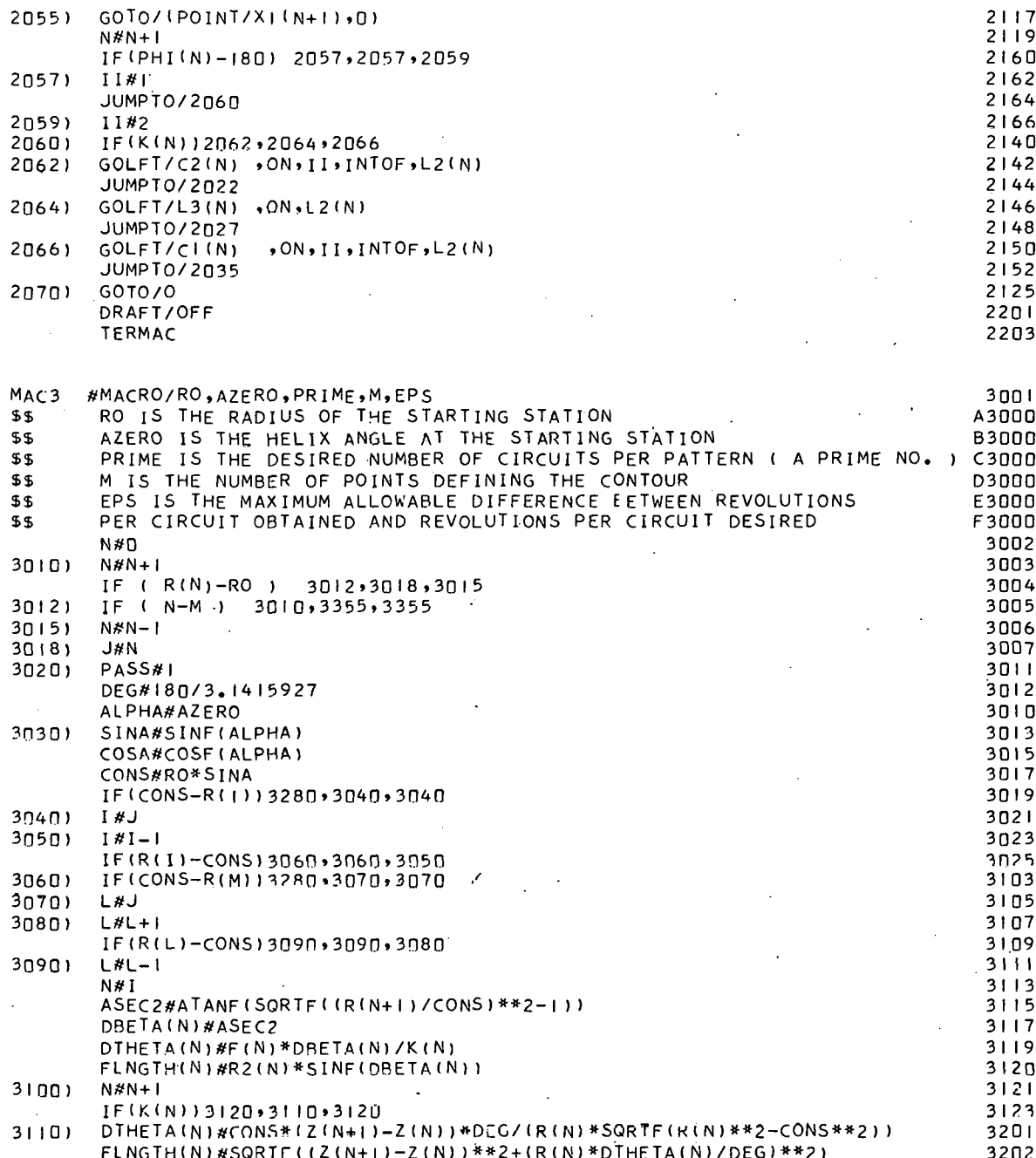

Ļ

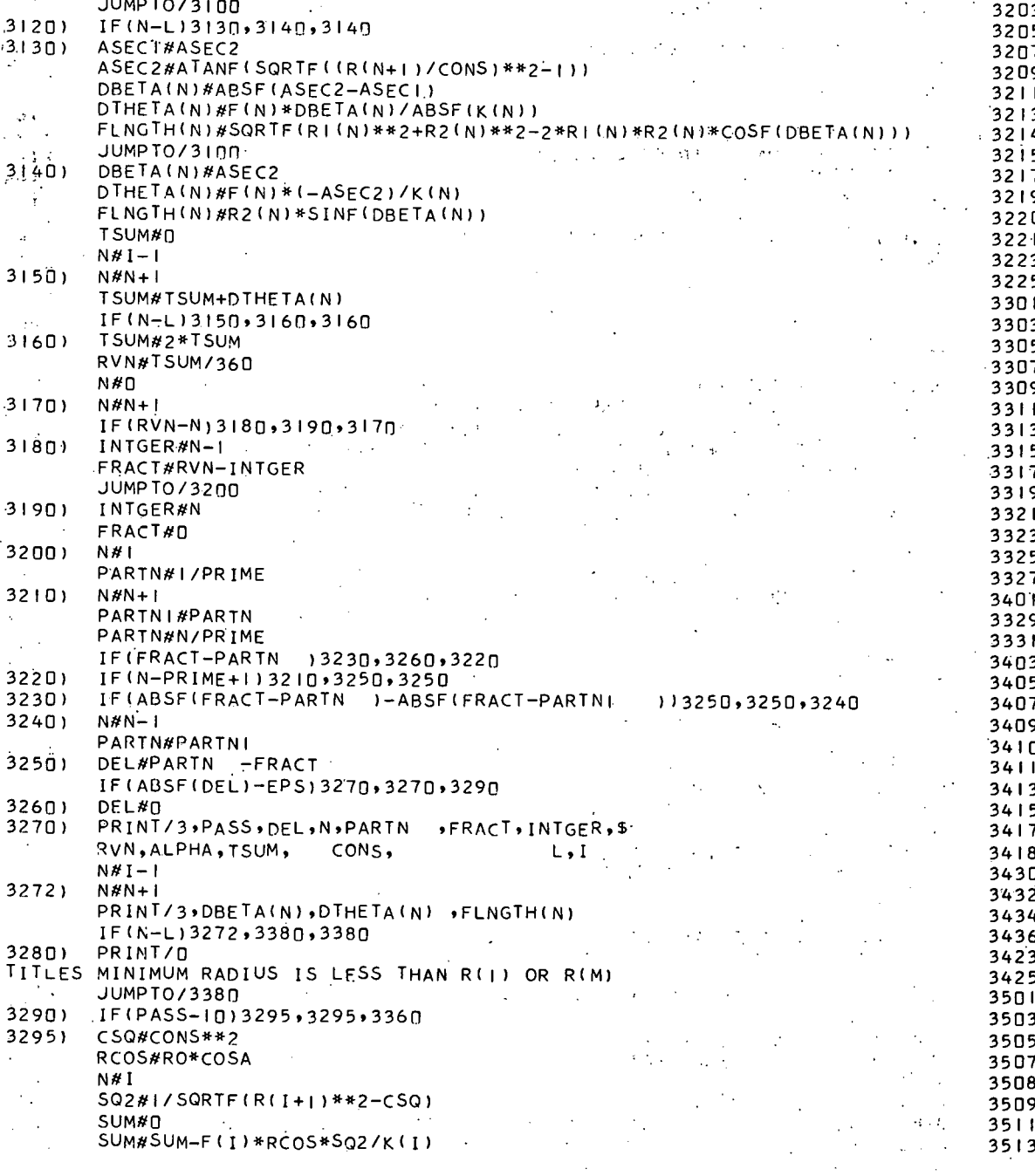

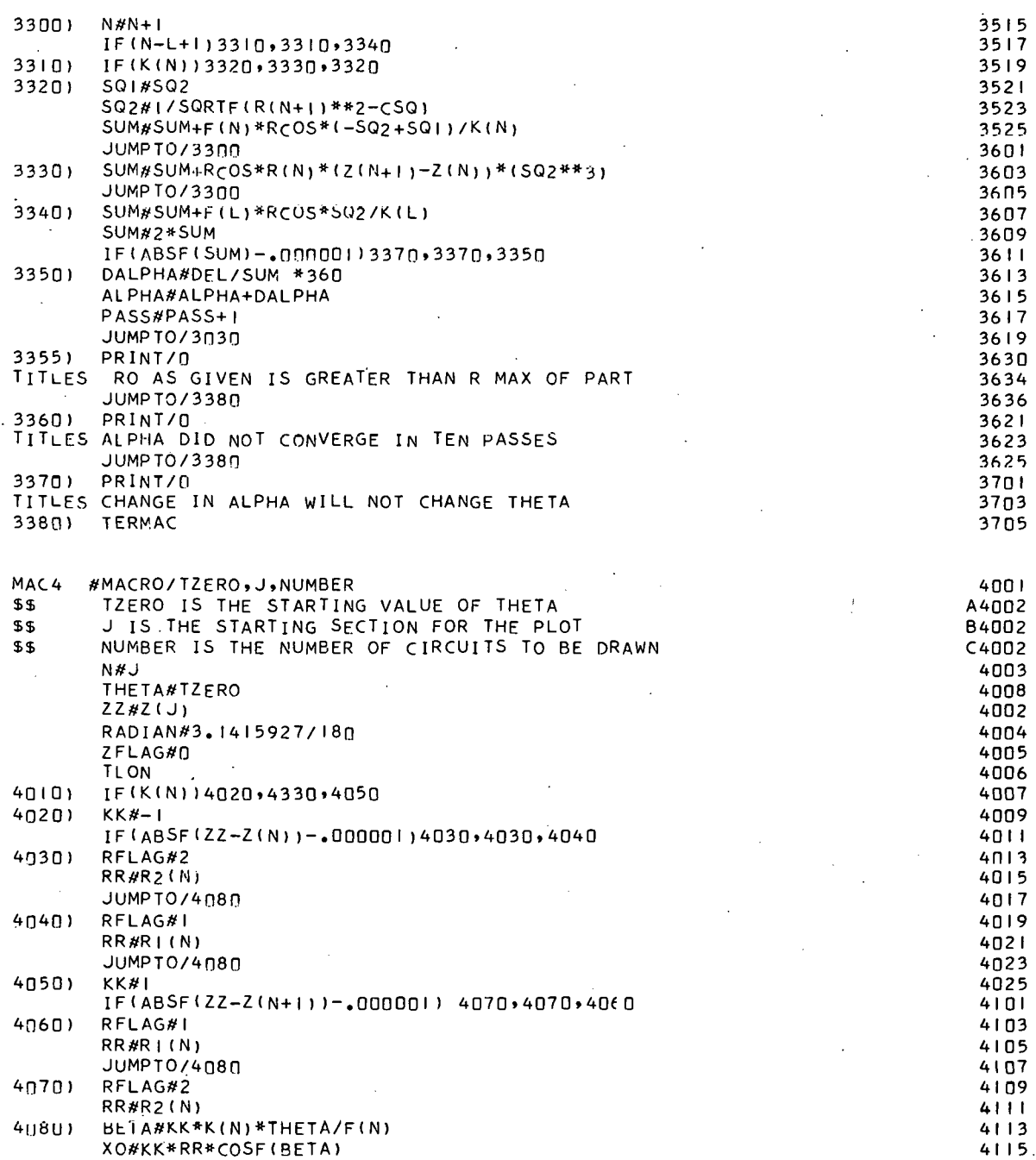

 $\omega_{\rm c}$ 

 $\mathcal{L}^{\text{max}}_{\text{max}}$  , where  $\mathcal{L}^{\text{max}}_{\text{max}}$ 

 $\epsilon$ 

 $\mathcal{L}_{\mathcal{A}}$ 

 $\frac{1}{\sqrt{2}}$ 

 $\mathcal{L}^{\text{max}}_{\text{max}}$ 

 $\sim$ 

 $\bar{\mathbf{q}}$ 

 $\zeta$ 

 $\hat{\mathcal{L}}_{\text{max}}$ 

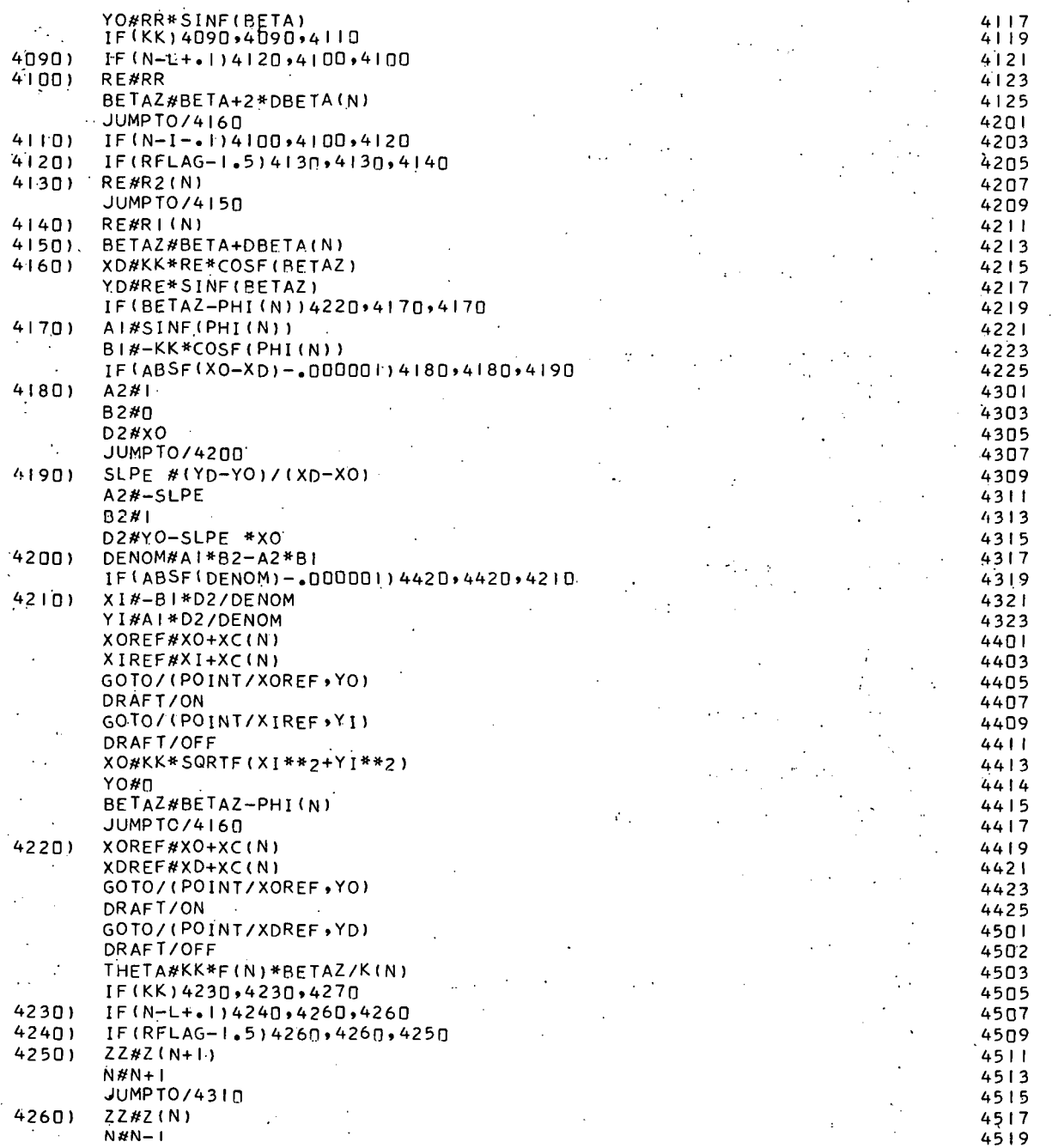

 $\mathfrak{g}^+$ 

 $\bar{\mathbf{y}}$ 

 $\hat{G}$ 

 $\ddot{\phantom{0}}$ 

 $\frac{1}{2}$ 

À,

JUMPTO/4310 4521 4523  $42701$ IF(N-I-.1)4300,4300,4280 4525  $4280$ IF(RFLAG-1,5)4300+4300+4290 4290)  $ZZHZ(N)$ 4601  $\sim 10^7$  $\mathcal{A}=\mathcal{A}$  .  $4603$  $N#N-1$ JUMPTO/4310 4605 4607  $ZZ#Z(N+1)$ 4300) 4609  $N#N+1$ IF(ABSF(ZZ-2(J))-,000001)4320,4320,4010.  $4611$  $4310)$ 4613 ZFLAG#ZFLAG+I 4320) IF(ZFLAG-2\*NUMBER+.1)4010,4010,4430  $4615$ 4617  $43301$ IF(ABSF(ZZ-Z(N))-.000001)4340,4340,4350 XO#XI(N) 4619  $4340$  $\overline{a}$  $\sim$  $XDMX2(N)$  $4621$ 4623  $ZZHZ(N+1)$  $NN#N+1$ 4625 JUMPT0/4360  $4701$ 4350) XO#X2(N) 4703 4705 XD#XI(N)  $ZZHZ(N)$ 4707 4709  $NNAN-1$ YO#THETA\*RADIAN\*R(N)  $4711$  $43601$  $4713$ DY#DTHETA(N)\*R(N)\*RADIAN YD#YO+DY  $4715$  $4717$ DENOM#XD-XO SLPE #DY/DENOM 4719 4721 IF(YD-R2(N))4390,4380,4380 4370)  $YIMR2(N)$ 4723 4380) XI#(SLPE \*XO+YI-YO)/SLPE 4725 GOTO/(POINT/XO,YO) 4801 4803 DRAFT/ON GOTO/(POINT/XI+YI) 4805 DRAFT/OFF 4807 4809  $X0$ # $X$ I  $4811$ YO#D YD#YD-R2(N)  $4813$ 4815 JUMPT0/4370 GOTO/(POINT/XO,YO) 4819  $43901$ DRAFT/ON 4821 GOTO/(POINT/XD,YD) 4823 DRAFT/OFF 4825 4901 THETA#YD/(R(N) \*RADIAN) 4903  $IF(ABSF(ZZ-Z(J)) = .000001)4400,4400,4410$ 4905  $44001$ ZFLAG#ZFLAG+I IF(ZFLAG-2\*NUMBER+.1)4410,4410,4430 4907 4909 N#NN  $44 | 0)$ JUMPTO/4010  $4911$  $44201$ PRINT/O 4913 4915 TITLES LINE CONNECTING POINTS IS PARALLEL TO L2(N)  $PRINT/3$ ,  $N$ ,  $AI$ ,  $BI$ ,  $A2$ ,  $B2$ ,  $D2$ ,  $PHI (N)$ ,  $XO$ ,  $YO$ ,  $XD$ ,  $YD$ ,  $K(N)$ 4917 4919  $44301$ **TERMAC** 

V

## **REFERENCES**

- (1) Gold, S. P.; Filament Winding a Surface of Revolution, SCL-DR-65-102; Sandia Corporation. Livermore Laboratory, Livermore, California; February 1966.
- (2) Bookhart, T. W. and Fowler, A. H., Computer Programs for Determining Payout Eye Positions for Laying Filaments Along Geodesic Paths on Surfaces of Revolution, Y-1620; Union Carbide Corporation - Nuclear Division Y-12 Plant, Oak Ridge, Tennessee (in preparation).
- (3) Lyusternik, L. A.; Shortest Paths Variational Problems, translated by P. Collins and Robert B. Brown; The Macmillan Company, New York, New York (1964).
- (4) Bolza, Oskar, Lectures on the Calculus of Variation, 2nd Edition; Chelsea Publishing Company, New York, New York (1960).
- (5) Bliss, Gilbert A.; Lectures on the Calculus of Variation; The University of Chicago Press, Chicago, Illinois (1964).
- (6) Fowler, A. H. and Wilson, C. W.; Cubic Spline, A Curve Fitting Routine, Y-1400 (Revision 1), pp 104-109; Union Carbide Corporation - Nuclear Division, Y-12 Plant, Oak Ridge, Tennessee; June 28, 1966.